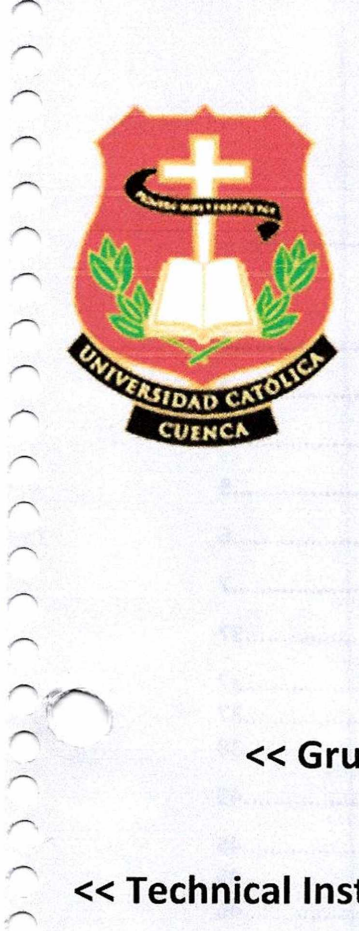

# UNIVERSIDAD CATÓLICA DE CUENCA COMUNIDAD EDUCATIVA AL SERVICIO DEL PUEBLO

## **«Smart** *GrI+D+i»*

« Grupo de investigación en Redes Eléctricas Inteligentes - UCACUE» «Ingeniería Eléctrónica - UCACUE ext Azogues» « Technical Institute of Physics and Chemistry, Chínese Academy of Sciences> <sup>&</sup>gt; « Ingeniería en Energía - Universidad Politécnica de Sinalóa» « Empresa Eléctrica Regional CENTROSUR» « General Tire Andina»

## Autores

- Javier Cabrera MSc.
- Diego Morales PhD.
- Ricardo Medina PhD.
- Martín Zhindón MSc.

## Cuenca, *22* de diciembre de 2017

**N° Proyecto**

Dirección de Posgrado, Investigación y Vinculación con la Sociedad

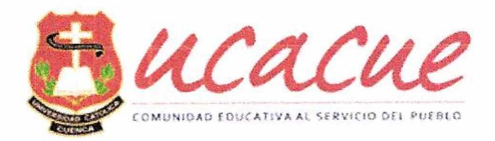

#### **TABLA DE CONTENIDOS**  $\mathbf{1}$

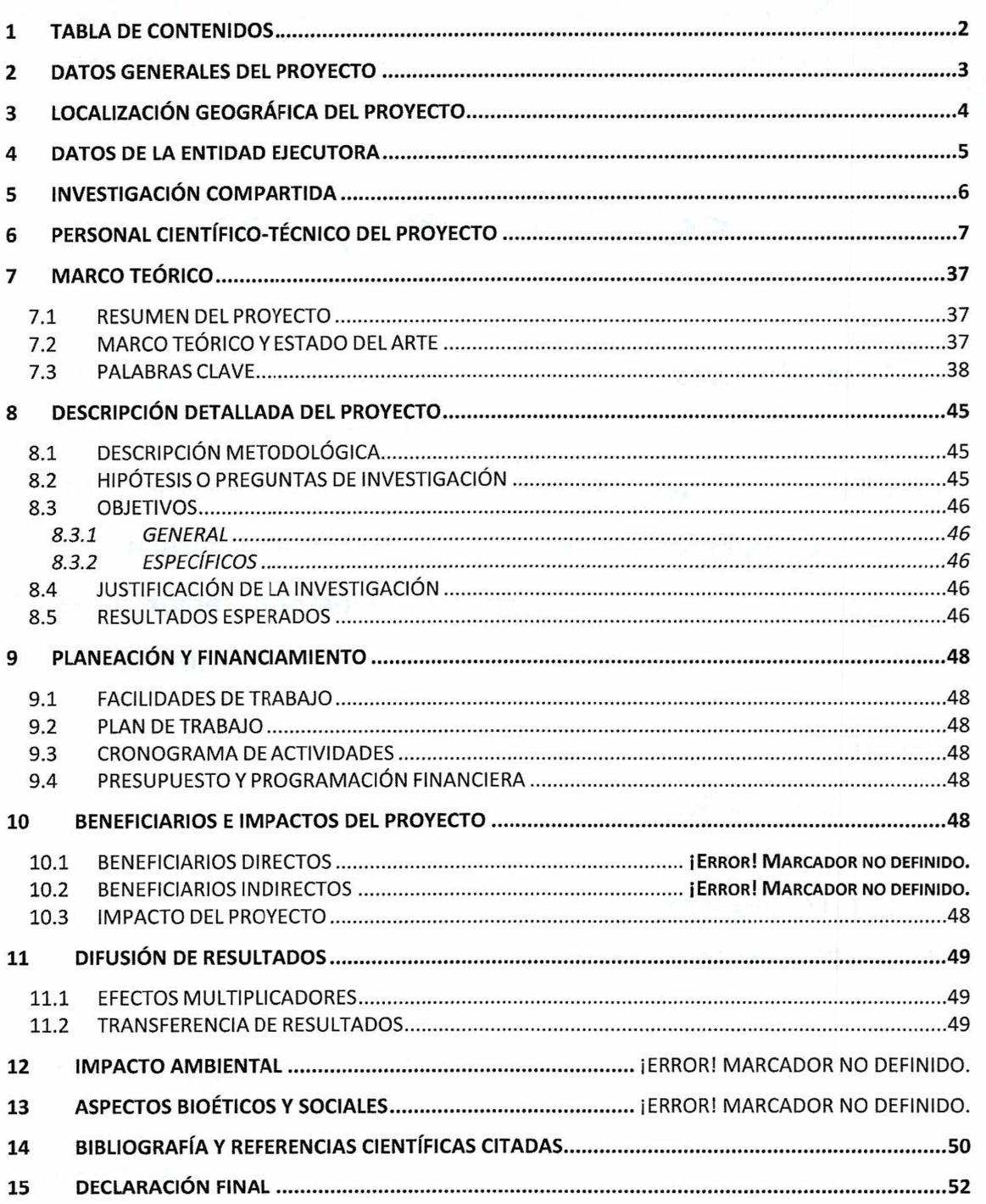

Página 2 de 53

n in  $\bigcap$ 

 $\big)$ 

 $\bigcap$ 

## **2 DATOS GENERALES DEL PROYECTO**

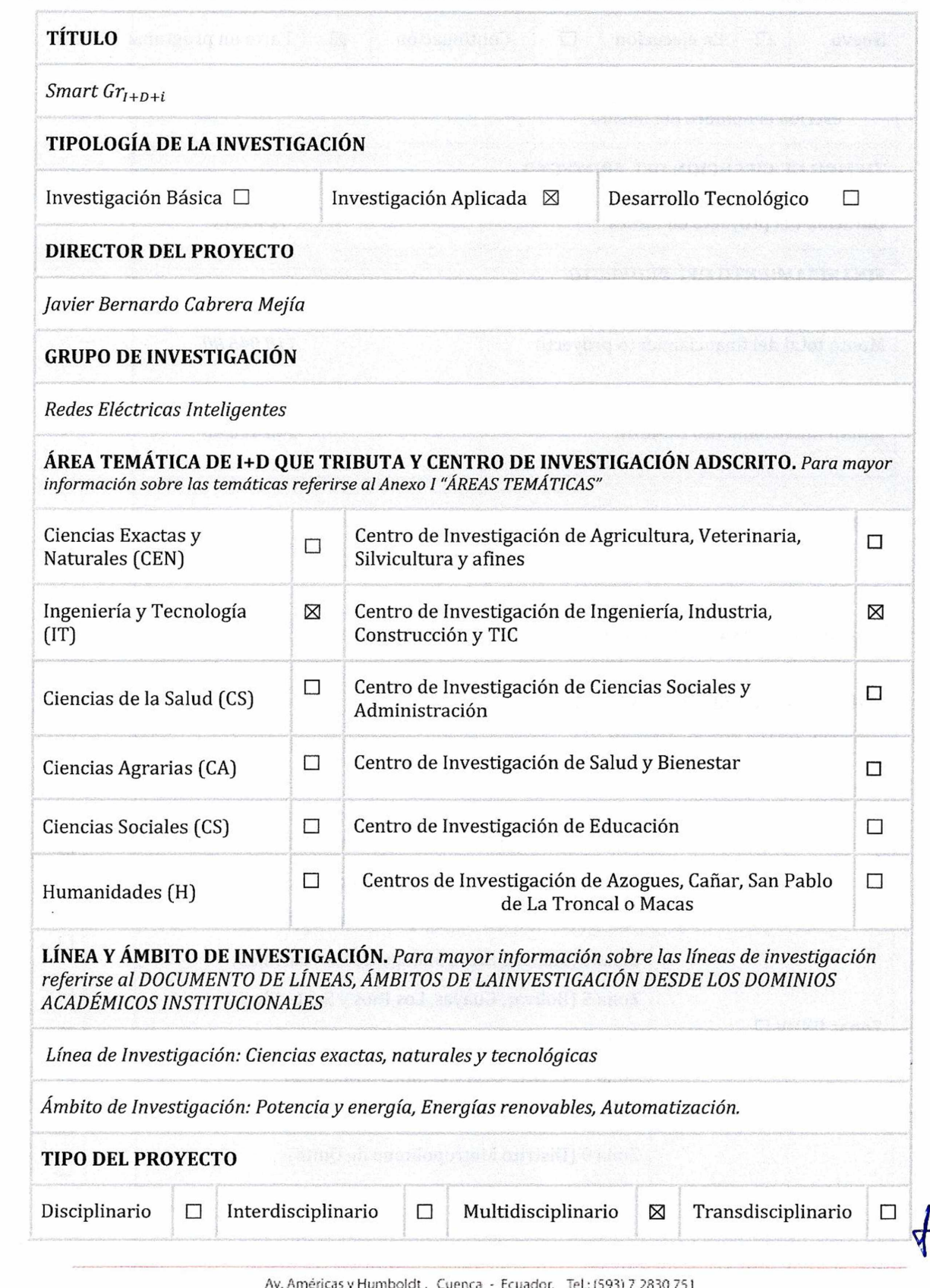

Av. Ameritas y Humboldt. Cuenca - Ecuador. Fel.: (593) 7 2830 75<sup>1</sup> [www.ucacue.edu.ec](http://www.ucacue.edu.ec) Página 3 de 53

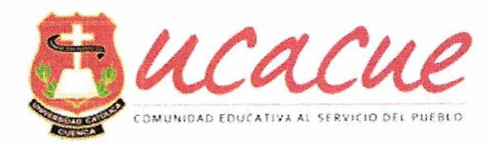

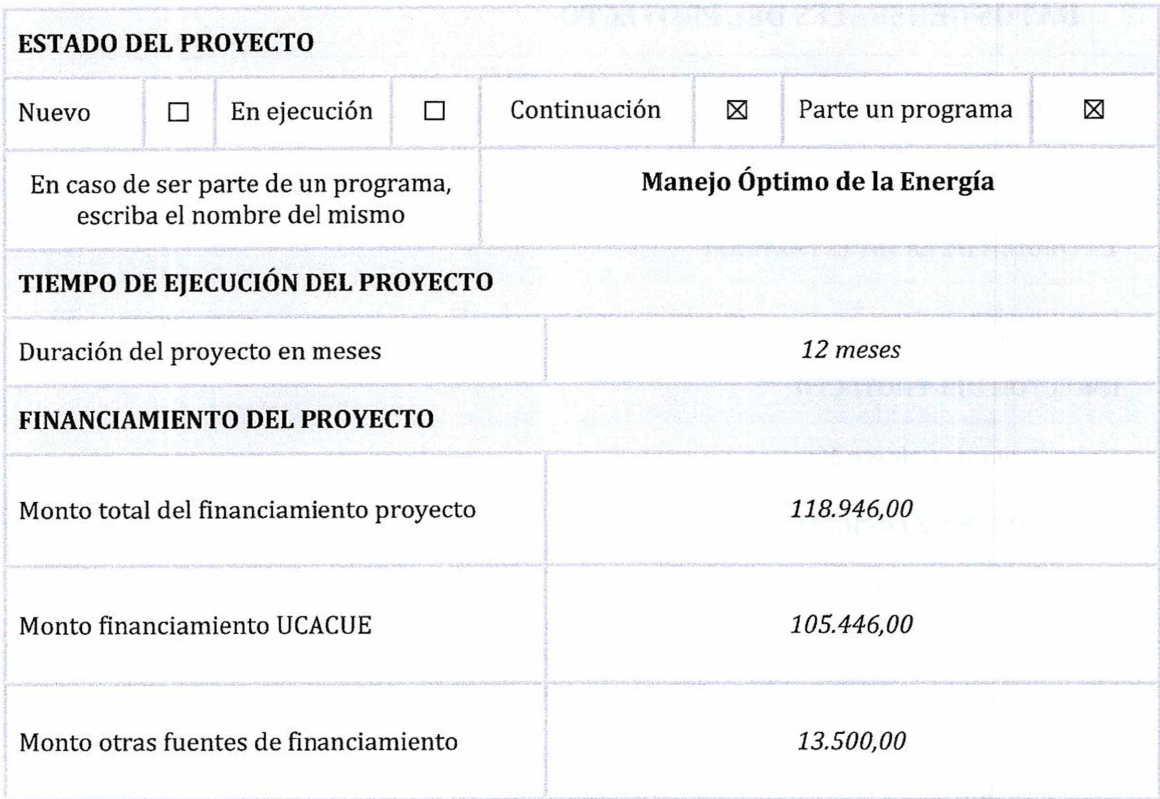

## **3 LOCALIZACIÓN GEOGRÁFICA DEL PROYECTO**

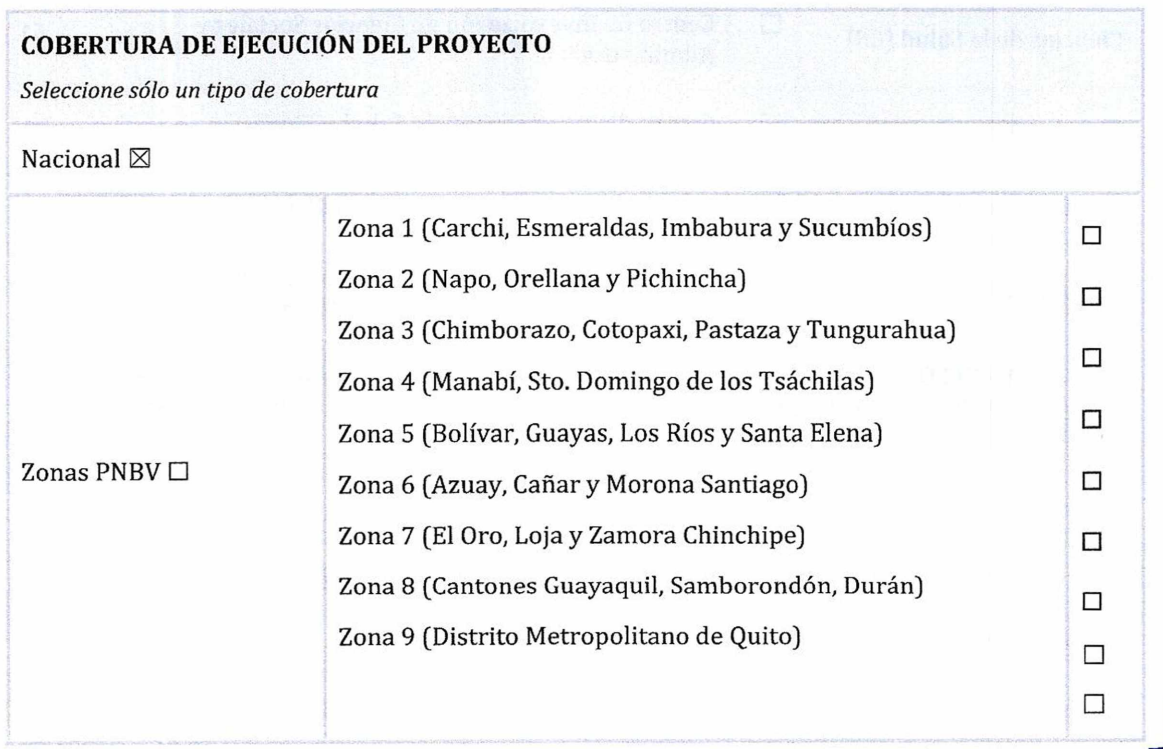

Av. Américas y Humboldt. Cuenca - Ecuador. Tel: (593) 7 2830 751 www.ucacue.edu.ec Página 4 de 53

ここここここここ し

こここ こここここ ここここ

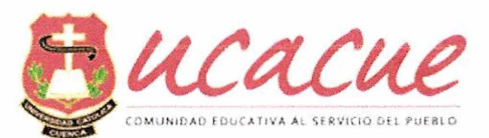

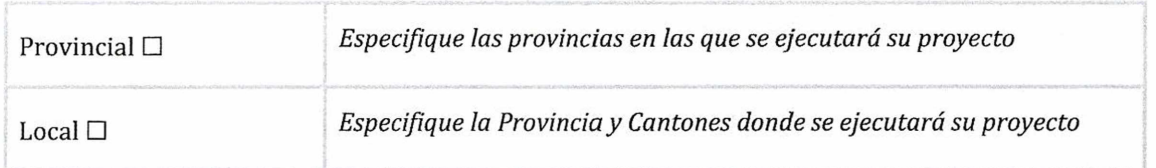

## **4 DATOS DE LA UNIDAD ACADÉMICA EJECUTORA**

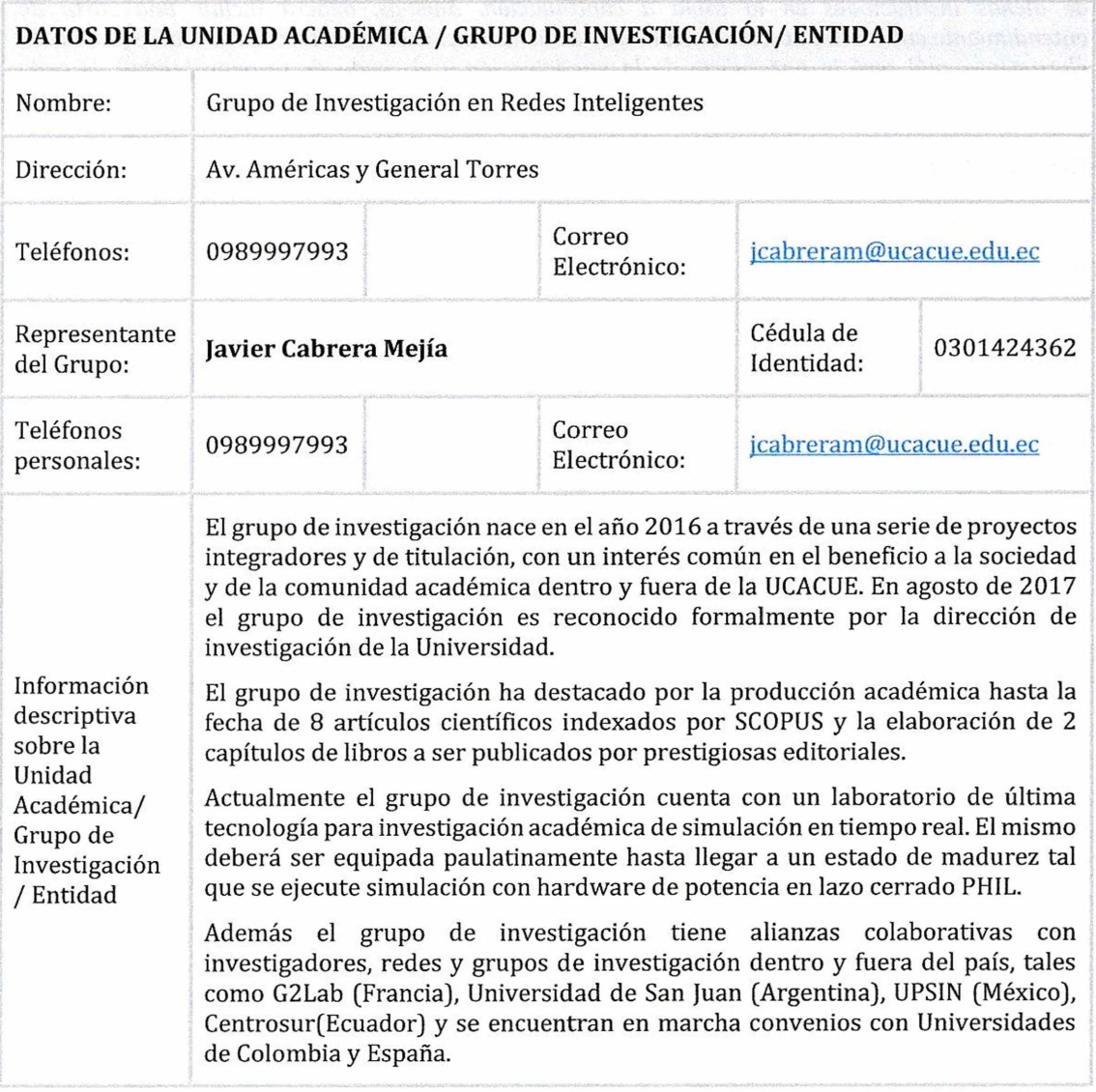

 $\sqrt{2}$ 

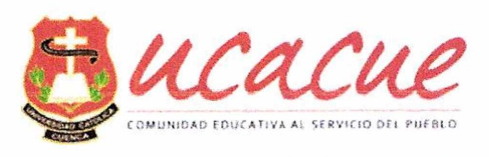

## **5 INVESTIGACIÓN COMPARTIDA**

#### **DATOS DE LAS INSTITUCIONES EXTERNAS PARTICIPANTES EN EL PROYECTO**

*Debe incluir una tabla por cada institución con las cualesse compartirá la investigación, agregue tantas instituciones como sean necesarias.*

*Nota: En el caso de que la investigación será colaborada o co-ejecutada con una o más instituciones, involucrando aporte monetario, personal científico e infraestructura, se deberá completar los datos de dichas instituciones en la tabla a continuación. Además, deberá incluir una carta de entendimiento entre la Institución Postulantey cada institución co-ejecutora, en la cualse establezca claramente cuál será la naturaleza de la participación y el grado de responsabilidad de cada institución durante la ejecución del proyecto.*

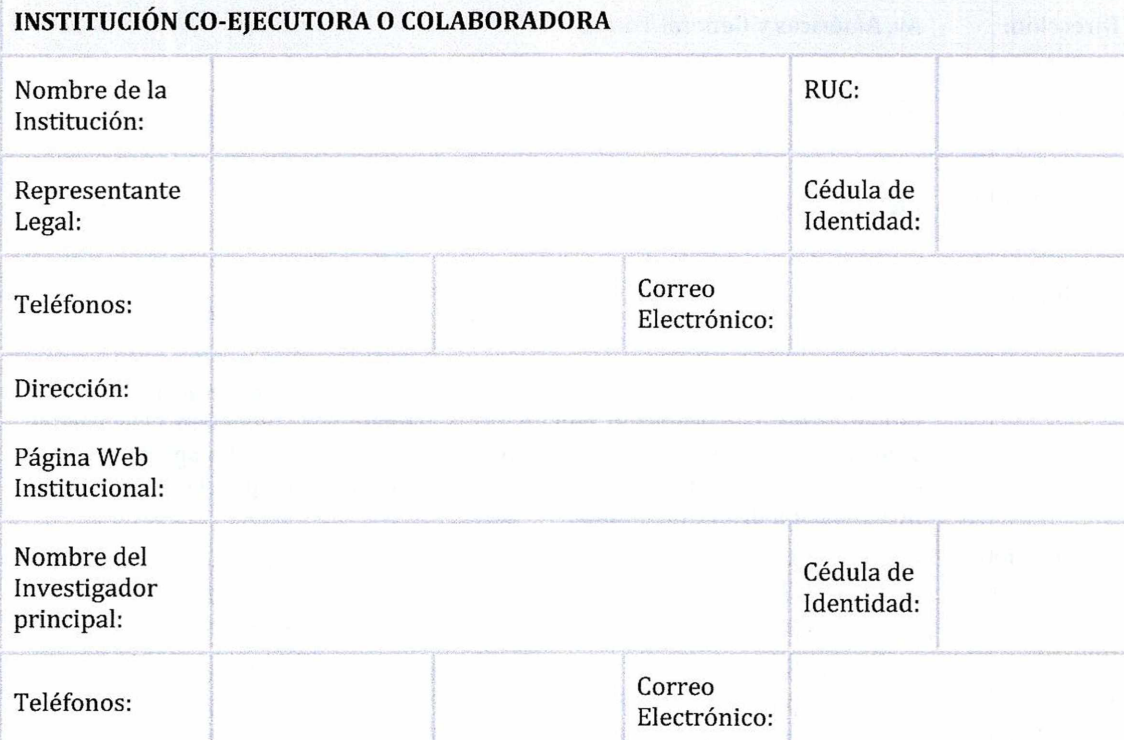

こここ こここここここ

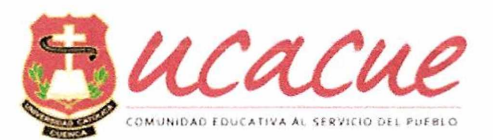

## **<sup>6</sup> PERSONAL CIENTÍFICO-TÉCNICO DEL PROYECTO - PARTICIPANTES -**

## **BENEFICIARIOS**

#### **PERSONAL DEL PROYECTO**

*Nota: Debe incluirse al personal tanto de la UCACUE, como de la(s) institución(esj que comparten la investigación. Si es necesario añada una fila por cada miembro del equipo científico-técnico del proyecto.*

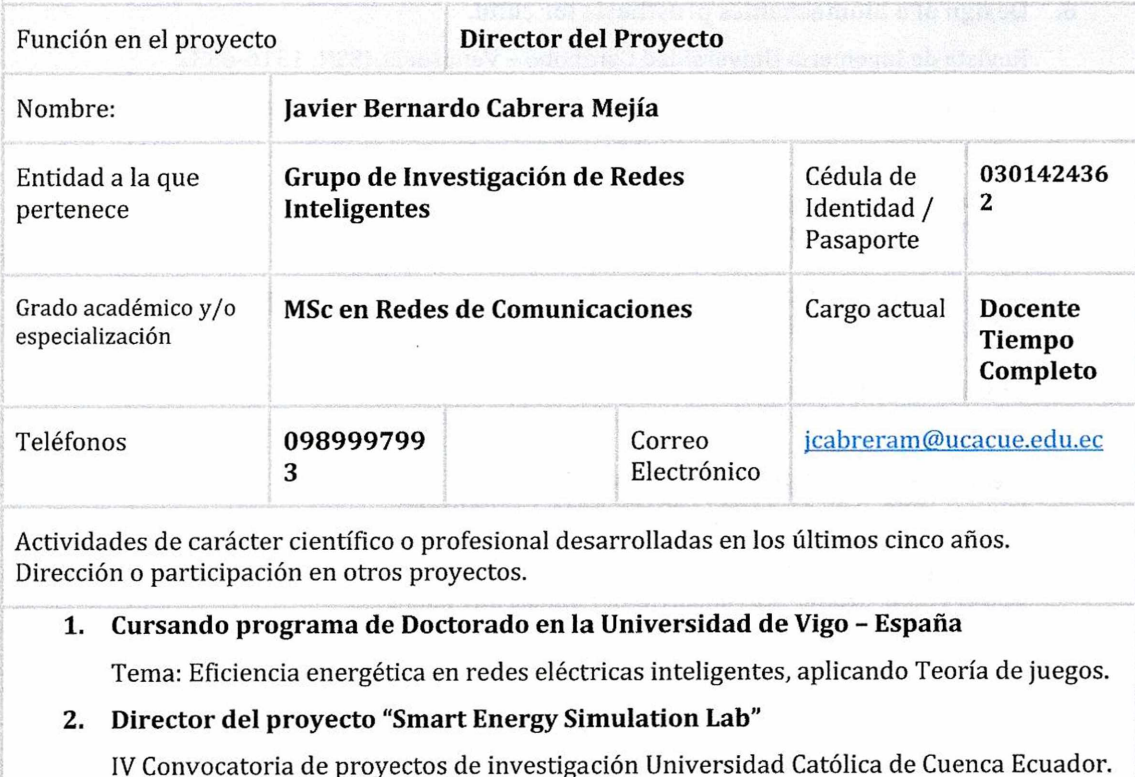

**3. Estancia de Investigación en fuentes de generación distribuida. México**

Trabajo colaborativo científico Ecuador - México

- 4. **Co director del proyecto del proyecto de investigación** "Estrategia Educativa para la inclusión social de niños, adolescentes y jóvenes con discapacidad en la comunidad"
- **5. Elaboración de proyecto I+D+i.**
	- **a.** Sistema de juegos para la estimulación sensorial en niños y adolescentes con multidiscapacidades en Azuay
	- **b.** Modelo cinemático y dinámico de una prótesis de mano robótica
- **6. Member ofthe Institute of Eléctrica! and Electronics Engineers - IEEE**

Relación de publicaciones, señalando datos editoriales.

- **1. Power Transformer Risk Index Assessment for an Asset Management Plan** lEEEXplore DOI: 10.1109/CHILECON.2017.8229535
- **2. Assessing Power Transformer Final Failure Consequences Using Fuzzy Logic »** IEEE Xplore DOI: 10.1109/CHILECON.2017.8229535

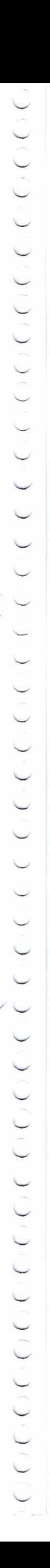

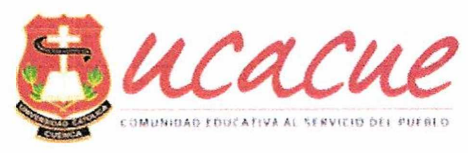

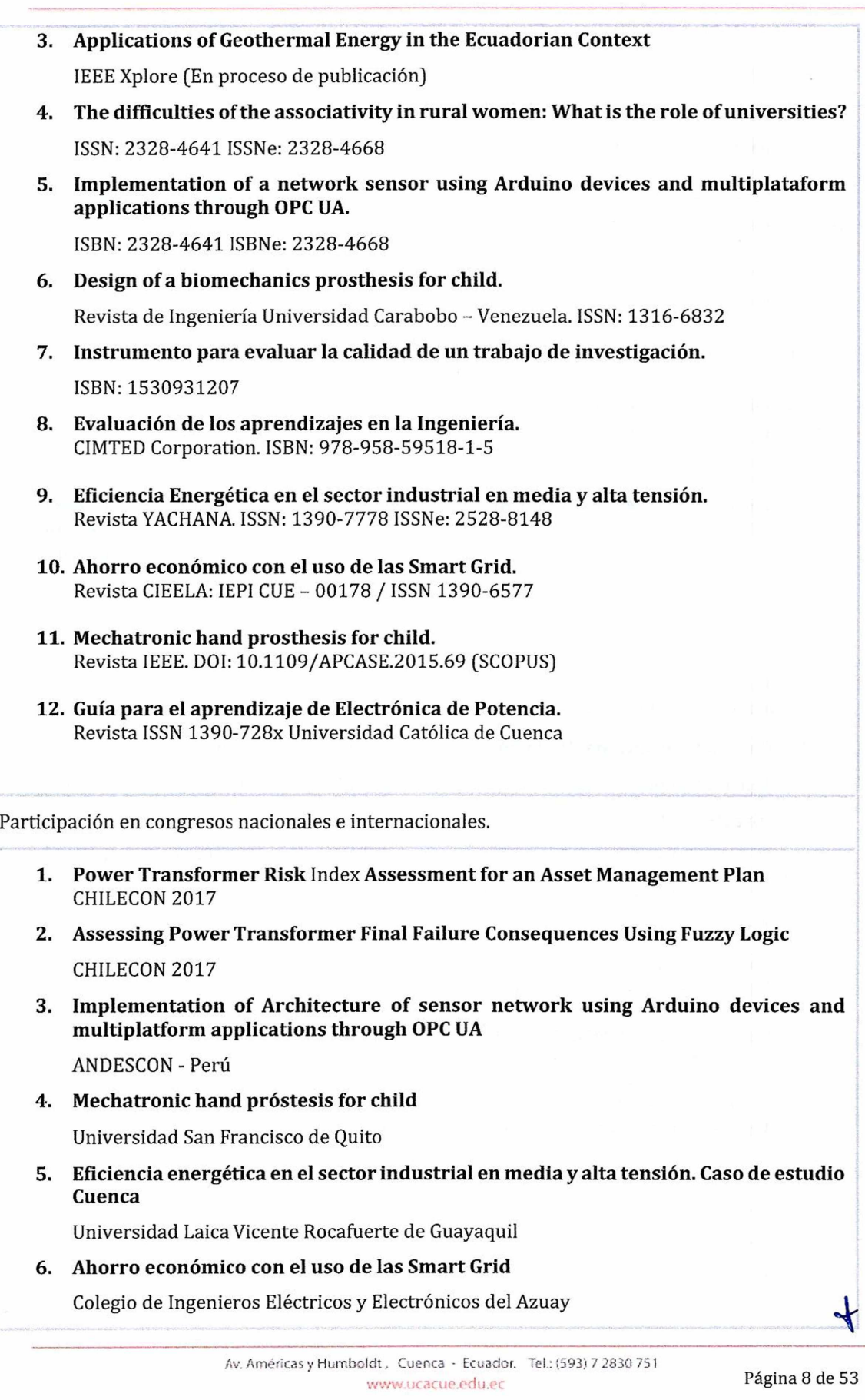

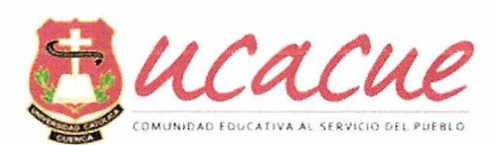

- **7. Sistema de juegos para ia estimulación sensorial en niños y adolescentes con multidiscapacidades en Azuay**
	- Congreso Internacional "Comunidad Inclusiva" realizado en Montevideo Uruguay
- **8. Modelo cinemático y dinámico de una prótesis de mano robótica** Simposium de Investigación en Tecnologías de apoyo a la Discapacidad. Universidad Politécnica Salesiana sede Guayaquil.
- **9. Diseño, desarrollo y ensayo de nuevas soluciones que permitan la reducción constante del consumo de energía global a través del ahorro energético mediante la aplicación en software y hardware para la automatización de los contadores de energía.**

Instituto Nacional de Energías Renovables (INER)

- **10. Tendencias de la Automatización y la Robótica.** IX Reunión Nacional de Ramas IEEE - Sección Ecuador
- **11. Problem Based Learning** University of Leicester
- **12. Diseño y Formulación de Proyectos** Universidad Politécnica Salesiana - Cuenca .
- **13. Escritura Científica** Universidad Católica de Cuenca
- **14. Bioestadístico Masterclass** Hotel NH Colecction Royal - Bogotá Colombia
- **15. Planificación estratégica** Escuela Politécnica Nacional - Quito
- **16. Seminario taller: "Introducción a los modelos de pensamiento científico: formación inicial en investigación científica" y "Taller de redacción de artículos científicos"** Secretaría de Educación Superior, Ciencia, Tecnología e Innovación, a través de la Subsecretaría de Investigación Científica y la Coordinación Zonal del Austro y el Sur del País - Cuenca
- **17. Taller del Congreso Internacional "Comunidad Inclusiva"** Universidad Católica del Uruguay - Montevideo
- **18. Taller sobre Eficiencia Energética en Edificaciones: Investigación actual y creación de redes de investigación** Instituto Nacional de Energías Renovables - Universidad de Cuenca
- **19. Seminario de Tecnologías de la Información, Comunicación y Energía** Universidad Católica de Cuenca
- **20. VI Andean Región International Conference ANDESCON 2012**

Campus Universidad Politécnica Salesiana Matriz Cuenca

**21. II Congreso Binacional Investigación, Ciencia y Tecnología de las Universidades del Sur del Ecuador y Norte del Perú**

Campus Universidad Politécnica Salesiana Matriz Cuenca

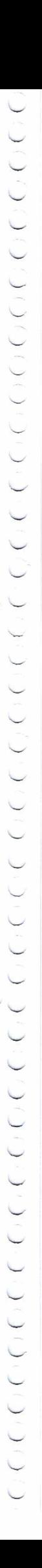

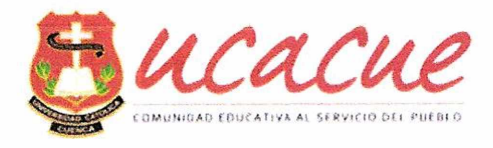

- **22. Seminario Internacional en seguridad de la información e informática forense** Centro de convenciones Malí del Rio
- **23. Seminario en tecnología de datos y redes eléctricas inteligentes** Centro de convenciones Malí del Rio
- **24. Diplomado en metodologías de la investigación Universidad Nacional Autónoma de México**

Sala de Capacitación Universidad Católica de Cuenca

**25. Modelo Pedagógico Crítico Basado en Resultados de Aprendizaje** Sala de Capacitación Universidad Católica de Cuenca

### **26. Autocad**

Realizado en el Centro para Migración Internacional y Desarrollo (CIM), de la Universidad Politécnica Salesiana.

- **27. Simulación de Circuitos Electrónicos Spice 5.1** Facultad de Ciencias Eléctricas, de la Universidad Politécnica Salesiana (matriz Cuenca),
- **28. Congreso: Desafíos Tecnológicos y Comunicaciones.** Campus Universitario Universidad Politécnica Salesiana Cuenca.
- **29. Interconnecting Cisco Networking Devices (ICND).** Sala de Capacitación Empresa Eléctrica Regional Centro Sur C.A., Cuenca

#### **30. Implementing Cisco MPLS.** Sala de Capacitación Empresa Eléctrica Regional Centro Sur C.A., Cuenca

**31. Modelo de Acreditación: Resultados de Aprendizaje.** Unidad Académica de Ingeniería de Sistemas, Eléctrica y Electrónica

#### **32. Sílabos por Resultados de Aprendizaje.**

- Unidad Académica de Ingeniería de Sistemas, Eléctrica y Electrónica
- **33. Seminario de graduación Telemática y Telecomunicaciones.** Unidad Académica de Ingeniería de Sistemas, Eléctrica y Electrónica

#### **34. Modelo de Acreditación.**

Unidad Académica de Ingeniería de Sistemas, Eléctrica y Electrónica de la Universidad Católica de Cuenca

#### **35. TIC S en la docencia.**

Facultad de Odontología de la Universidad Católica de Cuenca

**36. Investigación Científica.** Facultad de Pedagogía de la Universidad Católica de Cuenca

#### <span id="page-9-0"></span>**37. Marco Lógico.**

Unidad Académica de Ingeniería de Sistemas, Eléctrica y Electrónica de la Universidad Católica de Cuenca

#### **38. Tecnología OFDM.**

Sala de Capacitación Empresa Eléctrica Regional Centro Sur C.A., Cuenca

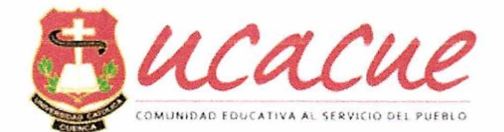

#### **39. Acceso Inalámbrico de Banda Ancha ALVARION.**

Sala de Capacitación Empresa Eléctrica Regional Centro Sur C.A., Cuenca

#### **40. Enlaces CDMA HUAWEI.**

Sala de Capacitación Empresa Huawei, Guayaquil.

#### **41. Seguridad Industrial.**

Sala de Capacitación Empresa OCP, Quito

#### **42. Seguridad Industrial.**

Sala de Capacitación Empresa OCP, Esmeraldas.

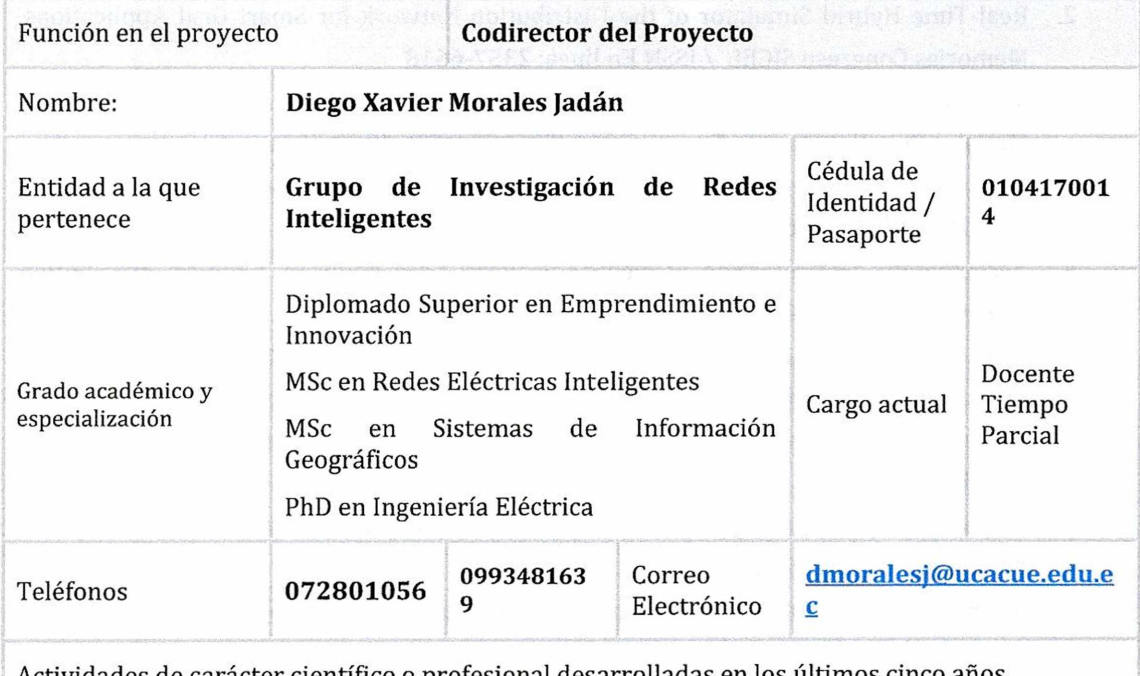

Actividades de carácter científico o profesional desarrolladas en los últimos cinco años. Dirección o participación en otros proyectos.

- 1. Doctor en Ingeniera Eléctrica en la Universidad Grenoble Alpes de Francia
- 2. MSc en Redes Eléctricas Inteligente por el Instituto Politécnico de Grenoble Francia
- 3. MSc en Sistemas de Información Geográficos doble Titulación Universidad de Salzburg Austria , USFQ - Ecuador
- 4. Investigación durante 5 meses en el laboratorio G2elab de Francia
- 5. Administrador Contrato "Análisis para la Implementación de Redes Inteligentes en Ecuador" entre la Universidad Politécnica de Valencia y el Ministerio de Electricidad y Energía Renovable.
- 6. Director del Proyecto para Análisis del Impacto de Nuevos Servicios en la Red Eléctrica de Galápagos.
- 7. Revisor Revista Técnica Energía
- 8. Revisor Revista Técnica Ingenius
- 9. Revisor Journal Electric Power System Research
- 10. Member of the Institute of Electrical and Electronics Engineers IEEE

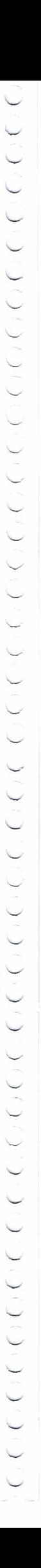

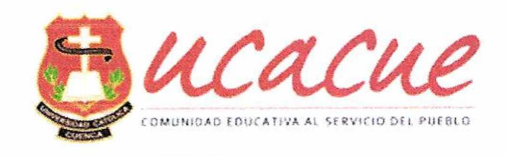

Capitulo Ecuador - Región 9.

11. Member of the Power and Energy Society - P&ES - IEEE

Capitulo Ecuador - Región 9.

Coordinado Proyecto SIGDE - Cuenca

Relación de publicaciones, señalando datos editoriales.

- 1. Proposal and Requirements for a Real-Time Hybrid Simulator of the Distribution NetWork/ DOI: 10.1109/Chilecon.2015.7400438
- 2. Real-Time Hybrid Simulator of the Distribution NetWork for Smart Grid Applications, Memorias Congreso SICEL / ISSN En línea: 2357-6618
- 3. Modelado del Tranvía Citadis-302 Implementado en la Ciudad de Cuenca Utilizando Matlab - Simulink,Revista Energía 2016 CENACE/ ISSN 1390-5074
- 4. Enhanced placement of fault locators on overhead distribution networks/ DOI: 10.1109/ICA-ACCA.2016.7778475
- 5. Acceptability determination of electric vehicles: Case study in a typical distribution transformer/ DOI: 10.1109/ICA-ACCA.2016.7778474
- 6. Calculo de la Energía No suministrada por la Empresa Eléctrica Regional Centrosur S.A utilizando el GIS como herramienta Informática/Revista Interconexiones
- 7. Modelado de la Red de Medio y Bajo Voltaje utilizando un simulador en tiempo real/Revista CIEELA
- 8. Módulo de planificación espacial de la demanda para la ayuda en la toma de decisiones/Revista Ecuacier
- 9. Assessment of the impact of intelligent DSM methods in the Galapagos Islands toward a Smart Grid/Electric Power Systems Research
- 10. Development of a spatial load-forecasting module for optimizing planning of electricity [supply/http://ieeexplore.ieee.org/document/8](supply/http://ieeexplore.ieee.org/document/8126738/)126738/
- 11. Assessing Power Transformer Final Failure Consequences Using Fuzzy <Logic/http://ieeexpIore.ieee.org/document/8229538/>

### **Capítulos de libros**

1. R. D. MEDINA, A. A. ROMERO, E. E. MOMBELLO, G. RATTA and D. X. MORALES, **"Chapter 4: Assessing DP valué of a power transformer considerlng ageing and paper moisture",** published on **"Power Transformer Condition Monitoring and Diagnosis",** Editado por Institution of Engineeringand Technology, ISNN Print: 978-1-78561-254-1, ISBN eBook: 978-1- 78561-255-8

2. D. X. MORALES, Y. BESANGER, R. D. MEDINA **"Chapter 12: Complex networks: case study Galápagos Islands", on "Sustainable interdependet networks: from theory to application"** Editorial Springer, ISNN Print: 978-1-78561-254-1, ISBN eBook: 978-1-78561-255-8

**I** 

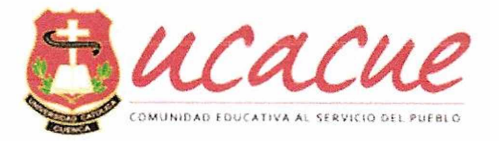

Participación en congresos nacionales e internacionales.

2017 IEEE PES Innovative Smart Grid Technologies Conference - Latín America (ISGT Latín America) Quito 2017-Ecuador

XXXI Seminario Nacional del Sector Eléctrico Ecuatoriano- Expositor Quito 2016-Ecuacier

Transmission and Distribution Latín America 2016-Presentación paper Morelia- México 2016-IEEE&PES

Seminario de Reportes SCADA Quito 2016-Scheneider

Seminario Internacional Tendencias y Desafíos de las Ingenierías Cuenca 2016-UCACUE

Seminario Internacional Smart Cities & Smart Grids Cuenca 2015-CIEELA

Automatización de la Distribución Cuenca 2016-Universidad Politécnica de Valencia

CYMDIST Paquete Básico y módulos avanzados Cuenca 2016-CYME

Herramientas Informáticas Orientadas al proceso educativo Superior Online 2016- UCACUE

Evaluación de pérdidas de energía en sistemas eléctricos de Potencia Online 2016- OLADE

Sustainable energy information management Programme Online 2016-OLADE

Préparer le dépôt de sa thèse

Av. Américas y Humboldt. Cuenca - Ecuador. Tel.: (593) 7 2830 751 www.ucacue.edu.ec Página 13 de 53

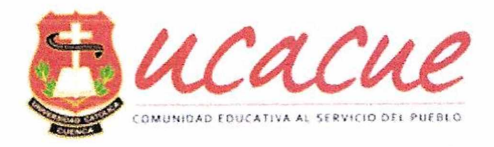

#### Grenoble 2016 -Universidad Grenoble Alpes

Congreso IEEE Chilecon 2015- expositor paper Santiago 2015-IEEE

Función en el proyecto **Colaborador 1**

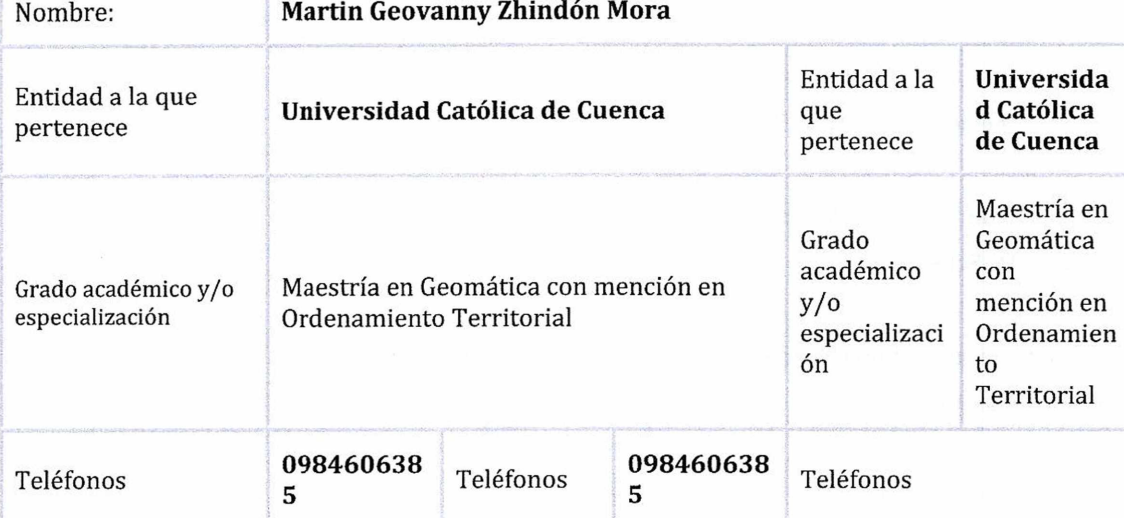

Actividades de carácter científico o profesional desarrolladas en los últimos cinco años. Dirección o participación en otros proyectos.

- Miembro del grupo de Investigación URBAMED
- Docente de las cátedras de Metodología de la Investigación, Redacción Académica, Técnicas de Estudio, Ordenamiento Territorial, Informática Básica y Nuevas Tecnologías de la Información y la Comunicación, Sistemas de Información Geográfica, Gestión de la Calidad, Métodos Numéricos, Programación, Sistemas Operativos y Ofimática en las Unidades Académicas de Ingeniería, Construcción e Industria y Tecnologías de la Información
- Implementación del Software de Sistema de Información Geográfica Catastral para el Cantón Déleg.
- Implementación de Sistema Académico para la Universidad Católica de Cuenca sede Azogues
- Implementación de la Infraestructura de Datos Espaciales del Gobierno Autónomo Descentralizado de la Provincia del Cañar
- Implementación del Sistema de Planificador de Recursos Empresariales ERP en Lácteos San Antonio (NUTRILECHE)
- Implementación de Geoportal para ubicación de centros de atención MIES CAÑAR

Relación de publicaciones, señalando datos editoriales.

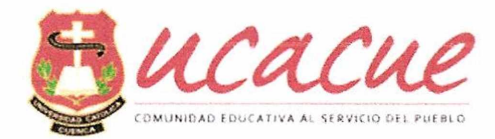

- Prototipo de un Sistema Basado en Localización para dinamizar el turismo en el cantón Azogues. (REVISTA TECNOLOGÍA UPSE)
- Sistema de gestión de procesos de negocio para ingreso y control de vehículos. (REVISTA REAXION)
- Aplicación móvil con Realidad Aumentada para localización de válvulas de agua potable(REVISTA KILLKANA)

Participación en congresos nacionales e internacionales.

- Construcción de modelos combinando la econometría y el aprendizaje de máquina para el avalúo catastral de predios urbanos y Rurales (CONFERENCIA IBEROAMERICANA DE SISTEMAS DE INFORMACIÓN GEOGRÁFICA)
- Implementación del Sistema de Información Geográfico Catastral del Cantón Déleg(CONFERENCIA IBEROAMERICANA DE SISTEMAS DE INFORMACIÓN GEOGRÁFICA)

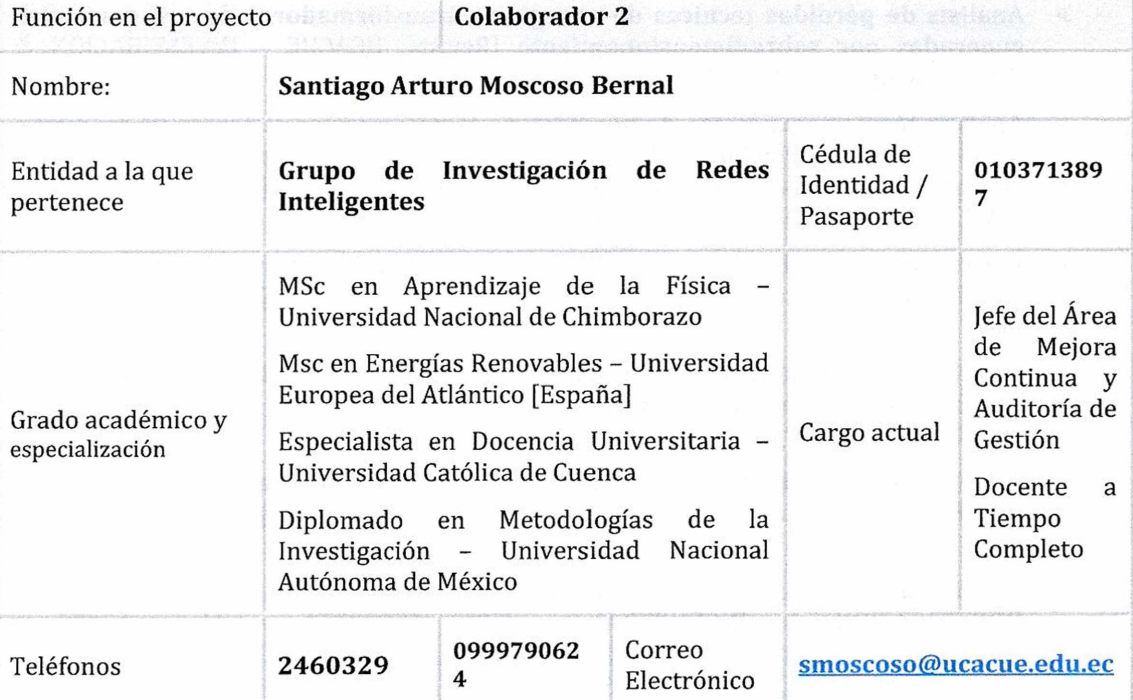

Actividades de carácter científico o profesional desarrolladas en los últimos cinco años. Dirección o participación en otros proyectos.

1. Carta de aceptación para cursar Doctorado en Ingeniera Eléctrica en la Universidad Grenoble Alpes de Francia, Tema de Investigación: **"Alternativa de implementación de energías renovables en comunidades marginales de Morona Santiago Ecuador."**

2. **Director del Departamento de Gestión de Calidad Universidad Católica de Cuenca** 2014-2016

3. **Director de Carrera de Ingeniería Eléctrica Universidad Católica de Cuenca** 2012 -2014

> Av. Ameritas y Humboldt, Cuenca - Ecuador. Tel.¡ (593) <sup>7</sup> 2830 75<sup>1</sup> vww.ucacue.edu.ec Página 15 de 53

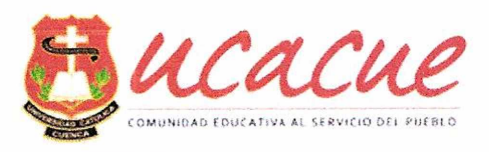

4. **Director (e) del Circuito 02 del Distrito Cuenca Norte del Ministerio de Educación** 2015-2016

**5. Vicerrector de la Unidad Educativa Misioneros Oblatos** Octubre <sup>2011</sup> - (hasta la presente fecha)

Relación de publicaciones, señalando datos editoriales.

#### **> LIBROS PUBLICADOS:**

TÍTULO ALTA TENSIÓN

ISBN 978-9942 -8553-5-0

IEPI CUE-002061

IMPRESIÓN Editorial Universitaria Católica EDUN1CA

PUBLICACIÓN Mayo del 2015

- **> Análisis de pérdidas técnicas de energía en transformadores de uso particular generadas por sobredimensionamiento** [Revista: UCACUE - INVESTIGACIÓN & INGENIERÍA] - ISBN 1390-728 X - mayo <sup>2012</sup>
- **> Análisis técnico-económico de pérdidas no técnicas en los sistemas de medición semi-indirecta, variación de la clase de precisión de los medidores y hurto de energía en el área de Concesión de la CENTROSUR** [Revista: UCACUE - INVESTIGACIÓN & INGENIERÍA] - ISBN 1390-728 <sup>X</sup> - mayo <sup>2012</sup>
- **> Recategorización de clientes para el correcto dimensionamiento de redes de distribución** [Revista: UCACUE - INVESTIGACIÓN & INGENIERÍA] - ISBN 1390-728 X mayo 2012
- **> Estudio costo / beneficio de la implementación de una planta de cogeneración para una industria láctea en el Cantón Cuenca** [Revista: UCACUE - INVESTIGACIÓN & INGENIERÍA] - ISBN 1390-728 X - mayo <sup>2012</sup>
- **> Recategorización de clientes para el correcto dimensionamiento de redes de distribución** [Revista: UCACUE - INVESTIGACIÓN & INGENIERÍA] - ISBN 1390-728 X mayo 2012
- **> Estudio de Cargabilidad de Estaciones de Transformación** [Revista: UCACUE INVESTIGACIÓN & INGENIERÍA] - ISBN 13909754 - Marzo 2016 - AB1LIDAD DE ESTACIONES DE TRANSFORMACION F.pdf [http://dspace.ucacue.edu.ec/bitstream/reducacue/7018/l/ART](http://dspace.ucacue.edu.ec/bitstream/reducacue/7018/l/ART_7_ESTUDIO_DE_CARG) 7 ESTUDIO DE CARG

Participación en congresos nacionales e internacionales.

- **> Sistema de Gestión de Calidad basado en procesos y mejora continua -** [Universidad de Cuenca]. Junio 2016
- **> ELECTRICIDAD <sup>Y</sup> ENERGÍAS ALTERNATIVAS -** [IEEE & ADVANCING TECHNOLOGY FOR HUMANITY - UNIVERSIDAD DE CUENCA] - Mayo 2014
- **> TECNOLOGÍAS DE LA INFORMACIÓN, COMUNICACIÓN Y ENERGÍA -** [IEEE, Universidad Católica de Cuenca] - Junio 2013

Función en el proyecto **Colaborador 3**

Av. Améficas y Humboldt. Cuenca • Ecuador. Tel: (593) 7 2830 751 [www.ucacue.edu.ec](http://www.ucacue.edu.ec) Página 16 de 53

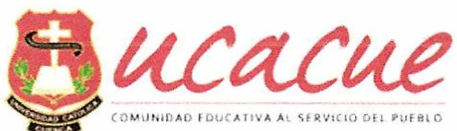

 $\sqrt{2}$ 

 $\bigcap_{i=1}^n \bigcap_{i=1}^n \bigcap_{i=1}^n$  $\tilde{\mathcal{L}}$  $\widehat{r}$  $\bigcap$  $\overline{\phantom{1}}$ 

 $\sqrt{2}$ 

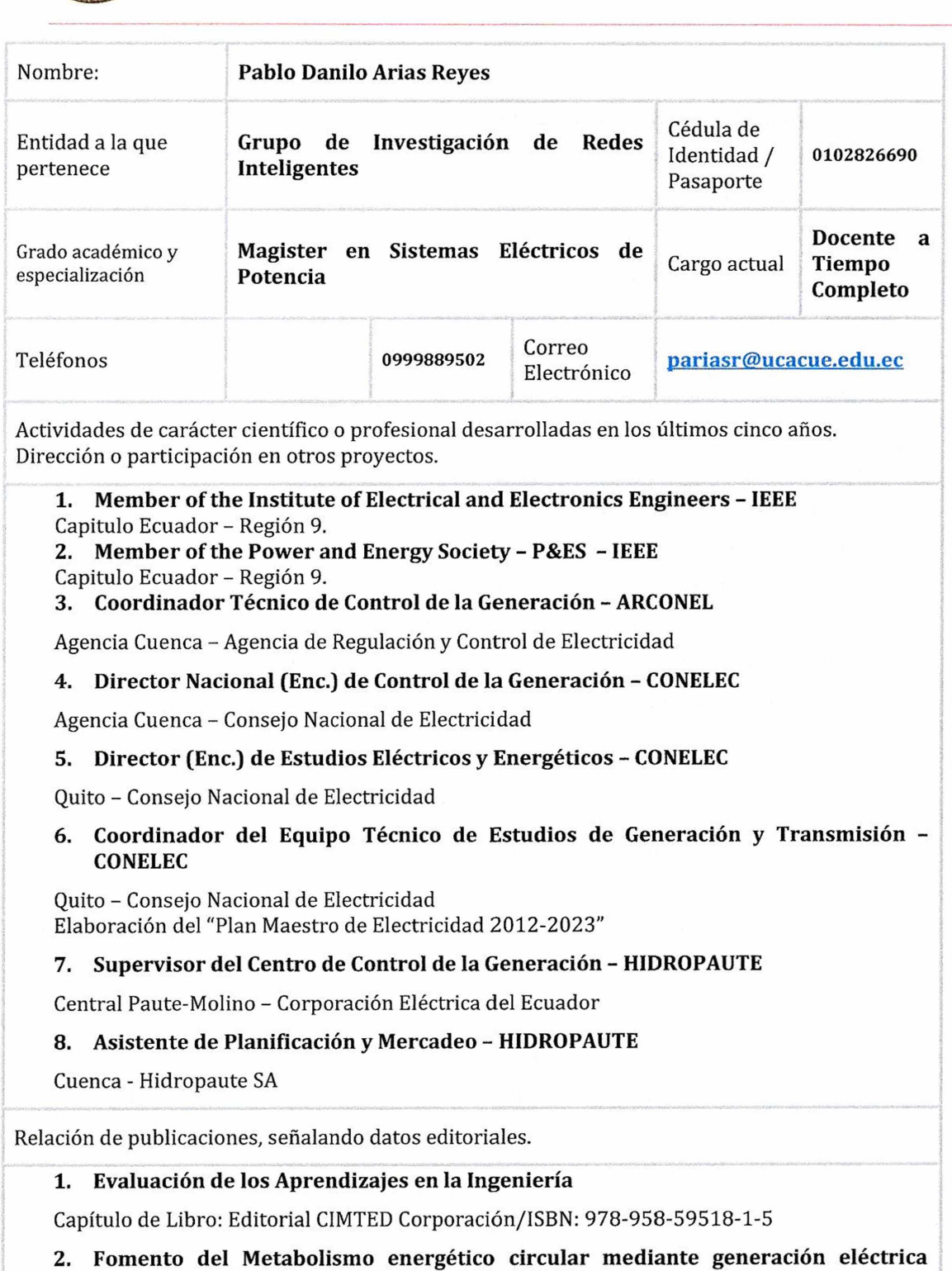

**proveniente de rellenos sanitarios: Estudio de Caso, Cuenca, Ecuador.**

INGENIUS - Revista de Ciencia y Tecnología. DOI: 10.17163. ISSN: 1390-650X

Participación en congresos nacionales e internacionales.

**1. Proyectos en Ingeniería y su Difusión en el Medio.**

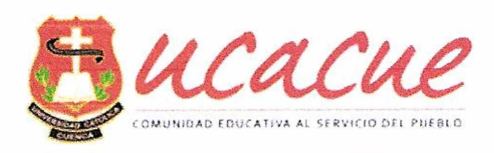

Cuenca - Ecuador, Universidad Católica de Cuenca **2. 2nd Symposium on Electricity and Science SEC-2016** Cuenca - Ecuador, Universidad Politécnica Salesiana. **3. Basics of Electricity - Siemens** USA **4. Tendencias y Desafíos de las Ingenierías.** Cuenca - Ecuador, Universidad Católica de Cuenca **5. Edición de Artículos Científicos en Látex.** Cuenca - Ecuador, Universidad Católica de Cuenca **6. Medición y Evaluación del Recurso Eólico.** Montevideo - Uruguay, Comisión de Integración Energética Regional - CIER. **7. Economía de la Regulación Eléctrica.** San Andrés - Argentina, Universidad de San Andrés. **8. Desarrollo Ejecutivo en Planificación Energética.** Quito - Ecuador, Organización Latinoamericana de Energía - OLADE. **9. Calidad, Confiabilidad y Seguridad de la energía eléctrica.** Quito - Ecuador, Colegio de Ingenieros Eléctricos y Electrónicos de Pichincha - CIEEPI. Función en el proyecto **Investigador Externo 1** Nombre: **Marco Antonio Toledo Orozco** Entidad a la que pertenece **Empresa Eléctrica Regional CENTROSUR.** Cédula de Identidad / Pasaporte Grado académico y especialización Ingeniero Eléctrico Diplomado en Economía de la Regulación, Estudiante de doctorado en Ingeniería Cargo actual

Eléctrica. Eléctrico Mayorista Teléfonos *C***orrpo 0984364210 074096825 ¿í, , .** Electrónico **mtoledoorozco@hotmail.corn [martoor@doctor.upv.es](mailto:martoor@doctor.upv.es)**

Actividades de carácter científico o profesional desarrolladas en los últimos cinco años. Dirección o participación en otros proyectos.

**010304765**

Superintend ente del Mercado

**0**

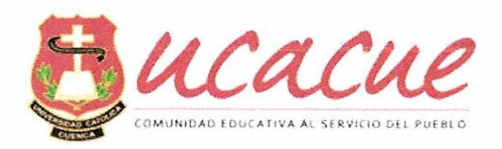

## **TEMAS DE INVESTIGACIÓN:**

- **• EXPOSITOR:** XXII Seminario del Sector Eléctrico Ecuatoriano. (Quito-Marzo 2007). "ANÁLISIS DE LAS PÉRDIDAS POR ARMÓNICOS EN LOS CONTADORES DE INDUCCIÓN".
- **• EXPOSITOR:** XXIII Seminario del Sector Eléctrico Ecuatoriano. (Salinas-Mayo 2008) "EXPERIENCIA DE LA CENTROSUR EN LA REVISIÓN DE SISTEMAS DE MEDICIÓN QUE REGISTRAN CONSUMOS MENORES A LOS 10 kWh/mes."
- **• EXPOSITOR:** XXVI Seminario del Sector Eléctrico Ecuatoriano. (Ibarra-Abril 2011) "ANÁLISIS Y PROPUESTAS PARA LA MITIGACIÓN DE LA CONTAMINACIÓN ARMÓNICA EN LAS SUBESTACIONES"
- **• EXPOSITOR:** XXVII Seminario del Sector Eléctrico Ecuatoriano. (Guayaquil-Mayo 2012) "ESTRATEGÍAS APLICADAS PARA REDUCCIÓN DE PÉRDIDAS COMERCIALES MEDIANTE LA FACTURACIÓN DE CLIENTES CON CARGAS DE USO INSTANTANEO".
- **. EXPOSITOR:** III SEMANA CULTURAL DE LA ASOCIACIÓN DE INGENIEROS TÉCNICOS DE LA CENTROSUR (CUENCA - Mayo 2012), "ESTRATEGÍAS APLICADAS PARA REDUCCIÓN DE PÉRDIDAS COMERCIALES MEDIANTE LA FACTURACIÓN DE CLIENTES CON CARGAS DE USO INSTANTANEO".
- **• EXPOSITOR:** XXVIII Seminario del Sector Eléctrico Ecuatoriano. (Cotopaxi-Abril 2013) "DETERMINACIÓN DEL MODELO PARA LA PROYECCIÓN DE LA DEMANDA Y EFECTO EN LAS INVERSIONES DE LA DISTRIBUCIÓN ELÉCTRICA A PARTIR DE LA INCLUSIÓN DE LA COCCIÓN CON ELECTRICIDAD".
- **. AUTOR:** EN LA EDICIÓN N° <sup>8</sup> DE LA REVISTA TÉCNICA "ENERGÍA CENACE" con el artículo "ANÁLISIS Y PROPUESTAS PARA LA MITIGACIÓN DE LA CONTAMINACIÓN ARMÓNICA EN LAS SUBESTACIONES DE LA EMPRESA ELÉCTRICA REGIONAL CENTROSUR. CA". (QUITO- Mayo 2012).
- **• EXPOSITOR:** En el Congreso INTERNACIONAL de la **IEEE-ISGTLA-2013** con el artículo "EFFICIENT MEASUREMENT AND CONTROL OF CUSTOMERS WITH INSTANT LOADS BY TAKING ADVANTAGE OF AMI", realizado en Sao Paulo - Brasil en Abril de 2013.
- **• AUTOR: De Paper para la revista internacional de** la **IEEE-PES-ISGTLA-2013** con el artículo "EFFICIENT MEASUREMENT AND CONTROL OF CUSTOMERS WITH INSTANT LOADS BY TAKING ADVANTAGE OF AMI", *8pag,* Brasil, abril de 2013.
- **• EXPOSITOR: En el XXX Seminario Nacional del Sector Eléctrico - 2015, con el tema** "Aplicación de Técnicas de Análisis Multivariante en la asignación presupuestaría para la reducción de pérdidas de energía eléctrica en Ecuador".

 $\blacktriangle$ 

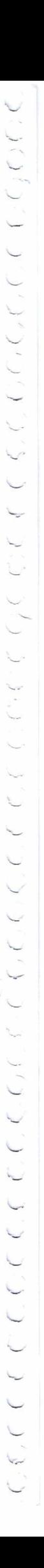

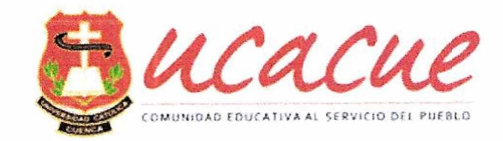

- **• EXPOSITOR invitado a las Universidades de Cuenca, Politécnica Salesiana y Católica de Cuenca,** para dictar la Charla "Cambio de la Matriz Energética a través de la Inclusión de cocinas de Inducción".
- **. EXPOSITOR en el evento de SMART GRID EUROPA, <sites.ieee.org/isgt-europe-2016>,** con el tema "Smart multivariate techniques applied in the budget assignment for loss reduction in Ecuador".
- **• EXPOSITOR en el evento de SMART GRID EUROPA, ,** con el tema "Impact study of new loads and **<sites.ieee.org/isgt-europe-2016>** time of use schedule in the low voltage network".
- **• EXPOSITOR en el XXXI Seminario del sector Eléctrico** con el tema "Metodología para la determinación de pérdidas en estaciones de transformación particulares en sistemas de medición instalados en el lado secundario".
- **• EXPOSITOR en el XXXII Seminario del sector Eléctrico** con el tema "Errores en la medición de energía en utilizadores eléctricos monofásicos a 220 v instalados en redes trifásicas".
- **• EXPOSITOR en el XXXII Seminario del sector Eléctrico** con el tema "Determinación de la demanda máxima unitaria proyectada por rango de consumo, con la inclusión de las cocinas de inducción y sistemas eléctricos utilizados para el calentamiento de agua".
- **• EXPOSITOR en el evento de SMART GRID ECUADOR, http://ieee**[isgt-latam.org/2017](http://ieee-isgt-latam.org/2017), con el tema "Energy Prospects with the Inclusion of Electric Vehicles on the Distribution Systems: Case Study the City of Cuenca - Ecuador"
- **• EXPOSITOR en el evento de SMART GRID ECUADOR, http://ieee**[isgt-latam.org/2017](http://ieee-isgt-latam.org/2017), con el tema "Applications of Geothermal Energy in the Ecuadorian Context, Case Study: Baños of Cuenca - Ecuador.

## **EXPERIENCIA LABORAL:**

- **• Superintendente de Mercado Eléctrico Mayorista del Departamento de Control de la Medición en la Empresa Eléctrica Regional CENTROSUR,** (Septiembre 2016 - En actividad).
- **• Jefe del Departamento de Control de la Medición en la Empresa Eléctrica Regional CENTROSUR,** (Noviembre 2014 - Agosto 2016).
- **• Especialista Técnico de Distribución de la Dirección de Planificación** en el Consejo Nacional de Electricidad **"CONELEC"** (Agosto 2012 hasta Febrero 2014, comisión de servicios).
- **• Asistente de Ingeniería de la Dirección de Distribución de la ZONA 2** "Departamento de distribución de la Empresa Eléctrica Regional Centro Sur.CA". (Inicio Marzo 2012 - Agosto 2012).
- **• Asistente de Ingeniería** "Servicio al cliente Encargado del plan de mantenimiento de Acometidas y medidores del cantón Cuenca (2010- 2012).

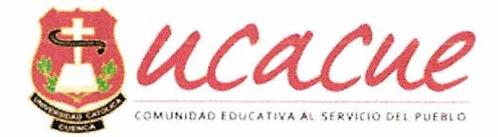

**• Asesor de la Dirección Comercial.** "CNEL Regional Los Ríos". [2010] Contrato por seis meses desde el 01 de Junio de 2010 hasta el 30 de noviembre de 2010.

Jefe Directo: Ing. Manuel Canales Gómez; Celular N° 0996805863.

- **• Director de Recaudación** de "CNEL Corporativa". Desde el 04 de Noviembre de 2009 hasta el 31 de mayo de 2010; Jefe Directo: Ing. Manuel Canales Gómez; Celular N° 0996805863
- **• Jefe del departamento de Control de Pérdidas** "CNEL Regional Los Ríos". [2010].

Jefe Directo: Ing. Marco Monserratte; Celular N° 099792521

- **• Revisor Especial** (E), Departamento de Control de la Medición. (2007- 2008-2009). CENTROSUR.
- **• Laboratorio de Medidores** de la CENTROSUR. (2002-2007)
- **• Laboratorio de Transformadores** de la CENTROSUR.(2001)

## **ACTIVIDADES DE INVESTIGACIÓN NO PUBLICADAS**

- **• Diagnóstico y Evaluación de Confiabilidad de los alimentadores de la subestación La Troncal usando el Método de Simulación de Montecarlo.**
- Eficiencia energética **"Disminución de la demanda, factores de penalización en clientes industriales en el área de concesión de la CENTROSUR".**
- Metodología para el análisis de pérdidas en los alimentadores primarios de la **CENTROSUR** a través de datos estadísticos.

## **En preparación y aceptación Internacional:**

- Planificación de los Sistemas de Distribución de Energía Eléctrica utilizando el Sistema de Información Geográfica.
- Ubicación Óptima de las Electrolineras: Caso de Estudio La Ciudad de Cuenca.

## **PROYECTOS**

- Participación en la Consultaría Internacional para la Planificación de la Automatización de los Sistemas de Distribución de la Empresa Eléctrica Regional CENTROSUR, en conjunto con la firma QUANTA de los Estados Unidos de Norteamérica.
- Participación en el análisis y mediciones para el estudio de la Demanda Máxima Unitaria Proyectada en la CENTROSUR por la inclusión de Cocinas de Inducción.

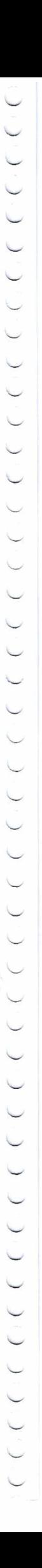

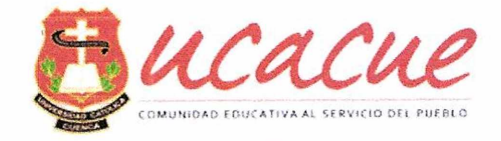

- Participación en la Compra Corporativa de Materiales para los Circuitos Expresos del Plan Eficiente de Cocción, -CENTROSUR-.
- Participación en el Estudio Técnico de Pre factibilidad para el cambio de la matriz Energética a través de la Sustitución de GLP por Electricidad desarrollado en el Consejo Nacional de Electricidad -CONELEC-.
- Participación en la elaboración del PLAN MAESTRO DE ELECTRIFICACIÓN 2013 - 2022 en el Consejo Nacional de Electricidad - CONELEC-.
- Participación en la elaboración de los Diseños de Lineamientos, instructivos y formularios para la presentación de los Planes de Inversión de los Sistemas de Distribución en el Consejo Nacional de Electricidad - CONELEC-, 6 participantes.
- Plan de Reducción de Pérdidas de energía en la Corporación Nacional de Electricidad Regional -CNEL- Los Ríos, 15 participantes, Jefe del Proyecto.
- Plan de Reducción de consumos ceros en la CENTROSUR, 6 personas, Encargado del Proyecto.
- Participación en el proyecto para el Sistema Integrado para la Gestión de la Distribución -SIGDE-, Varios participantes, proyecto en proceso.
- Levantamiento del catastro y actualización del Sistema de Información geográfica de 95.000 clientes de la Corporación Nacional De Electricidad Regional Los Ríos, 20 participantes, Jefe de Proyecto.
- Proyecto de telemetría a través de la provisión e instalación de módulos para la transmisión remota de datos vía GPRS; revisión de instalaciones eléctricas y equipos de medición a dos cientos (200) clientes catalogados como especiales, ubicados en el área de concesión de la corporación nacional de electricidad -CNEL-, 40 participantes, Regional los Ríos.
- Revisión y aprobación de Diseños eléctricos de interiores y Redes de Distribución en alto, medio y bajo voltaje en la Empresa Eléctrica Regional Centrosur por un periodo de 3 años, aproximadamente 320 diseños.
- Fiscalizador del proyecto para la instalación y mantenimiento de sistemas de medición en la Empresa Eléctrica Regional Centrosur durante los años 2010, 2011, 2012; aproximadamente 45.000 sistemas de medición.
- Secretario del Colegio de Ingenieros Eléctricos y Electrónicos CIEELA y del Colegio de Ingenieros Eléctricos y Electrónicos del Ecuador CIEEE 2016-2018.
- Representante de los Ex Alumnos de Ingeniería Eléctrica ante el consejo de carrera de la Universidad Politécnica Salesiana 2015-2017.
- Secretario del Colegio de Ingenieros Eléctricos y Electrónicos del Azuay durante el periodo 2017-2018.
- Secretario del Colegio Nacional de Ingenieros Eléctricos y Electrónicos del ECUADOR durante el periodo 2017.

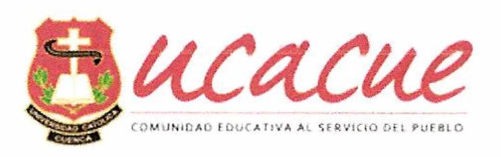

Relación de publicaciones, señalando datos editoriales.

• AUTOR: EN LA EDICIÓN N° 8 DE LA REVISTA TÉCNICA "ENERGÍA CENACE" con el artículo "ANÁLISIS Y PROPUESTAS PARA LA MITIGACIÓN DE LA CONTAMINACIÓN ARMÓNICA EN LAS SUBESTACIONES DE LA EMPRESA ELÉCTRICA REGIONAL CENTROSUR. CA". (QUITO- Mayo 2012). • AUTOR: **De Paper para la revista internacional de** la **IEEE-PES-ISGTLA-2013** con el artículo "EFFICIENT MEASUREMENT AND CONTROL OF CUSTOMERS WITH INSTANT LOADS BY TAKING ADVANTAGE OF AMI", *8pag,* Brasil, abril de 2013.

• EXPOSITOR **en el evento de SMART GRID EUROPA, [sites.ieee.org/isgt-](sites.ieee.org/isgt-europe-2016),** con el tema "Smart multivariate techniques applied in the budget **europe-2016** assignment for loss reduction in Ecuador".

• EXPOSITOR **en el evento de SMART GRID EUROPA, [sites.ieee.org/isgt](sites.ieee.org/isgt-europe-2016)europe-2016**, con el tema "Impact study of new loads and time of use schedule in the low voltage network"

• EXPOSITOR **en el evento de SMART GRID ECUADOR, [http://ieee-isgt](http://ieee-isgt-latam.org/2017)**latam.org/2017, con el tema "Applications of Geothermal Energy in the Ecuadorian Context, Case Study: Baños of Cuenca - Ecuador.

• EXPOSITOR **en el XXXII Seminario del sector Eléctrico** con el tema "Errores en la medición de energía en utilizadores eléctricos monofásicos a 220 v instalados en redes trifásicas".

• EXPOSITOR **en el XXXII Seminario del sector Eléctrico** con el tema "Determinación de la demanda máxima unitaria proyectada por rango de consumo, con la inclusión de las cocinas de inducción y sistemas eléctricos utilizados para el calentamiento de agua".

Participación en congresos nacionales e internacionales.

- **• EXPOSITOR:** XXII Seminario del Sector Eléctrico Ecuatoriano. (Quito-Marzo 2007). "ANÁLISIS DE LAS PÉRDIDAS POR ARMÓNICOS EN LOS CONTADORES DE INDUCCIÓN".
- **• EXPOSITOR:** XXIII Seminario del Sector Eléctrico Ecuatoriano. (Salinas-Mayo 2008) "EXPERIENCIA DE LA CENTROSUR EN LA REVISIÓN DE SISTEMAS DE MEDICIÓN QUE REGISTRAN CONSUMOS MENORES A LOS 10 kWh/mes."
- **• EXPOSITOR:** XXVI Seminario del Sector Eléctrico Ecuatoriano. (Ibarra-Abril 2011) "ANÁLISIS Y PROPUESTAS PARA LA MITIGACIÓN DE LA CONTAMINACIÓN ARMÓNICA EN LAS SUBESTACIONES"
- **• EXPOSITOR:** XXVII Seminario del Sector Eléctrico Ecuatoriano. (Guayaquil-Mayo 2012) "ESTRATEGIAS APLICADAS PARA REDUCCIÓN DE PÉRDIDAS COMERCIALES MEDIANTE LA FACTURACIÓN DE CLIENTES CON CARGAS DE USO INSTANTANEO".
- **• EXPOSITOR:** III SEMANA CULTURAL DE LA ASOCIACIÓN DE INGENIEROS TÉCNICOS DE LA CENTROSUR (CUENCA - Mayo 2012), "ESTRATEGIAS APLICADAS PARA REDUCCIÓN DE PÉRDIDAS

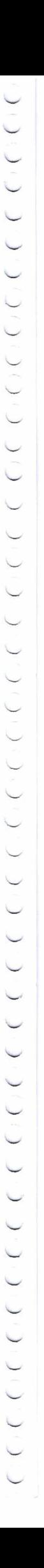

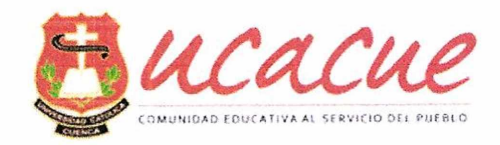

COMERCIALES MEDIANTE LA FACTURACIÓN DE CLIENTES CON CARGAS DE USO INSTANTANEO".

- **• EXPOSITOR:** XXVIII Seminario del Sector Eléctrico Ecuatoriano. (Cotopaxi-Abril 2013] "DETERMINACIÓN DEL MODELO PARA LA PROYECCIÓN DE LA DEMANDA Y EFECTO EN LAS INVERSIONES DE LA DISTRIBUCIÓN ELÉCTRICA A PARTIR DE LA INCLUSIÓN DE LA COCCIÓN CON ELECTRICIDAD".
- **. AUTOR:** EN LA EDICIÓN N° <sup>8</sup> DE LA REVISTA TÉCNICA "ENERGÍA CENACE" con el artículo "ANÁLISIS Y PROPUESTAS PARA LA MITIGACIÓN DE LA CONTAMINACIÓN ARMÓNICA EN LAS SUBESTACIONES DE LA EMPRESA ELÉCTRICA REGIONAL CENTROSUR. CA". (QUITO- Mayo 2012).
- **• EXPOSITOR:** En el Congreso INTERNACIONAL de la **IEEE-ISGTLA-2013** con el artículo "EFFICIENT MEASUREMENT AND CONTROL OF CUSTOMERS WITH INSTANT LOADS BY TAKING ADVANTAGE OF AMI", realizado en Sao Paulo - Brasil en Abril de 2013.
- **• AUTOR: De Paper para ia revista internacional de** la **IEEE-PES-ISGTLA-2013** con el artículo "EFFICIENT MEASUREMENT AND CONTROL OF CUSTOMERS WITH INSTANT LOADS BY TAKING ADVANTAGE OF AMI", *8 pag,* Brasil, abril de 2013.
- **• EXPOSITOR: En el XXX Seminario Nacional del Sector Eléctrico - 2015, con el tema** "Aplicación de Técnicas de Análisis Multivariante en la asignación presupuestaría para la reducción de pérdidas de energía eléctrica en Ecuador".
- **• EXPOSITOR invitado a las Universidades de Cuenca, Politécnica Salesiana y Católica de Cuenca,** para dictar la Charla "Cambio de la Matriz Energética a través de la Inclusión de cocinas de Inducción".
- **. EXPOSITOR en el evento de SMART GRID EUROPA, <sites.ieee.org/isgt-europe-2016>,** con el tema "Smart multivariate techniques applied in the budget assignment for loss reduction in Ecuador".
- **• EXPOSITOR en el evento de SMART GRID EUROPA,**  $s$ **ites.ieee.org/isgt-europe-2016,** con el tema "Impact study of new loads and time of use schedule in the low voltage network".
- **• EXPOSITOR en el XXXI Seminario del sector Eléctrico** con el tema "Metodología para la determinación de pérdidas en estaciones de transformación particulares en sistemas de medición instalados en el lado secundario".
- **• EXPOSITOR en el XXXII Seminario del sector Eléctrico** con el tema "Errores en la medición de energía en utilizadores eléctricos monofásicos a 220 v instalados en redes trifásicas".
- **• EXPOSITOR en el XXXII Seminario del sector Eléctrico** con el tema "Determinación de la demanda máxima unitaria proyectada por rango de consumo, con la inclusión de las cocinas de inducción y sistemas eléctricos utilizados para el calentamiento de agua". *Jp*

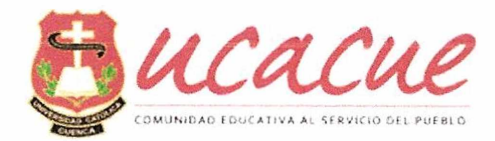

- **• EXPOSITOR en el evento de SMART GRID ECUADOR, http://ieee-isgt[latam.org/2017](http://ieee-isgt-latam.org/2017),** con el tema "Energy Prospects with the Inclusion of Electric Vehicles on the Distribution Systems: Case Study the City of Cuenca - Ecuador"
- **• EXPOSITOR en el evento de SMART GRID ECUADOR, http://ieee-isgt[latam.org/2017](http://ieee-isgt-latam.org/2017),** con el tema "Applications of Geothermal Energy in the Ecuadorian Context, Case Study: Baños of Cuenca - Ecuador.

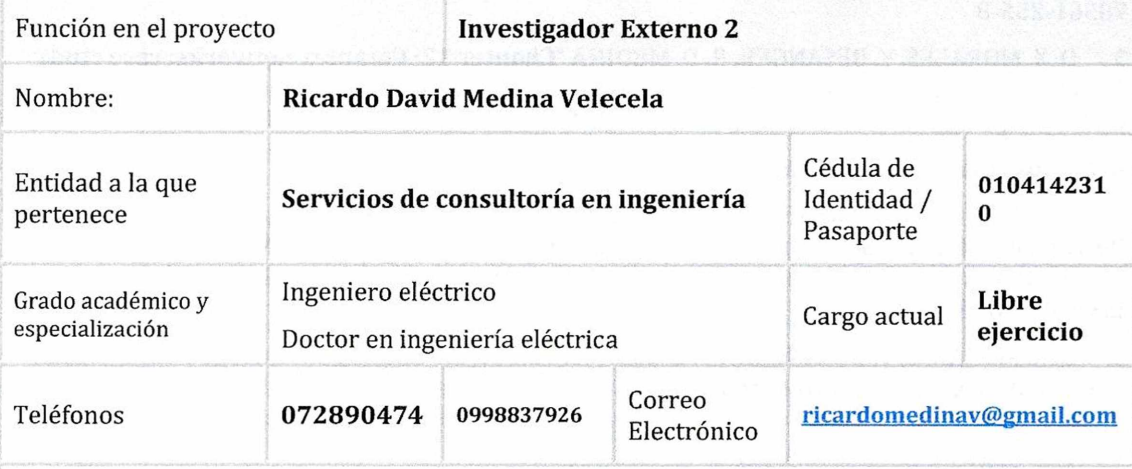

Actividades de carácter científico o profesional desarrolladas en los últimos cinco años. Dirección o participación en otros proyectos.

Servicios de consultoría en ingeniería, análisis termográfico, análisis de estrés térmico, sonoro de personal y equipamiento.

Investigador externo en el proyecto "Smart Energy Simulation Lab" perteneciente al grupo de investigación en redes inteligentes, Carrera de Ingeniería Eléctrica de la Universidad Católica de Cuenca; junio de 2017 hasta la fecha.

Investigador principal en el proyecto: "Evaluación del impacto de nuevos servicios como cocinas de inducción, generación distribuida y vehículos eléctricos en la red urbana de distribución de energía eléctrica de la isla Santa Cruz en Galápagos"; Grupo de Investigación Energía; Universidad Politécnica Salesiana Sede Cuenca; mayo de 2015 a diciembre de 2016.

Investigador en el proyecto: "Gestión Óptima de Activos en Sistemas Eléctricos de Potencia"; Grupo de Investigación en Calidad de la Energía y Eficiencia Energética; Instituto de Energía Eléctrica, Facultad de Ingeniería, Universidad Nacional de San Juan. IEE-UNSJ- CONICET; marzo de 2012 a febrero de 2015.

Investigador invitado en el proyecto "Smart Area"; Instituto de Alta Tensión (IFHT), Universidad Técnica de Aquisgrán - Alemania, RWTH - Aachen Univerisity; mayo a noviembre de 2014.

Relación de publicaciones, señalando datos editoriales.

**Libros**

1. R. D. MEDINA, A. A. ROMERO, E. E. MOMBELLO, y G. RATTA, **"Desarrollo de Indicadores para el Análisis de Riesgo de Transformadores de Potencia Dentro de un Contexto de**

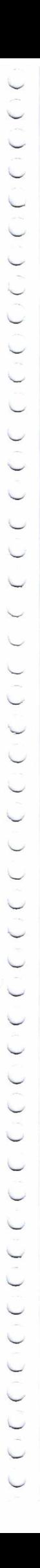

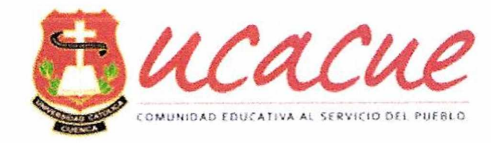

**Gestión de Activos",** Instituto de Energía Electica - Universidad Nacional de San Juan, Impreso en Argentina, Julio de 2017. **ISBN:** 978-987-42-4933-3

#### **Capítulos de libros**

2. R. D. MEDINA, A. A. ROMERO, E. E. MOMBELLO, G. RATTA and D. X. MORALES, **"Chapter 4: Assessing DP valué of a power transformen considerlng ageing and papen moisture",** published on **"Power Transformen Condition Monitoring and Diagnosis",** Editado por Institution of Engineeringand Technology, ISNN Print: 978-1-78561-254-1, ISBN eBook: 978-1- 78561-255-8

3. D. X. MORALES, Y. BESANGER, R. D. MEDINA **"Chapter 12: Complex networks: case study Galápagos Islands",** on **"Sustainable interdependet networks: from theory to application"** Editorial Springer, ISNN Print: 978-1-78561-254-1, ISBN eBook: 978-1-78561-255-8

#### **Artículos revistas de alto impacto**

4. R. D. MEDINA, A. A. ROMERO, E. E. MOMBELLO, y G. RATTA, **"Assessing Degradation of Power Transformen Solid Insulation Considering Thermal Stress and Moisture Variation";** Electric Power Systems Research- Elsevier, Volume 151, pp. 1-11, octubre de 2017. **ISSN:** 03787796. **DOI:** <https://doi.Org/10.1016/j.epsr.2017.04.006>

5. D. X. MORALES, Y. BESANGER, J.P. ERAZO, R.D. MEDINA; **"Intelligent Energy Management in the Galápagos Islands towards a Smart Grid";** Technical Sciences Academy of Romanía - Journal of Engineering Sciences and Innovation, Volume 2, Issue <sup>1</sup> / 2017, pp. 63-82, marzo de 2017. [www.jesi.astr.ro/articole/17.pdf](http://www.jesi.astr.ro/articole/17.pdf)

6. R. D. MEDINA, A. A. ROMERO, E. E. MOMBELLO, y G. RATTA, "Comparative Study of Two Thermal Aging Estimating Methods for Power Transformers"; IEEE Latin America Transactions, 13(10), pp. 3287-3293, septiembre de 2015. **ISSN:** 15480992. **DOI:** 10.1109/TLA.2015.7387233

#### **Artículos publicados en revistas regionales**

7. R. D. MEDINA, D. X. MORALES, B TAPIA, D CRIOLLO, J ROMERO, P GUAMÁN y P ARÉVALO; "Modelado del Tranvía 4 Ríos Implementado en la Ciudad de Cuenca"; Revista Técnica Energía edición 12, Quito - Ecuador, enero de 2016. ISSN 1390-5074.

8. R. D. MEDINA, **"Micro-redes: Electricidad en un entorno inteligente";** Revista Anales de la Universidad de Cuenca, Universidad de Cuenca; Edición 56, Pág. 107-112, Cuenca - Ecuador; diciembre de 2014. ISSN: 0041-8390. DOI:

<http://dspace.ucuenca.edu.ec/handle/123456789/21182>

9. R. D. MEDINA; **"Micro-Redes Basadas en Electrónica de Potencia: Características, operación y estabilidad",** Revista Técnica Ingenius, Cuenca, Ecuador, diciembre 2014. **ISSN:** 1390-650X. DQI:10.17163/ings.nl2.2014.02

10. R. D. MEDINA; **"Micro-Redes Basadas en Electrónica de Potencia. Parte 2: Control de Potencia Activa y Reactiva"** Revista Técnica Ingenius, Cuenca, Ecuador, diciembre 2014. **ISSN:** 1390-650X. DOI: 10.17163/ings.nl2.2014.03

11. R. D. MEDINA; **"Plan de Gestión del Consumo Residencial para la Empresa Eléctrica Regional Centro Sur C.A."** Revista Técnica Ingenius, Cuenca, Ecuador, diciembre 2011.

#### **Artículos publicados en congresos**

12. J.P. LATA, D.P. CHACÓN and R. D. MEDINA; **"Improved Tool for Power Transformer Health Index Analysis";** 2017 IEEE INTERCON. Cuzco, Perú, Agosto de 2017; | **DOI:** 10.1109/INTERCQN.2017.8079656. <<

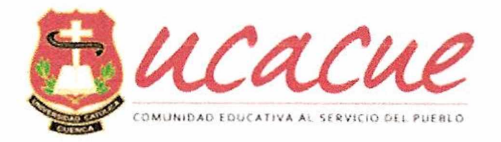

13. R. D. MEDINA, J.B. CABRERA, D. X. MORALES and M. A. TOLEDO; **"Power Transformer Risk Index Assessment for an Asset Management Plan";** 2017 IEEE CHILECON. Pucón, Chile, octubre de 2017, **DOI:** 10.1109/CHILECQN.2017.8229535.

14. R. D. MEDINA, J.B. CABRERA, D. X. MORALES and A. A. ROMERO; **"Assessing Power Transformer Final Failure Consequences Using Fuzzy Logic";** 2017 IEEE CHILECON. Pucón, Chile, octubre de 2017, **DOI:** 10.1109/CHILECQN.2017.8229538.

15. S. MEDINA, M. MERCHÁN, and R. D. MEDINA; **"Short Term Forecast for Electric Vehicles Integration in Cuenca - Ecuador";** 2017 Tercer Congreso Internacional de Innovación y Tendencias en Ingeniería. Bogotá, Colombia, octubre de 2017.

16. R. D. MEDINA, J. NARVAEZ, J.B. CABRERA, D. X. MORALES and M. A. TOLEDO; **"Applications ofGeothermal Energy in the Ecuadorian Context";** 2017 IEEE PES Innovative Smart Grid Technologies Conference - Latín America (ISGT Latín America). Quito, Ecuador, septiembre de 2017, **DOI:** 10.1109/ISGT-LA.2017.8126754.

17. D. P. CHACÓN, J. P. LATA and R. D. MEDINA; **"Health Índex assessment for power transformers with thermal upgraded paper up to 230kV, using fuzzy inference. Part II: A sensibility analysis";** International Caribbean Conference on Devices, Circuits and Systems (ICCDCS 2017), Cozumel - Mexico, junio de 2017. **ISBN**: 978-153861962-9. **DOI:** 10.1109/ICCDCS.2017.7959705

18. D. P. CHACÓN, P. A. CHACÓN, and R. D. MEDINA; **"Characteristic Curves of High Consumptiom Domestic Appliances";** IEEE International Conference on Automática ICA 2016 XXII Congreso de la Asociación Chilena de Control Automático ACCA IEEE ICA/ACCA2016 Conference, Curicó Chile, octubre de 2016. **ISBN:** 978-150901147-6. **DOI:** 10.1109/1CA-ACCA.2016.7778463

19. C. BUSTAMANTE, W. BORJA, B. MIRABA, L. ZHUNIO and R. D. MEDINA; **"Evaluación del índice de Riesgo de Transformadores de Potencia en Concordancia con el contexto Ecuatoriano";** IEEE International Conference on Automática ICA 2016 XXII Congreso de la Asociación Chilena de Control Automático ACCA IEEE ICA/ACCA2016 Conference, Curicó Chile, octubre de 2016. **ISBN:** 978-1-5090-1147-6. **DOI:** 10.1109/ICA-ACCA.2016.7778473

20. W. BORJA, J. LATA, R. D. MEDINA Y D. X. MORALES; **"Power Transformer Common Test Description for Condition Management";** IEEE International Conference On Automática ICA 2016 XXII Congreso de la Asociación Chilena de Control Automático ACCA IEEE ICA/ACCA2016 Conference, Curicó Chile, octubre de 2016. **ISBN:** 978-150901147-6. **DOI:** 10.1109/ICA-ACCA.2016.7778472

21. D. X. MORALES, D. ICAZA, P. FLORES, F. CONCE, R.D. MEDINA, and W.P. BORJA; **"Ubicación Mejorada de Localizadores de Falla en Redes de Distribución Aéreas";** IEEE International Conference On Automatica Ica 2016 XXII Congreso de la Asociación Chilena de Control Automático ACCA IEEE ICA/ACCA2016 Conference, Curicó Chile, octubre de 2016. **ISBN:** 978- 150901147-6. **DOI:** 10.1109/ICA-ACCA.2016.7778475

22. M.A. TOLEDO, D. X. MORALES, J.H.VINT1MILLA y R.D. MEDINA; **"Smart Multivariate Techniques Applied in the Budget Assignment for Loss Reduction in Ecuador";** IEEE ISGT 2016, Eslovenia, octubre de 2016. **ISBN:** 978-150903358-4. **DOI:** 10.1109/ISGTEurope.2016.7856212

23. D. X. MORALES, M.A. TOLEDO, Y. BESANGER y R.D. MEDINA; **"Impact study of new loads and time of use schedule in the low voltage network";** IEEE ISGT 2016, Eslovenia, octubre de 2016. **ISBN:** 978-150903358-4. **DOI:** 10.1109/ISGTEurope.2016.7856176

24. R. CRIOLLO, D. X. MORALES, F. QUIZHPI, R. D. MEDINA, **"Power Flow In Radial Systems Using a Topology Based On Geo Referential Approach",** 51st International Universities Power Engineering Conference UPEC2016, IPC/ISEC - Coimbra, septiembre de 2016. **DOI: J** 10.1109/UPEC.2016.8114112

> Av. Américas y Humboldt. Cuenca - Ecuador. Tel.: (593) 7 2830 751 www.ucacue.edu.ec Página 27 de 53

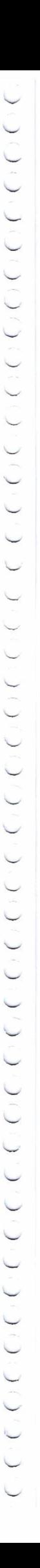

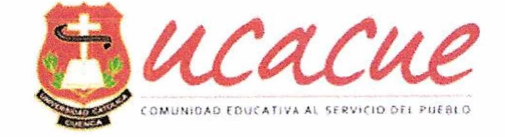

25. R. D. MEDINA, J. P. LATA, D. P. CHACÓN, D. X. MORALES, J. P. BERMEO, A. E. MEDINA, **"Health Index Assessment for Power Transformers with Thermal Upgraded Paper up to 230kV Using Fuzzy Inference Systems",** 51st International Universities Power Engineering Conference UPEC2016, IPC/ISEC - Coimbra, septiembre de 2016. **DOI:** 10.1109/UPEC.2016.8114058

26. D. X. MORALES, Y. BESANGER, C. ALVAREZ BEL, R.D. MEDINA: **"Impact Assessment ofNew Services in the Galápagos Low Voltage NetWork";** IEEE TDLA 2016; Morelia México, Agosto de 2016. **ISBN:** 978-150902875-7. **DOI:** 10.1109/TDC-LA.2016.7805630

27. D. X. MORALES, R. D. MEDINA, **"Real time hybrid-simulator for smart grid applications";** CHILECON 2015, Santiago de Chile, octubre de 2015. ISSN: 2357-6618. **DOI:** 10.1109/ChiIecon.2015.7400438

28. D. X. MORALES, R. D. MEDINA, **"Proposal and requirements for a Real time hybridsimulator";** SICEL 2015, Valparaíso, noviembre de 2015. **ISBN:** 978-146738756-9.

Participación en congresos nacionales e internacionales.

- 2017 IEEE PES Innovative Smart Grid Technologies Conference Latín America (ISGT Latín America). Quito, Ecuador, septiembre de 2017
- 51st International Universities Power Engineering Conference UPEC2016, IPC/ISEC Coimbra, septiembre de 2016
- Simposio Internacional sobre Calidad de la Energía Electrica, SICEL 2015, Valparaiso, noviembre de 2015

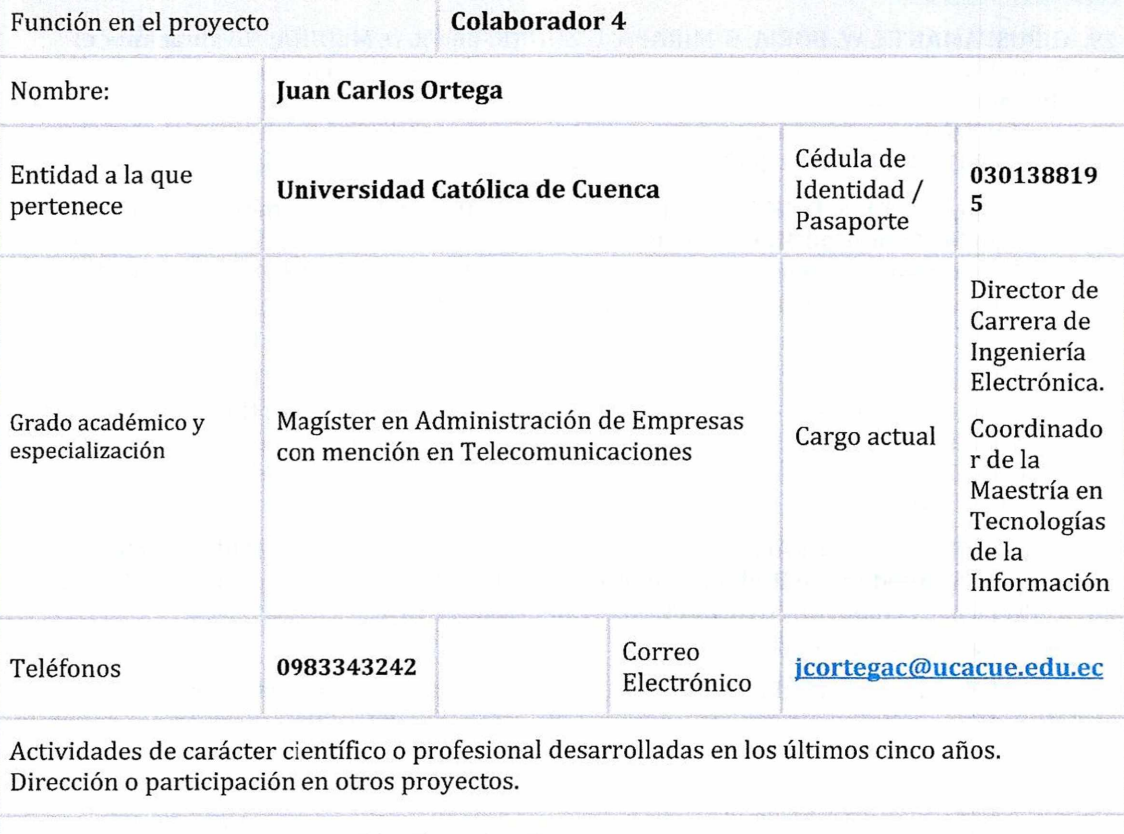

1. Proyecto de investigación, Prototipo de expansión de funcionalidades para dispositivos de automatización industrial clásicos utilizando plataformas embebidas de bajo costo. Co director del proyecto.

> Av. Américas y Humboldt. Cuenca - Ecuador. Tel.: (593) 7 2830 751 www.ucacue.edu.ec Página 28 de 53

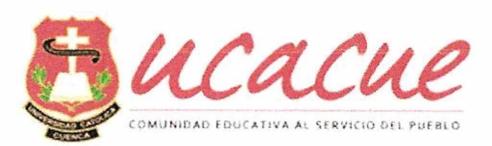

 $\overline{\phantom{0}}$ 

 $\hat{ }$ 

 $\overline{\phantom{0}}$ 

 $\bigcap$  $\bigcap$  $\overline{\phantom{0}}$ 

 $\big)$ 

 $\big)$ 

 $\overline{\phantom{0}}$  $\overline{\phantom{0}}$  $\overline{\phantom{0}}$  $\overline{\phantom{0}}$  $\overline{\phantom{0}}$  $\overline{\phantom{0}}$  Relación de publicaciones, señalando datos editoriales.

- **1.** Autor del Artículo Científico **"ENLACE DE RECONECTADORES A UN SISTEMA SCADA MEDIANTE UNA RED DE COMUNICACIONES",** publicado en el vol. 3, No 3 (2016) de la Revista Científica Tecnológica UPSE, indexada en LATINDEX y EBSCO, ISSN: 1390-7697
- **2.** Co Autor del Artículo Científico **"COMPARISON OF THE PERFORMANCE AND ENERGY CONSUMPTION INDEX OF MODEL-BASED CONTROLLERS",** publicado en Ecuador Technical Chapters Meeting (ETCM), IEEE, 2016.
- **3.** Co Autor del Artículo Científico **"LA PRODUCCIÓN CIENTÍFICA EN LA UNIVERSIDAD ECUATORIANA: UNA PERSPECTIVA SOBRE LA DIFUSIÓN DE CONOCIMIENTO NACIONAL, REGIONAL Y MUNDIAL",** publicado en el vol. IV. No2. (Diciembre 2016) de la Revista Ciencias Pedagógicas e Innovación, indexada en LATINDEX y REDIB, ISSN: 1390-7603.
- **4.** Autor del Artículo Científico **"REPOTENCIACIÓN DE UN SISTEMA DE RADIOCOMUNICACIONES VHF",** publicado en el vol. 3, No 2 (2016) de la Revista Científica Tecnológica UPSE, indexada en LATINDEX y EBSCO, ISSN: 1390-7697.
- **5.** Co Autor del Artículo Científico **"PRÓTESIS DE MANO ROBÓTICA PARA PERSONAS CON PÉRDIDAS DE EXTREMIDADES SUPERIORES A NIVEL TRANSRADIAL MEDIANTE SEÑALES MIOELÉCTRICAS DEL BRAZO",** publicado en diciembre 2015 en la revista <EFDeportes.com>, indexada en LATINDEX, ISSN: 1514-3465.
- **6.** Co Autor del Artículo Científico **"EL PROCESO DE SEGUIMIENTO A GRADUADOS COMO INSTRUMENTO DE ACTUALIZACIÓN CURRICULAR EN LA CARRERA DE INGENIERÍA DE SISTEMAS DE LA UNIVERSIDAD CATÓLICA DE CUENCA, SEDE AZOGUES",** publicado en el vol. III (Diciembre 2015) de la Revista Ciencias Pedagógicas e Innovación, indexada en LATINDEX, ISSN: 1390-7603.
- **7.** Co -Autor del Artículo Científico **"LOS REQUERIMIENTOS PARA LA IMPLEMENTACIÓN DEL REGLAMENTO DE RÉGIMEN ACADÉMICO A TRAVÉS DEL PROCESO DE REDISEÑO DE LA CARRERA DE INGENIERÍA DE SISTEMAS DE LA UNIVERSIDAD CATÓLICA DE CUENCA, SEDE AZOGUES",** publicado en el vol. III (Diciembre 2015) de la Revista Ciencias Pedagógicas e Innovación, indexada en LATINDEX, ISSN: 1390-7603.
- **8.** Autor del Artículo Científico **"MEDICIÓN DE LOS NIVELES DE CONTAMINACIÓN DE CO Y COZ, A TRAVÉS DE UN SISTEMA ELECTRÓNICO BASADO EN PLC'S, PARA EL MONITOREO DE LA CALIDAD DEL AIRE EN LA UNIVERSIDAD CATÓLICA DE CUENCA, SEDE AZOGUES",** publicado en el vol. 10, No 2 (2014) de la Revista Interamericana de Ambiente y Turismo, indexada en LATINDEX, ISSN: 0718 235X.
- **9.** Co Autor del Artículo Científico **"PERFECCIONAMIENTO DE LOS CRITERIOS DE EVALUACIÓN ASOCIADOS A LA ACREDITACIÓN INSTITUCIONAL DE LA**

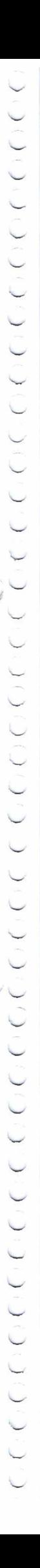

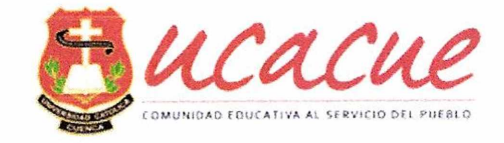

**UNIVERSIDAD CATÓLICA DE CUENCA, SEDE AZOGUES",** publicado en la edición número 50 (Añol3/ene-mar/2015) de la Revista MENDIVE, indexada en LATINDEX, erevistas y Organización de Estados Iberoamericanos, ISSN: 1815-7696.

Participación en congresos nacionales e internacionales.

**1.** Ponente en el <sup>I</sup> Congreso Internacional de Turismo, Hotelería y Gastronomía; organizado por el Centro de Investigación y Desarrollo Ecuador junto con el Ministerio de Turismo y la Universidad Metropolitana, con la conferencia **"SISTEMA DE MONITOREO DE LA CALIDAD DEL AIRE, UN VALOR AGREGADO PARA LA ACTIVIDAD TURÍSITICA EN LA CIUDAD DE AZOGUES".**

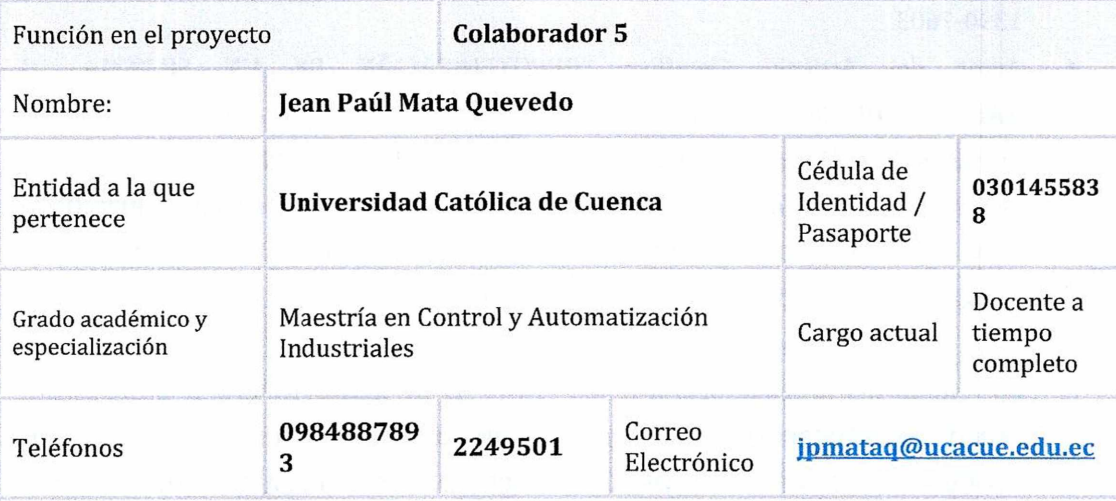

Actividades de carácter científico o profesional desarrolladas en los últimos cinco años. Dirección o participación en otros proyectos.

- **• CEDIA.** Proyecto de investigación inter-institucional: universidad católica de cuenca, universidad politécnica salesiana y universidad de cuenca. Investigador del proyecto: "Micro-mundos lúdicos interactivos como herramientas de apoyo terapéutico dirigido a niños bajo situación de riesgo."
- **• Gobierno autónomo descentralizado de Azogues (GADMA).** Contratista en la "Adquisición de semáforos y equipos para la urbe de la ciudad de Azogues". (2011 - 2011)
- **• Empresa pública municipal de agua potable, alcantarillado y saneamiento ambiental del cantón Azogues.** Contratista en la "contratación de servicios profesionales para el control y seguimiento de los avances de estudio para la implementación de un sistema para el control y monitoreo de las captaciones, conducciones, plantas de tratamiento, reservas y redes de distribución de agua potable". (2011 -2011)
- **• Gobierno autónomo descentralizado de Azogues (GADMA).** Contratista en el "Mejoramiento e implementación de la semaforización en cinco estaciones de la ciudad de Azogues". (2012 -2012)

- **• David Saud Construcciones.** Residente de obra eléctrico, electrónico y de comunicaciones en la construcción de la obra de la universidad nacional de educación (UNAE) (noviembre 2012 - abril 2013)
- **• Ministerio de Educación.** Proyecto de creación de la Universidad Nacional de Educación (UNAE). Coordinador de Tic's (mayo 2013 - diciembre 2013)
- **• Secretaría nacional de ciencia y tecnología (SENESCYT).** Proyecto: Instituto Andrés f. Córdova. Docente - Investigador (mayo 2015 - agosto 2015)

Relación de publicaciones, señalando datos editoriales.

**• A comparativo study of black-box models for cement quality prediction using input-output measurements of a closed Circuit grinding**

2016 Annual IEEE Systems Conference (SysCon): Registro 1350774

**• A comparativo study of black-box models for cement quality prediction using input-output measurements of a closed Circuit grinding**

IEEE Revista Latinoamericana: Registro 7490538

**• Identificación del modelo de un motor de DC mediante métodos gráficos y métodos paramétricos.**

Revista Científica y Tecnológica UPSE, Vol. IV, N°2 Junio 2017

**• Asistentes Robóticos Para El Desarrollo De Habilidades De Afrontamiento Como Recurso Para La Inclusión Educativa**

OPEN CONFERENCE SYSTEMS UPS, CIIEE 2017

**• Aplicación móvil con Realidad Aumentada para localización de válvulas de agua potable**

REVISTA KILLKANA - UCACUE

Participación en congresos nacionales e internacionales.

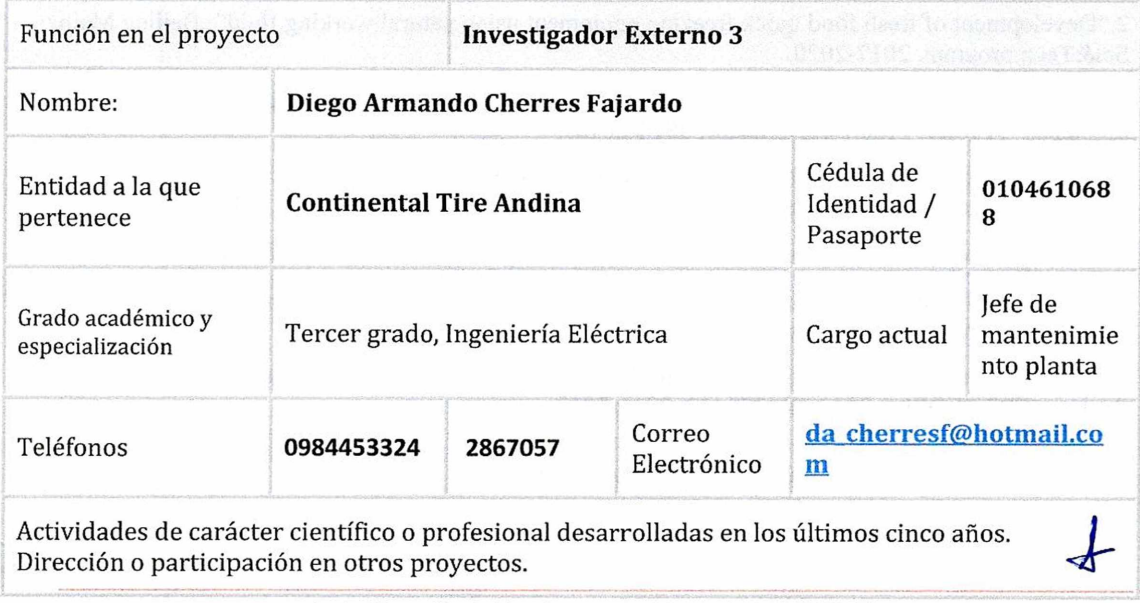

Av. Américas y Humboldt, Cuenca - Ecuador. Tel.: (593) 7 2830 751 www.ucacue.edu.ec Página 31 de 53

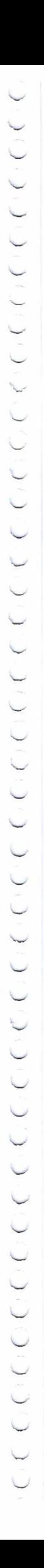

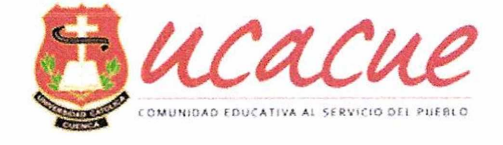

Investigación de nuevos automatismos industriales y aplicaciones de los mismos en actividades relacionadas a la productividad & ergonomía. Dirección general de instalación de maquinaria nueva.

Relación de publicaciones, señalando datos editoriales.

Participación en congresos nacionales e internacionales.

Congreso internacional de ingeniería eléctrica UPS, Continental Tire automatización Cuenca, miembro de ConNext activities newsletter

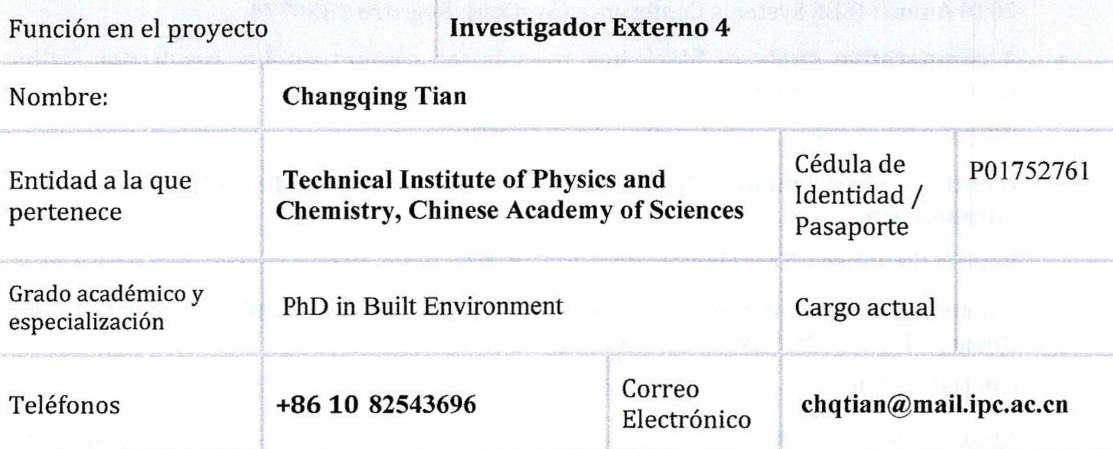

Actividades de carácter científico o profesional desarrolladas en los últimos cinco años. Dirección o participación en otros proyectos.

As the project leader, in charge following research projects:

1. "Research on humidity environment co-construction inside electric vehicle based on anti-fog of the windscreen", supported by National Natural Science Foundation of China (51676201), 2017-2020.

2. "Development of fresh food quick freezing equipment using natural working fluid", Beijing Major Sci&Tech program, 2017-2020.

3 . "Research on high efficient heating system for residential buildings in the upper area of Ecuadorian highlands ", Project Prometeo, Ecuador, 2014-2015.

4 ."Multi-connected heat pipe & free cooling system for data center", supported by Sci & Tech Support Program of Ministry of Science and Technology, China (2012BAA13B03 02), 2013-2015.

5 ."Strategy research of coid chain in China", supported by Chínese Academy of Sciences, 2013-2015

6 ."Characteristics ofwater transfer in solid desiccant coupled with electro-osmosis", supported by National Natural Science Foundation of China (51176199), 2012-2015.

7 . "EO-D-Regeneration—Electroosmosis for Desiccant Regeneradon", European Union Marie Curie Actions, FP7-PEOPLE-2010-IIF-272410, 2011-2012.

Relación de publicaciones, señalando datos editoriales.

Av. Américas y Humboldt. Cuenca - Ecuador. Tel.: (593) 7 2830 751 www.ucacue.edu.ec Página 32 de 53

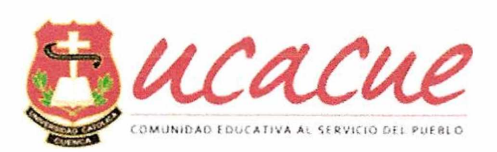

 $(1)$ 

1. Zhang GY, Zou HM, Qin F, Xue QF, Tian CQ. Investigation on an improved heat pump AC system with the view of return air utilization and anti-fogging for electric vehicles. Applied Thermal Engineering, 2017, 115: 726-735.

2. Qin F, Zhang GY, Xue QF, Zou HM, Tian CQ. Experimental investigation and theoretical analysis of heat pump systems with two different injection portholes compressors for electric vehicles. Applied Energy, 2017, 185: 2085-2093.

3. Zhang HN, Shao SQ\*, Jin TX, Tian CQ. Numerical investigation of a CO2 loop thermosiphon in an integrated air conditioning system for free cooling of data centers. Applied Thermal Engineering, 2017, 126: 1134-1140.

4. Tian S, Gao YP, Shao SQ\*, Xu HB, Tian CQ. Numerical investigation on the buoyancy-driven infiltration airflow through the opening og the coid store. Applied Thermal Engineering, 2017, 121: 701-711.

5. Zhang HN, Shao SQ\*, Xu HB, Zou HM, Tang MS, Tian CQ. Simulation on the performance and free cooling potential of the thermosyphon mode in an integrated system of mechanical refrigeration and thermosyphon. Applied Energy, 2017, 185: 1604-1612.

6. Tian S, Gao YP, Shao SQ\*, Xu HB, Tian CQ. An experimental investigation ofthe single-sided infiltration through doorways of cold store. International Journal of Refrigeration, 2017, 73: 175-182.

7. Zhang HN, Shi ZC, Liu KT, Shao SQ\*, Jin TX, Tian CQ. Experimental and numerical investigation on a CO2 loop thermosyphon for free cooling of data centers. Applied Thermal Engineering, 2017, 111:1083-1090.

8. Huiming Zou, Wei Wang, Guiying Zhang , Fei Qin, Changqing Tian, Yuying Yan. Experimental investigation on an integrated thermal management system with heat pipe heat exchanger for electric vehicle. Energy Conversión and Management, 2016,118: 88-95

9. Guiying Zhang, Fei Qin, Huiming Zou, Changqing Tian. Experimental investigation on water migration mechanism of macroporous silica gel in the coupling process of moisture absorption and electro-osmosis regeneration. International Journal of Heat and Mass Transfer, 2016, 96: 75-83.

lO. Yuping Gao, Shuangquan Shao, Huiming Zou, Mingsheng Tang, Hongbo Xu, Changqing Tian. A fully floating system for a wave energy converter with direct-driven linear generator. Energy, 2016, 95:99-109.

<sup>1</sup> l.Yuping Gao, Shuangquan Shao, Hongbo Xu, HuimingZou, MingshengTang, Changqing Tian. Numerical investigation on onset of significant void during water subcooled flow boiling. Applied Thermal Engineering, 2016, 105: 8-17.

12 . Hainan Zhang, Shuangquan Shao, Hongbo Xu, Huiming Zou, Mingsheng Tang, Changqing Tian. Numerical investigation on fin-tube three-fluid heat exchanger for hybrid source HVAC&R systems. Applied Thermal Engineering, 2016, 95: 157-164.

13 .Fei Qin, Shuangquan Shao, Changqing Tian, Hongxing Yang. Model simplification of scroll compressor with vapor refrigerant injection. International Journal of Green Energy, 2016, 13: 803-811.

14 .Shuangquan Shao, Weijia Zhang, Hainan Zhang, Hongbo Xu, Changqing Tian. Performance Chart: A Novel Method for Performance Analysis of Multi-unit Air Conditioners. Energy Procedia, 2016, 88: 552-558.

Participación en congresos nacionales e internacionales.

The 8th International Conference on Applied Energy, Beijing, 2016.

4th IIR Conference on Sustainability and the Cold Chain, Auckland, 2016

IIR 9th International conference on Compressors and Coolants, Slovakia,2017

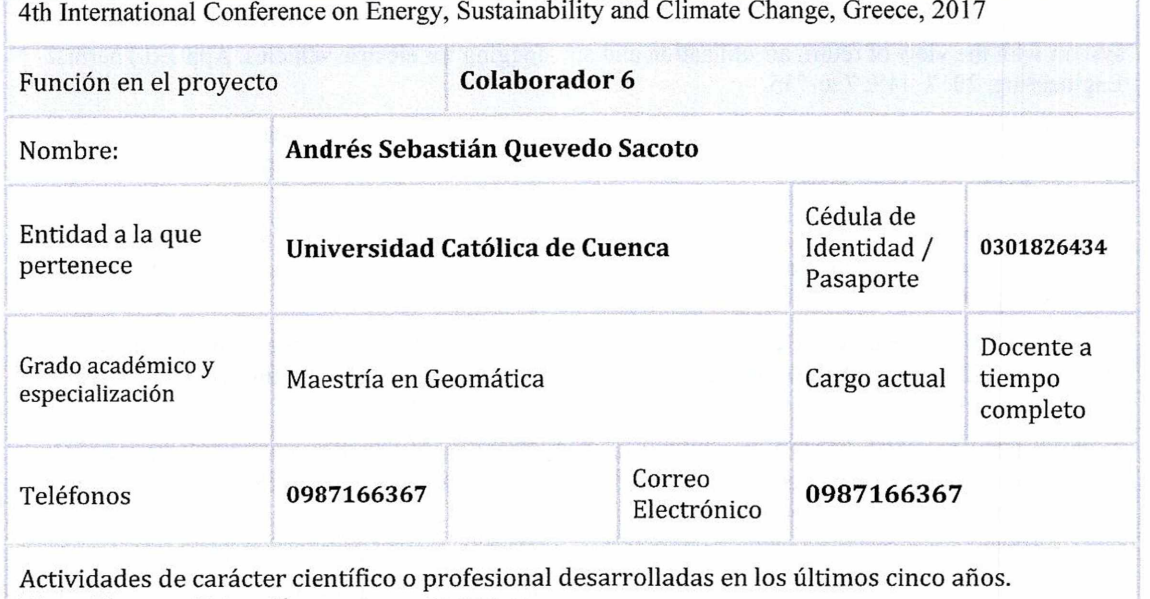

Dirección o participación en otros proyectos.

- Docente en la Unidad Académica de Tecnologías de la Información y comunicación TIC's
- Análisis y desarrollo del simulador de indicadores académicos CEAACES 2014.
- Implementación del Software de Sistema de Información Geográfica Catastral para el Cantón Déleg.
- Implementación de Sistema Académico para la Universidad Católica de Cuenca sede Azogues
- Implementación de la plataforma Informática para Gobierno Autónomo Descentralizado de la Provincia del Cañar
- Técnico de Sistemas de Información Geográfica en la empresa de agua potable de Azogues EMAPAL EP.
- Desarrollo y mantenimiento de la plataforma web empresarial del Grupo Industrial Graiman
- Creación del sistema de información Geográfico de la empresa "GEOMATICA" para el proyecto de construcción del poliducto Pascuales-Cuenca.
- Consultaría para la creación de una infraestructura de datos espaciales IDE del proyecto ambiental regional zona 6.

Relación de publicaciones, señalando datos editoriales.

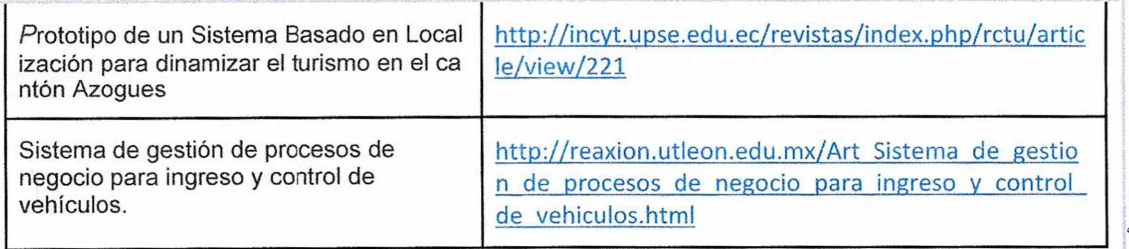

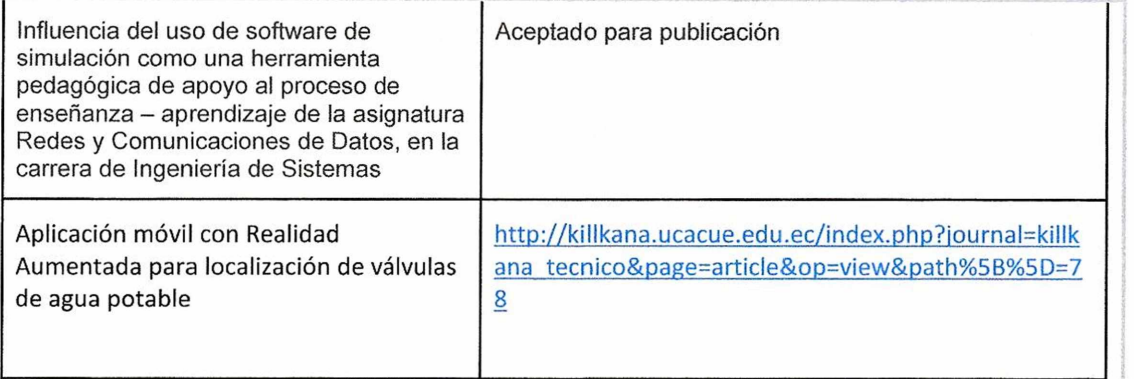

Participación en congresos nacionales e internacionales.

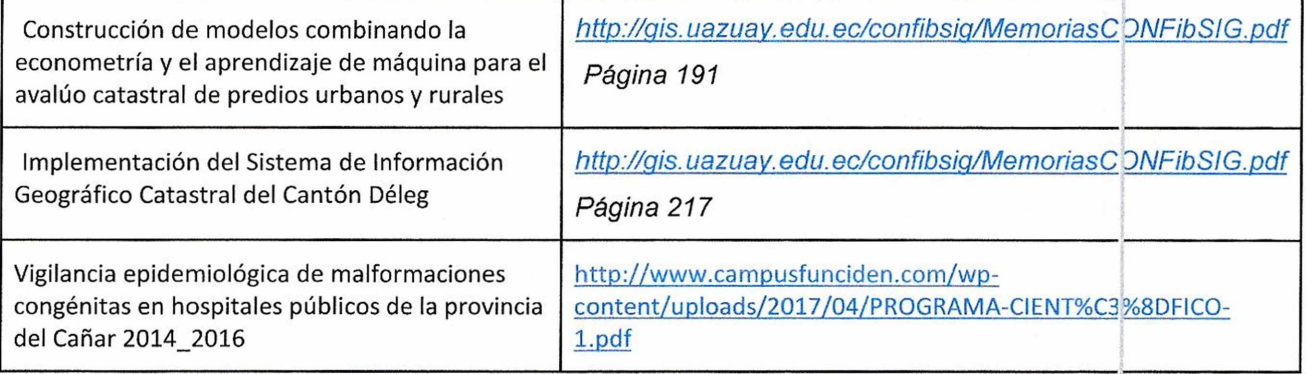

## **6.1 PARTICIPANTES DEL PROYECTO**

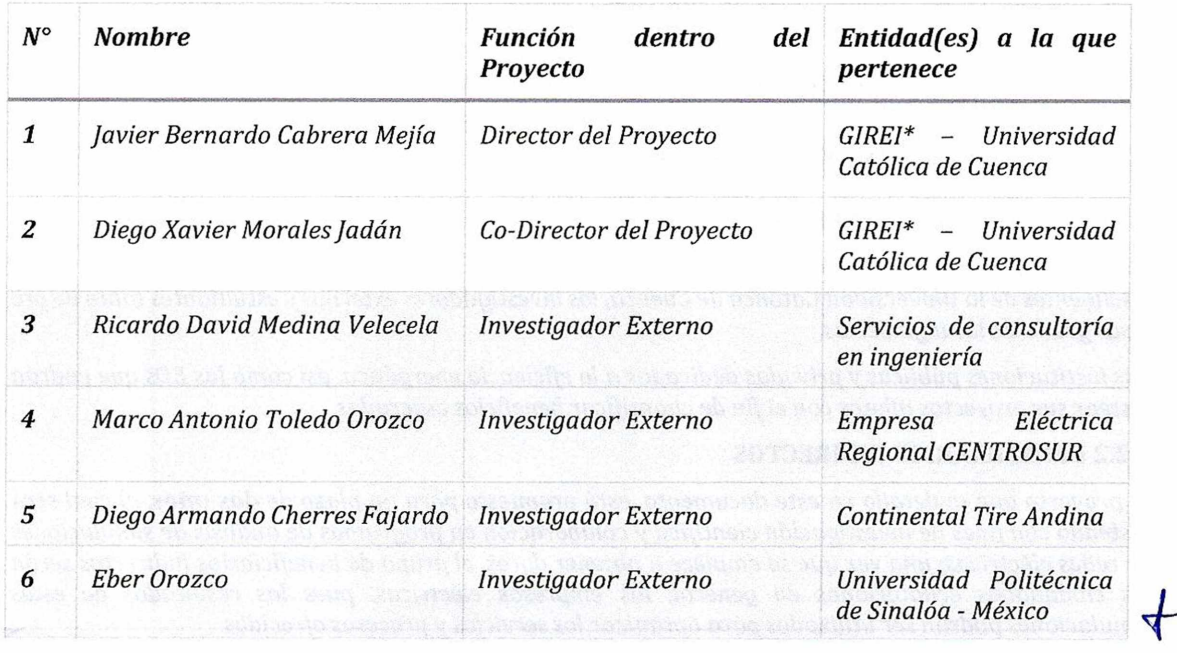

Av. Américas y Humboldt. Cuenca - Ecuador. Tel.: (593) 7 2830 751 www.ucacue.edu.ec Página 35 de 53

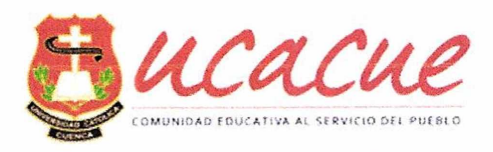

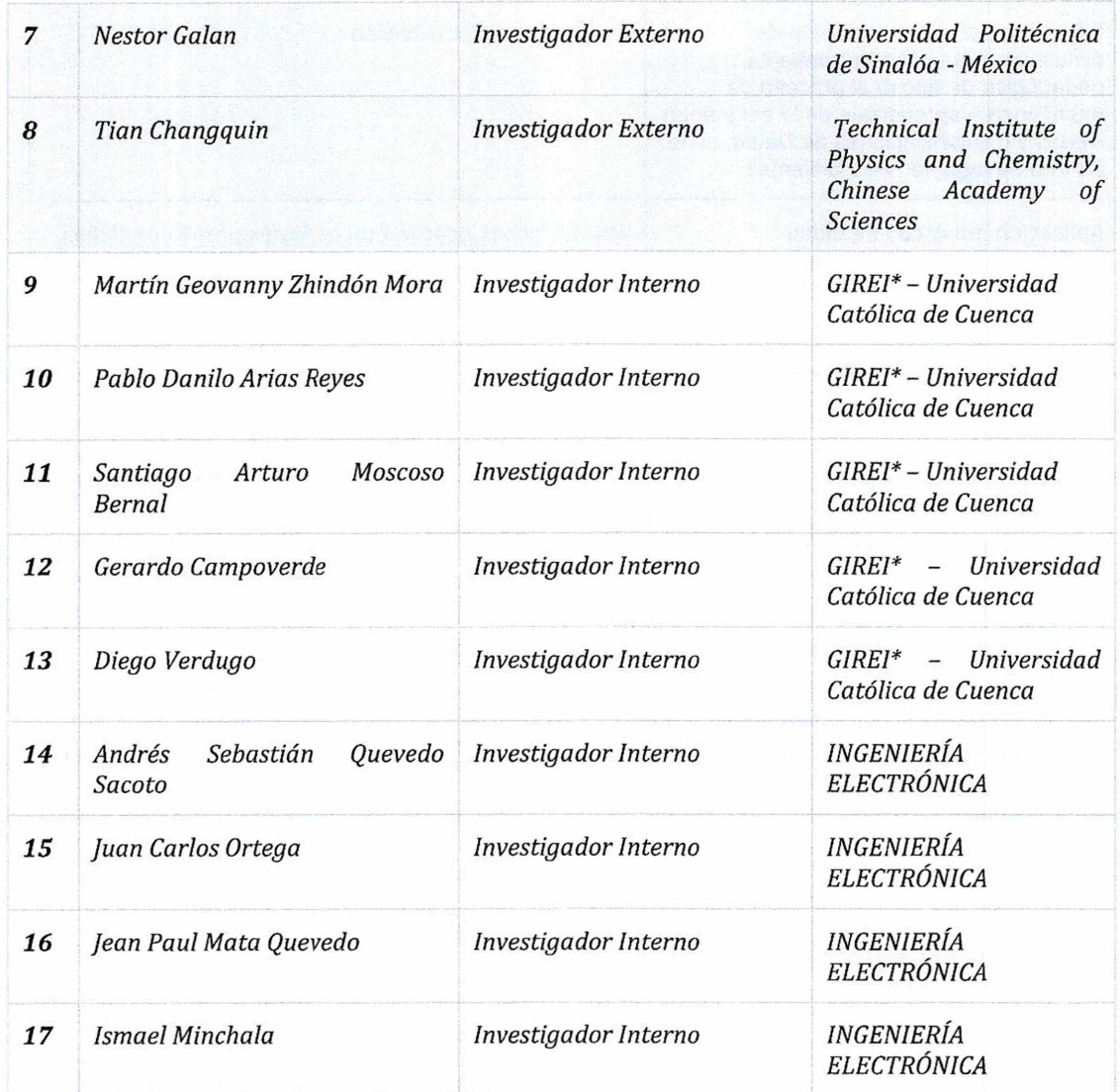

*GIREI\*: Grupo de Investigación en Redes Eléctricas inteligentes*

### **6.2 BENEFICIARIOS DEL PROYECTO**

#### **6.2.1 BENEFICIARIOS DIRECTOS**

*Los beneficiarios directos son los investigadores vinculados con el grupo de investigación en redes inteligentes de la Universidad Católica de Cuenca, los investigadores externosy estudiantes tanto de pre y posgrado de las ingenierías.*

*Las instituciones públicasyprivadas dedicadas <sup>a</sup> la eficiencia energética, así como las EDs que podrán testearsus proyectos pilotos con elfin de cuantificar beneficios esperados.*

#### **6.2.2 BENEFICIARIOS INDIRECTOS**

El proyecto que se detalla en este documento, está propuesto para un plazo de dos años, el cual será *testeado confines de investigación científicay colaboración en programas de análisis de simulaciones de redes eléctricas; una vez que se empiece a obtener datos, el grupo de beneficiarios indirectos serán los ciudadanos ecuatorianos en general, las empresas eléctricas, pues los resultados de estas simulaciones podrán ser utilizados para optimizar losserviciosy procesos ofrecidos.*
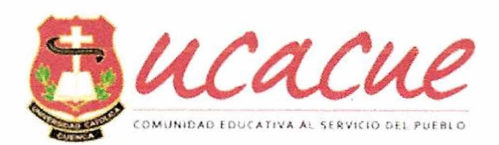

*Todos estos sectores tendrán en futuro acceso a información simulada de las redes eléctricas inteligentes actualizaday en elformato que ellos necesiteny que convenga <sup>a</sup> sus intereses particulares, contribuyendo a mejorar la calidad de vida del ciudadano en general.*

#### **7 MARCO TEÓRICO**

#### **7.1 RESUMEN DEL PROYECTO**

*Las redes eléctricas inteligentes están en pleno auge debido a la incorporación de lasfuentes de energía renovables, la perspectiva de incorporación de vehículos eléctricos, los cambios regulatorios que se han producido y, en última instancia, la necesidad de mejorar la eficiencia energética regularizando la producción y demanda <sup>e</sup> introduciendo almacenamiento de energía eléctrica por medio de bateríasy otras tecnologías que están en pleno desarrollo. Por otra parte, la necesidad de mejorar la eficiencia energética, reducir el impacto ambiental y ahorrar costes energéticos en industrias, transportes, viviendas, ciudades, hoteles, etc. hacen indispensable gestionar en tiempo real las redes eléctricas del futuro, asícomo las micro-redes presentesyfuturas en elsistema eléctrico, asegurando la disponibilidad yfiabilidad delsuministro eléctrico.*

*El presente proyecto consiste en la implementación de la segundafase del laboratorio de simulación en tiempo real, mismo que permitirá analizar, desarrollar y verificar escenarios realistas, tanto de* sistemas AC como DC, siendo posible la emulación de redes de distribución, en modo conectado o en isla *o micro-redes, así como el estudio de la integración de sistemas de energía renovable o sistemas electrónicos de potencia, proporcionando información más precisa y fiable que una simulación tradicional por computador. El simulador en tiempo real será capaz de reproducir los diversos eventos que ocurren en las redes eléctricas reales, representandofidedignamente el modelo eléctrico, con elfin de investigar, desarrollar e implementar algoritmos de gestión de las redes eléctricas inteligentes. Entre sus ventajas esperadas, destacan suflexibilidad en la implementación de modelosy sistemas de control* y el fácil acceso a la información en todos los puntos de conexión de los equipos, así como a los datos *necesarios para la gestión.*

*Arquitectura propuesta para el LAB*

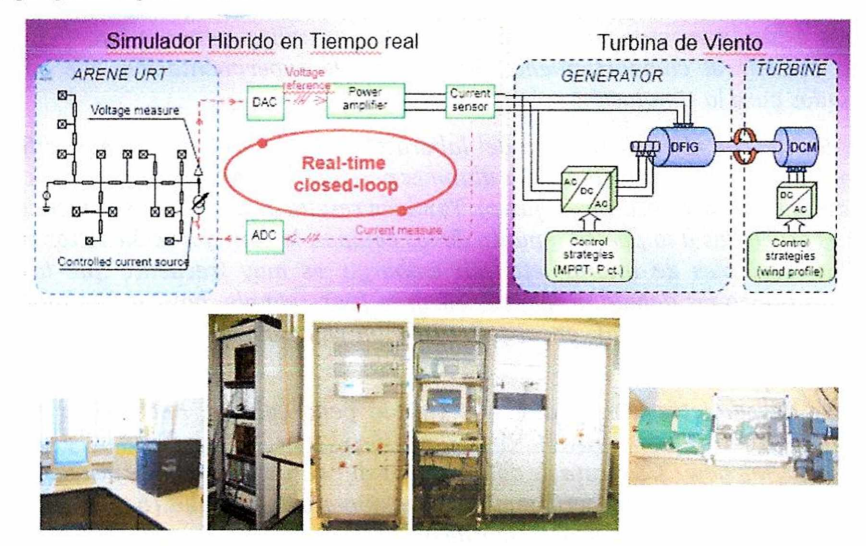

*Fig. <sup>1</sup>* Simulador en tiempo real propuesto para el Laboratorio (Morales, Medina, & Besanger, 2015)

*La figura <sup>1</sup> muestra en la parte superior el esquema eléctrico a implementarse, mientas en la parte inferior el equipamiento físico necesario. Básicamente se necesita una Workstation adquirida en la primera parte del proyecto, donde se crearán y albergarán los modelos eléctricos desarrollados, un servidor (simulador en tiempo real) encargado de ejecutar las simulaciones con tiempos de paso del* Av. Américasy Humboldt, Cuenca - Ecuador. Tel.: (593) 7 2830 75<sup>1</sup>

www.ucacue.edu.ec Página 37 de 53

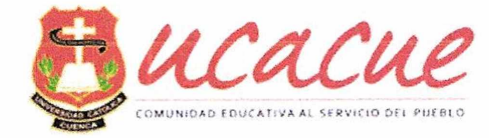

*orden de los microsegundosyfinalmente equipos reales de campo como motores, generadores, paneles fotovoltaicos, baterías, cocinas de inducción, entre otros objetos de la segunda parte del proyecto. Mediante las tarjetas analógicas y digitales de adquisición del simulador es posible integrar <sup>a</sup> los modelos digitales elementos reales, con el fin de integrar en la simulación condiciones reales y ver respuestas reales de algoritmos de control.*

*La implementación del control de lossistemas eléctricos en estudio se realizará mediante herramientas de generación de código, ejecutándose en tiempo real en elsimulador. Elsistema permitirá monitorizar* tanto las variables de control como de operación de los sistemas en estudio y la gestión remota en tiempo *real de todos los recursos, incluyendo la configuración de las micro-redes existentes, mediante su conexióny desconexión de la red eléctrica.*

*Con estos antecedentes, la carrera de Ingeniería Eléctrica, a través de su departamento de investigación se encuentra promoviendo la línea de investigación de eficiencia energética en general, destinado a los estudios científicos relacionados al ahorro de energético y desagregación tecnológica por el uso de las nuevas tecnologías; presentando un enfoque innovador para simular sistemas eléctricos del futuro, ofreciendo soluciones confiables para ayudar a integrar la energía limpia en nuestras redes. En el contexto de redes cada vez más complejas, donde numerosos componentes heterogéneos deben existiry comunicarse.*

#### **7.2 MARCO TEÓRICO Y ESTADO DEL ARTE**

#### **7.2.1 Introducción**

El rol de la I+D+i para la transición hacia la sostenibilidad energética en países en desarrollo, contempla *la generación del conocimiento, fortalecimiento de capacidades y el desarrollo y transferencia de tecnología. Los laboratoriosse han ido introduciendo deforma paulatina en los últimos años como parte de laformación,fundamentalmente en estudios técnicosy más concretamente en Ingeniería.*

(Torres et al., 2004) clasifica los laboratorios en función de dos criterios: (1) La forma de acceder a los *recursos (local <sup>o</sup> remota) para propósitos de experimentacióny (2) la naturaleza delsistemafísico (real o virtual).*

*A pesar de que nada puede compararse con la interacción real con las plantas físicas (laboratorios reales y presenciales), afortunadamente existen otras opciones que proporcionan <sup>a</sup> los alumnos la impresión de que están interactuando con plantas reales; se utiliza software informático genérico o específico para recrear el comportamiento de plantas de experimentación que sólo existen en ordenadores usados para la simulación.*

*La interacción directa con el equipamiento del laboratorio aporta una experiencia difícil de igualar dado que, además de las variables medidas, los alumnos perciben los experimentos con los cinco sentidos* (vista, tacto, oído, olfato e incluso, a veces, gusto). También resulta de alto interés didáctico la resolución *de problemáticas asociadas a la puesta a punto de los equipos, la configuración de los experimentos y la medida de las variables de interés, etc. Sin embargo, es muy frecuente que los laboratorios permanezcan infrautilizados debido a diversas razones (por ejemplo, horario limitado de acceso al laboratorio, ausencia de personal encargado o mantenimiento del equipamiento en estado inadecuado).*

*Existen una serie de paquetes comerciales que vale la pena valorar. Entre ellas merece la pena mencionar MatLab ([www.mathworks.es/products/MatLab/](http://www.mathworks.es/products/MatLab/)) y LabVIEW (http://www.ni. com/labview/). Se trata de dos paquetessoftware ampliamente utilizados tanto a nivel académico como profesional que proporcionan un gran número de módulos (o toolboxes) quefacilitan el trabajo en diferentes entornos técnicosy científicos.*

*Cabe mencionar que, aunque en sus orígenes MatLab (Matrix Laboratory) se desarrolló como un paquete software optimizado para realizar cálculos con vectoresy matrices, ha ido evolucionando para irse adaptando <sup>a</sup> diferentes ramas de ingeniería y la ciencia añadiendo toolboxes adecuadas para diferentes áreas. En la actualidad, entre otras muchas, hay dos especialmente interesantes para crear laboratorios remotos. Una de ellas (Real Time Workshop) permite generar el código para sistemas*

> Av. América? y Humboldt, Cuenca - Ecuador. Tel: (593) 7 2830 751 www.ucacue.edu.ec Página 38 de 53

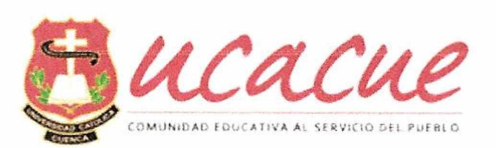

*embebidos de adquisición de datos y control que interaccionen con plantas reales y la otra (MatLab Web Server) permite enviar datos a través de tráfico WWW a un servidor de MatLab para que sean procesados y devuelve los resultados para que sean visualizados por un navegador Web. En la configuración más simple el navegador se ejecuta en la máquina cliente mientras que MatLab, el servidor MatLab Web Servery el servidor Web se ejecutan en una máquina diferente que interacciona con los experimentos.*

*La unión de MatLab con tecnología Web ha sido ampliamente utilizada para construir laboratorios remotos, pudiendo encontrarse en la literatura científica multitud de aplicaciones. Sólo por citar un par de ejemplos, en (¡barra, B., & N., 2007) se describe un laboratorio remoto basado en MatLab. Este entorno permite a los estudiantes diseñar sus controladores que serán probados en plantas reales. Las plantas utilizadas en este trabajo son relativamente simples, concretamente se incluyen experimentos con un motor DC, un tanque y un sistema de ¡evitación magnética. Otro interesante ejemplo puede encontrarse en (Júnior& Clara, 2007) donde los autores proponen un laboratorio remoto para controlar un péndulo invertido. En este caso se usa MatLab/Simulink para crear los controladores de la planta, páginas HTMLy tecnologíaJava para conectar los clientesy losservidores, así como servidores de vídeo comerciales para proporcionar realimentación visual a los estudiantes.*

*Por su parte, LabVIEW es un paquete que originariamente fue desarrollado para la creación de aplicaciones de test, controly adquisición de datos. Sin embargo, ha sido enriquecido con una multitud de libreríasy módulos que implementan funciones complejas evolucionando en la actualidad deforma casi paralela a MatLab. Estas prestaciones incluyen el procesamiento de señal, algoritmos de control o servidores de Internet que ofrecen estos datos a aplicaciones remotas. LabVIEW no requiere unos conocimientos avanzados de programación y es ampliamente utilizado por la comunidad científica y técnica(Budhu, 2002). Además, dispone de unagran cantidad de drivers para dispositivos de adquisición de datosy control. Los laboratorios virtuales, usan los ordenadores para simular el comportamiento de los sistemas a estudiar haciendo uso de modelos matemáticos. Aunque en este caso no se interacciona con plantas reales, la experimentación con modelos simulados es comparable siempre que se cumplan las siguientes premisas: (1) Se usen modelos matemáticos realistas que representen al alumno los detalles importantes del sistema <sup>a</sup> analizar y (2) se complementen las gráficas que muestran la evolución temporal de los sistemas con animaciones que permitan <sup>a</sup> los alumnos visualizary entender mejor el comportamiento del sistema.*

*La creación de laboratorios virtuales tiene algunas ventajas importantes con respecto a loslaboratorios reales (presenciales o remotos). Dado que un laboratorio virtual se basa en modelos matemáticos que se ejecutan en ordenadores, su configuración y puesta <sup>a</sup> punto es mucho más sencilla que la configuración y puesta <sup>a</sup> punto de los laboratorios reales(Mamlok-Naaman, 2007). Además, presentan un grado de robustezy seguridad mucho más elevado ya que al no haber dispositivos reales éstos no pueden causar problemas en el entorno. Sin embargo, como inconveniente con respecto a los laboratorios reales cabe señalar que los laboratorios virtuales están limitados por el modelo y para poder ser manejables éstos tienden a simplificarse, con lo que se pierde información con respecto al sistema real.*

*Una forma interesante de utilizar los laboratorios virtuales es junto a los laboratorios reales (presenciales o remotos), de forma que los alumnos realizarían primero las prácticas en laboratorios virtuales, para pasar posteriormente, cuando el instructor lo considerase oportuno, al laboratorio real (RENATA, 2012). Asíse consiguen varios objetivos importantes como son:*

- *1. Familiarizarse con el experimento: Evitando que los estudiantes puedan acudir al aula sin haber realizado trabajo previo.*
- *2. Optimizar el uso de los recursos: Los estudiantes requieren menos tiempo para realizar las prácticas, haciéndose un mejor uso de los laboratorios reales, tanto locales como remotos.*
- *3. Disminución del uso incorrecto del equipamiento: Frecuentemente los dispositivos utilizados en laboratorios reales son delicados, lo que se acentúa si se les hace trabajarfuera de las condiciones de trabajo para las que están diseñados.*
- *4. Comparación del comportamiento de modelos matemáticosfrente a dispositivos reales: Los modelos matemáticos se obtienen simplificando el comportamiento de los dispositivos reales, lo que puede producir comportamientos sensiblemente diferentes. Al tener la*

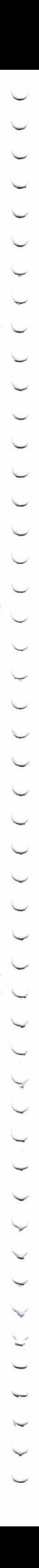

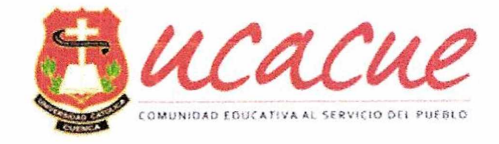

*oportunidad de comparar ambos comportamientos, los alumnos pueden extraer conclusiones acerca de la importancia del modelado realizado.*

- *5. Formar en metodologías de trabajo: En sufutura vida laboral los estudiantes habitualmente construirán primero modelos matemáticos de los sistemas que simularán bajo diferentes circunstancias como paso previo a construir prototipos, mucho más caros, con los que experimentar.*
- *6. Manejo de herramientas informáticas actuales: En la vida profesional, e incluso en la vida diaria, la destreza en el uso de las herramientas informáticas, sean del ámbito que sean, es un elemento diferenciador. Con ello se consigue aportar al alumno una serie de conocimientos transversales que, si bien pueden no ser el objetivo principal del laboratorio que se esté diseñando, le servirán en muchos ámbitos en elfuturo.*
- *7. Repetitividad de los experimentos: Dado que el comportamiento de los sistemas a estudiar se obtiene medíante el modelado matemático de la realidad, los alumnos pueden repetir de forma totalmente fidedigna las condiciones bajo las que se realizaron los experimentos y reproducirlos ante el docente en caso de necesidad, con la seguridad de que el resultado será el mismo que ellos vieron en su momento.*
- *8. Multiplicidad de experimentos simultáneos: Como el único recurso necesario para este tipo de laboratorios es un ordenador, potencialmente todosy cada uno de los alumnos podría estar realizando simultáneamente su experimento sin interferir con sus compañeros, eliminando la necesaria secuencialidad que se da en los laboratorios reales, ya sean locales o remotos. Además de la ventaja que supone en tiempo, se favorecen procesos colaborativos como el de "tormenta de ideas" ya que todos y cada uno de los alumnos ha realizado su experimento y puede aportar su percepción de lo que allí ha ocurrido.*

*Los laboratorios virtuales pueden ser locales o remotos. La diferencia reside en el lugar donde se realizan las simulaciones, que pueden ser, en el caso de laboratorios virtuales remotos, un servidor* lejano que ejecuta los cálculos (p.e. un motor de cálculo donde se ejecutan las operaciones, como es el caso cuando se usa MatLab WebServer y MatLab como motor de cálculo), o de forma local, en el caso de *los laboratorios virtuales locales, donde se ejecutan los recursos haciendo uso de la potencia de cálculo de los alumnos. En este caso se puede integrar el servidor desde donde se descargan los recursos didácticosjunto a otros recursos que están disponibles en aulas virtuales como las proporcionadas por la plataforma Moodle (Newaz, Yang, Mohammed, Lee, & Choi, 2014}*

*Existen multitud de iniciativas didácticas que se han ido desarrollando con laboratorios virtuales. A continuación, se comentan algunas de ellasjunto a las herramientas que se han utilizado en cada caso. (Madera, Vizoso, & rodríguez, 2005} describe las nuevas mejoras que se está introduciendo en su interesante curso de física básica, disponible en <http://www.sc.ehu.es/sbweb/fisica/default.htm> . El curso conjuga explicaciones teóricas de las lecciones con experimentos virtuales realizados con applets javay vídeos descargables con los experimentos realizados off-Iine para mostrar losfenómenosfísicos. Previamente al experimento los alumnos acceden a una explicación del mismo. A pesar de tratarse de un excelente recurso para el autoaprendizaje de lafísica, cabe señalar que se podría aumentar aún más el grado de interacción con los experimentos virtuales. Por otra parte, los experimentos se han mantenido, en general, simples, con la evidente intención de que los alumnos asimilen mejor los conceptos, sin embargo, los alumnos también deben ser educados en la complejidad para poderafrontar mejor sufutura vida profesional*

*Otra iniciativa que vale la pena destacar es EasyJava Simulations, EJS (Segura & Vaccario, 2004}. Se trata de un entorno de simulación dinámica, sencillo de utilizar, de uso libre (puede descargarse de <http://fem.um.es/Ejs/> } que ha sido desarrollado por el profesor F. Esquembre y que aunque inicialmente estaba orientado a la enseñanza de la física ha ido extendiéndose su uso a otros entornos para construir laboratorios virtuales. El entorno se basa en el paradigma MVC (Modelo - Vista - Controlador} deforma que el diseño se divide en tres partes:*

- *• Modelo: Se encarga de la lógica del sistema (en nuestro caso contiene el modelo matemático simulado}*
- *Vista: Se encarga de gestionary mostrar interfaz de usuario*
- *• Controlador: Define las acciones que el usuario puede realizar sobre el modelo.*

Av. Américas y Humboldt, Cuenca - Ecuador. Tel.: (593) 7 2830 751 www.ucacue.edu.ec Página 40 de 53

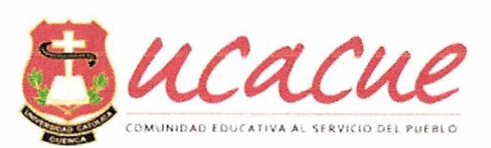

*Una vez presentado brevemente el estado del arte referente al uso y clasificación de laboratorios virtuales, procedemos <sup>a</sup> enfocarnos en la realidad ecuatoriana y en el rol que la Universidad debe desempeñar para apoyar a la consecución de las políticas nacionales. Debido al avance acelerado de las tecnologías de comunicación y la aparición de nuevos servicios eléctricos en la red de distribución, las Empresas de Distribución (EDs) deberán afrontar nuevos retos, para lo cual son posibles 2 enfoques i) el enfoque tradicional que consiste en reforzar la red eléctrica, es decir construir más subestaciones e incrementar la generación o ii) Implementar una "Smart Grid". (Morales et al., 2015)*

*Usualmente el usuario final ha sido pasivo con patrones de consumo impredecibles y no regulares, debido a la variabilidad de aplicaciones que posee, con la llegada de las Redes Inteligentes, estos usuarios podrían manejar su consumo basados en tarifas horarias interactuando con las EDs a través de medidores inteligentes confunción de corte/conexión para controlar sus electrodomésticos así como vender su exceso de energía proveniente de Vehículos Eléctricos, Sistemas de almacenamiento y de Generación Distribuida; desde ahora los usuariosserán 'prosumers'(productores <sup>+</sup> consumidores).*

*Dinamarca, país pionero en el desarrollo de Redes Inteligentes; en su reporte "Smart Grids in Denmark" (<Energinet.dk>, 2011), concluye que una Red Inteligente es la estrategia más efectiva para desarrollar el sistema eléctrico y preparar el mismo para satisfacer los retos <sup>a</sup> futuro. Una red inteligente puede ser definida como:*

*(Platform, 2014) y (Energy, 2014) : "Una red inteligente es una red de electricidad que puede inteligentemente integrar las acciones de todos los usuarios conectados <sup>a</sup> esta - generadores, consumidoresy estos que hacen las dosfunciones-para eficientemente entregar un suministro eléctrico sostenible, económicoy seguro"*

*Considerando que la red inteligente considera a los usuarios (la gran mayoría conectados en baja* tensión) es necesario emprender el modelado de la red de media y baja tensión, con el fin de disponer de *un modelo en el cual se puedan probar los conceptos de redes inteligentes*

#### *7.2.2* **Simulador de Tiempo Real**

*Variassimulaciones realistasy en línea son necesarias para construir una visión común de lasfunciones de una Smart Grid. Estas simulaciones en tiempo real deberían incluir a todos los participantes que juegan roles de confiabilidad como coordinadores, operadores de la red de transmisión y distribución, operadores de plantas de generación, agregador y operadores de subestaciones. Estas simulaciones buscan identificar el impacto en la red eléctrica, de un alto nivel de generación distribuida y vehículos eléctricos; también sirven para probar estrategias de control que serán después implementadas en la vida real. Un simulador Hibrido tiene 2 partes (Mercier, 2013), una digital; donde está todo el modelado* de la red de Media y Baja Tensión, y la comunicación SCADA, y una parte analógica que tiene la interfaz *para comunicarse con los dispositivos de campo como estaciones de carga de vehículos eléctricos, inversores, entre otros.*

#### *7.2.2.1 HILyPHIL*

*Los simuladores híbridos por lo general se dividen en 2 grandes grupos, el primero conocido como Hardware in the Loop (HIL) y el segundo como Power Hardware in the Loop. El Simulador PHIL <sup>a</sup>* diferencia del HIL integra un amplificador de potencia entre la parte análoga y la parte digital, ya que *su parte analógica necesita intercambiarpotencia (PV, maquina síncrona, motor de inducción, etc). Por otra parte, HIL intercambia con la parte digitalsolo señales de controly monitoreo. Ver Fig. 2*

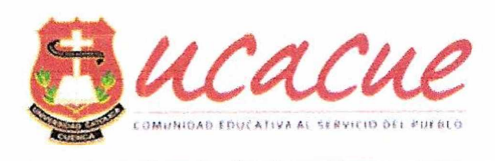

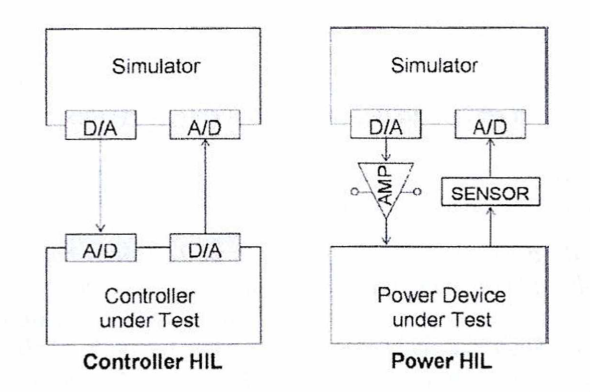

*Fig. 2 Simuladores Híbridos HILy PHIL (Mercier, 2013)*

RT-LAB, totalmente integrado con MATLAB/Simulink (RT, 2013), es el software escogido que permite agregar la característica de tiempo real a las simulaciones, así también es necesario el simulador de OPAL RT con sus diferentes tarjetas para entradas y salidas analógicas y/o digitales. La flexibilidad y escalabilidad de RT-LAb permite realizar cualquier simulación para aplicaciones de control, las principales ventajas son:

- *1.* Posibilidad para incluir dispositivos reales en las simulaciones
- *2.* Tiempo mejor utilizado
- *3.* Bajo costo
- *4.* Incremento de funcionalidades para pruebas
- *5.* Scripts para correr simulaciones automáticas 24h/7d

La clave en las simulaciones en tiempo real, está sujeta a la configuración del tiempo de muestreo "Ts", el cual es constante durante la simulación, la condición de tiempo real se pierde si Ts es suficientemente pequeño, provocando; ya sea que no se lean las señales de entrada, o que no se realicen los cálculos del modelo o que no se actualicen las salidas del modelo. Ver Fig. 3

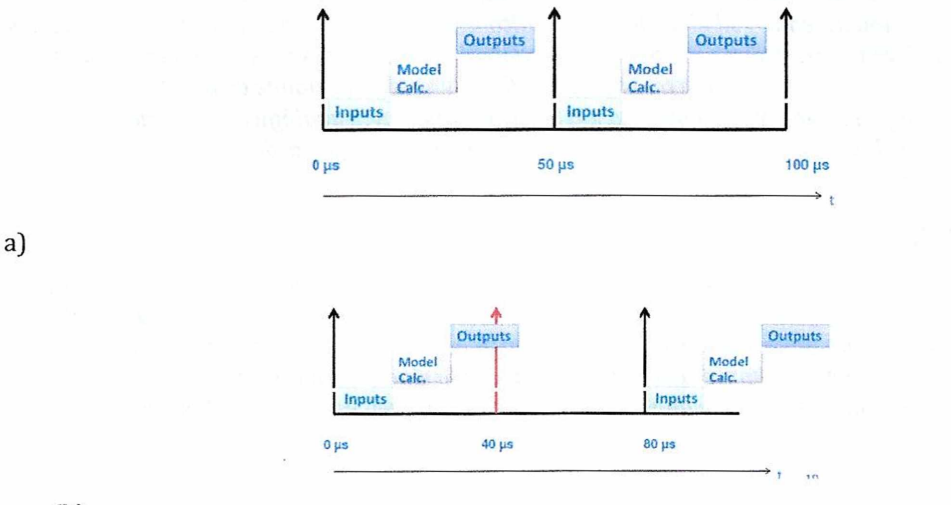

#### (b)

*Fig. 3 Tiempo de Muestro "Ts" a)seleccionado adecuadamente 50us, b) seleccionado erróneamente 40us (RT, 2013)*

#### *RT LAB*

*Es un software* integrado completamente con MATLAB/ Simulink® es el ambiente de programa de simulación en tiempo real abierto que ha revolucionado la manera como el diseño basado en modelos es realizado. La flexibilidad del RT-LAB y su escala ajustable, permite que se utilice prácticamente en

> Av. Américas y Humboldt, Cuenca - Ecuador. Tel.: (593) 7 2830 751 www.ucacue.edu.ec Página 42 de 53

 $\bigstar$ 

COOCOOCOOCOOCOOCOO

COCOCOCO

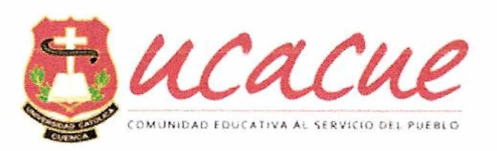

cualquier simulación o aplicación de sistema de control, y para añadir poder de cómputo a las simulaciones cuándo y dónde se necesiten.

RT-LAB permite a los modelos de Simulink interactuar con el mundo real en tiempo real. El uso principal *es implementar simuladores de ingeniería de hardware en el bucle en tiempo realy controladores de prototipado rápido. RT-LAB trabaja conectando el código generado con el Simulink Coder a bibliotecas de tiempo de ejecución altamente optimizadas. Estas bibliotecas le permiten aprovechar toda la potencia de las arquitecturas modernas de PC, logrando niveles de pasofijo sinfluctuaciones hasta unas pocas decenas de microsegundos. RT-LAB puede ejecutar modelos rápidamente en SMP o distribuir objetivos mediante la automatización de la preparación, descarga y funcionamiento de modelos paralelos. La familia de productos RT-LAB también incluye conjuntos de bloques especializados que ayudan <sup>a</sup> mejorar la precisión y la velocidad de la simulación en tiempo real. Se puede utilizar simuladores de ingeniería RT-LAB y controladores de prototipado rápido para prototipos de controladores. RT-LAB es usado para validarlos controladores contra tiempo real, hardware-en-el-lazo,* los modelos Simulink dinámicos de la planta, ya sea un vehículo virtual, un avión o misil, un robot o un *sistema de energía eléctrica. RT-LAB también soporta Stateflowy lossistemas de energía de Simscape.*

#### **7.2.3 APLICACIONES**

#### *7.2.3.1 PROTOTIPADO DE CONTROL RÁPIDO*

*Las soluciones de Prototipado de Control Rápido de OPAL-RT permiten a especialistas de control implementar sus algoritmos de control en potentes computadoras en tiempo real emulando su hardware de controladores finales. Los algoritmos de control se pueden entonces probar interconectando el hardware de controladores prototipo a los bancos de pruebasfísicos, emulando el comportamiento de los sistemas que están siendo actualmente controlados, como el motor automotriz y los variadores de velocidad utilizados en varias aplicaciones.*

#### *7.23.2* **PRUEBAS Y MEDICIÓN**

*Las pruebas y mediciones ayudan y guían <sup>a</sup> los ingenieros que prueban, miden e inspeccionan dispositivos electrónicos, componentesy sistemas. Los simuladores en tiempo real pueden ser utilizados como laboratorios personalizares de alta tecnología y como sistemas de pruebas portátiles. Los sistemas de control y medición son lo suficientemente flexibles para permitir el acondicionamiento especial, procesamiento de señal utilizando Simulink y herramientas FPGA, registro de datos y escenarios de prueba para asegurar el mejoramiento continuo.*

#### *7.23.3* **TECNOLOGÍAS DE NUEVA GENERACIÓN**

*La simulación Software-in-the-Loop (SILJ es la incorporación del código compilado del programa de producción en un modelo de simulación completo permitiendo optimizary realizar pruebas del código de controlador final en un modo de simulación completo antes de realizar pruebas HIL (del inglés Hardware-in-the-loop) con el hardware de controladores actuales y preparar pruebas de puesta en servicio. Los simuladores aprovechan las tecnologías abiertas y disponibles comercialmente para facilitar la implementación SIL. La computación en la nube es un sistema informático basado en la Internet, por el cual recursos compartidos, software <sup>e</sup> información son provistos <sup>a</sup> computadoresy otros dispositivos que los demanden, como la red eléctrica.*

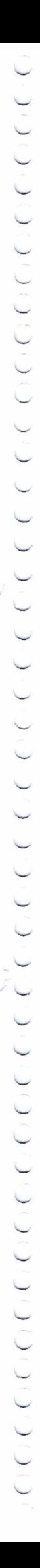

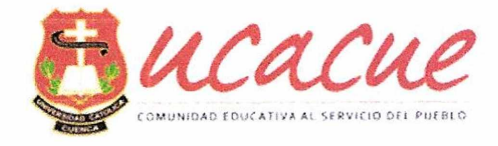

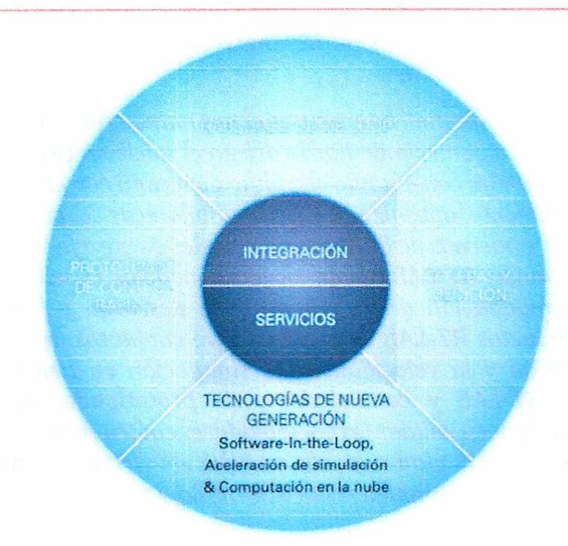

*Fig. 4 Aplicaciones Simulador Tiempo real*

El simulador podrá ser utilizado en el sector ELÉCTRICO en general ya que se dispondrá de una solución *completa,flexibley de alto rendimiento del mercado de simulación en tiempo real de sistemas de energía de potencia. Ellas no sólo cubren cada necesidad para las redes de energía tradicionalesy de simulación de sistemas de electrónica de potencia, sino que también ofrecen un nivel insuperable de escala ajustable para diseñar, simular y poner <sup>a</sup> prueba sistemas complejos de energía de nueva generación. Las principalesAPLICACIONES que se pueden mencionar son: Prueba de sistemas de protección, pruebas de sistemas de control, simulación <sup>a</sup> gran escala, investigación, entrenamiento y mantenimiento de redes de electricidad, análisis de micro-redes, testeo de almacenamiento eléctrico.*

#### **7.2.4 SIMULADORES**

#### *7.2.4.1 HYPERSIM*

*Es el único simulador digital en tiempo real con la capacidad de simular y de analizar sistemas de* energía a gran escala con varios miles de nodos. Se utiliza para pruebas de integración de sistemas y de aceptación en fábrica, al igual que para trabajos investigación y desarrollo (I & R) y pruebas de puesta *en servicio.*

#### **7.2.4.2 eMEGAsim**

Es el más rápido simulador en tiempo real y es basado en Simulink para el desarrollo y prueba de *sistemas de controly protección utilizando simulación hardware-in-the-loop (HILJ.*

#### **7.Z.4.3 ePHASORsim**

*Simula elfenómeno de estabilidad transitoria electromecánica en redes de energía muy grandes con varios miles de buses, generadores, transformadores, líneas de transmisión, cargasy controladores.*

#### **7.2.5 INTERFAZ DEL USUARIO**

*El software TestDrive conecta los paneles LabVIEW a modelos compilados con RT-LAB. El panel de personalización muestra varios paneles TestDrive diseñados por el usuario, dependiendo de la tarea actual que se esté realizando.*

*ScopeView es un software de análisisy visualización de onda, utilizado para mostrar lasseñalesy ondas adquiridas desde varias aplicaciones, sistemas de adquisición de datos o de equipo de campo*

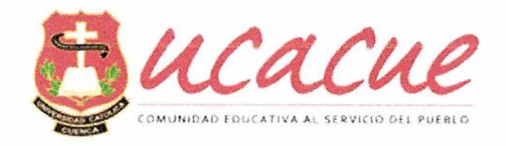

#### **7.2.6 HARDWARE**

#### *7.2.7 OPAL-RT*

*Integra computación distribuida paralela con tecnologías disponibles comercialmente para ofrecer una combinación incomparable de rendimiento, apertura y asequibilidad. Todos los simuladores se basan en un diseño modularyflexibley se pueden adaptar para satisfacer los requerimientos específicos de E/S.*

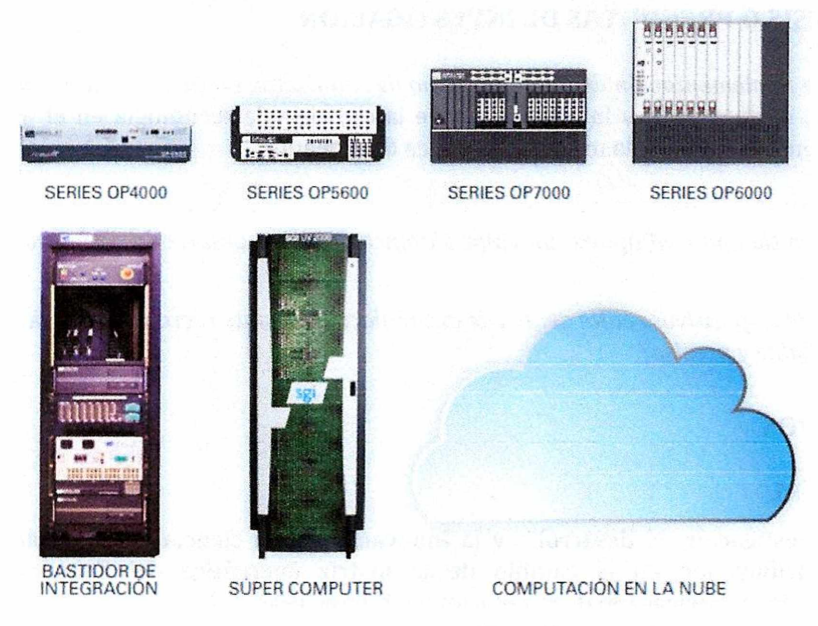

*Fig. 5 Hardware para simulación en tiempo real*

#### **7.3 PALABRAS CLAVE**

*Laboratorio virtual, simulación tiempo real, eficiencia, energía, SmartGrid, Microred, vehículo eléctrico, Inteligencia Artificial, PHILL, HIL, Gestión de la Demanda.*

#### **8 DESCRIPCIÓN DETALLADA DEL PROYECTO**

#### **8.1 DESCRIPCIÓN METODOLÓGICA**

*Dentro de la metodología, se determinarán pautas a seguir para completar los diferentes componentes involucrados en los laboratorios de simulación, como, por ejemplo:*

*Identificar los retos: Identificar los restos que actualmente está demandando los programas de pregradoy postgrado en el área de ingeniería en cuanto <sup>a</sup> herramientas de simulacióny software para apoyar el desarrollo de laboratoriosy prácticas.*

*Diagnóstico y necesidades: Elaborar un diagnóstico estructurado de las necesidades de laboratorios en los programas académicos de las ingenierías.*

*Modelos de laboratorios existentes: Validar los diferentes modelos existentes en la industria que soportan la implementación de laboratoriosy herramientas de simulación en procesos de educación <sup>a</sup> nivel de las ingenierías.*

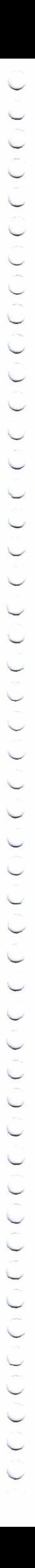

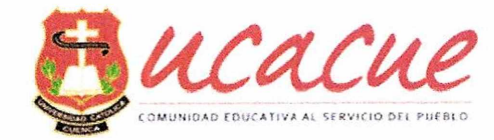

*Estructuración del modelo requerido: Construir un modelo que permita el diseño e implementación de laboratoriosy simuladores en los programas académicos de Ingeniería.*

*Apropiación de tecnologíasy herramientas: Apropiar las herramientasy componentes tecnológicos requeridos para la implementación de los laboratorios.*

*Implementación: Diseñary ejecutar una prueba piloto para implementar el modelo definidoy algunas de las herramientasseleccionadas.*

#### **8.2 HIPÓTESIS O PREGUNTAS DE INVESTIGACIÓN**

*La hipótesis. - La implementación de un laboratorio de simulación en tiempo real permitirá* aportar a la investigación, el desarrollo y la innovación de la ciencia y la tecnología en el área energética, contribuyendo en el cambio de la matriz energética del Ecuador.

#### *Las preguntas. -*

*¿La simulación en tiempo real aporta un valor significativo en el desarrollo de nuevos algoritmos de control?*

*¿La integración de dispositivos reales dentro de la simulación permite recrear escenario de una manera mucho más confiabley precisa?*

#### **8.3 OBJETIVOS**

#### **8.3.1 GENERAL**

Aportar a la investigación, el desarrollo y la innovación de la ciencia y la tecnología en el área energética, contribuyendo en el cambio de la matriz energética del Ecuador, mediante la implementación de un laboratorio de simulación en tiempo real.

#### **8.3.2 ESPECÍFICOS**

- *1. Combinar la flexibilidad de lassimulaciones con el uso de dispositivos reales.*
- *2. Introducir sistemas de comunicación entre los diferentes niveles de la red eléctrica para hacer gestión inteligente.*
- *3. Desarrollar sistemas de control en una micro-red.*
- *4. Previsión de generación renovable en redes inteligentes.*
- *5. Recolectar datos utilizando medidoresy sensores inteligentes.*
- *6. Optimizar actividades de planificacióny tarifas eléctricas.*
- 7. *Gestionar la demanda de energía en los escenarios de precios variables.*
- 8. *Mejorar la calidady seguridad del servicio eléctrico.*
- 9. *Analizar la factibilidad de implementación de baterías en redes MTy BT*
- *10. Simular un sistema de generación eólico de pequeña escala*
- *11. Caracterización térmica de materialesy elementos constructivospara edificacionessostenibles*
- *12. Desarrollar procedimientos para alcanzar una Automatización Industrial eficaz.*

#### **8.4 JUSTIFICACIÓN DE LA INVESTIGACIÓN**

*El acuerdo ministerial N° 201 suscrito el por el Sr. Ministro de Electricidad y Energía Renovable del* Ecuador, publicado en el Registro Oficial del Ecuador No 891, de fecha 14 de febrero de 2013, en su *artículo 1, institucionaliza "...el Programa REDES INTELIGENTES ECUADOR (REDIE), con la finalidad* de contar con una red más eficiente y flexible, con alta disponibilidad y calidad en el suministro de *energía; sustentada en los beneficios que brindan las tecnologías de la información y comunicación, <sup>a</sup> través del establecimiento de un marco de referencia único para la gestión y ejecución de las diferentes iniciativas asociadas a este Programa"y establece que la modernización de las redes eléctricas debe considerar entre otros aspectos los siguientes: regulatorios, redes de transportey distribución, redes de*

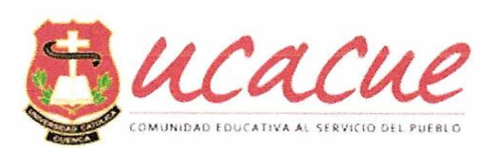

*comunicación, generación distribuida, almacenamiento de energía, medición inteligente y gestión activa de la demanda.*

*El nuevo concepto de Smart Grid implica un desarrollo creciente de sistemas de comunicación y de transmisión de información de parámetros energéticos Ante estas dos situaciones, una necesidady un nuevo desarrollo, surge la propuesta de la implementación de un laboratorio para aportar a las consecucionesy políticas que busca el Gobierno.*

*La implementación del laboratorio de simulación en tiempo real, permitiráformar ajóvenes en carreras técnicas universitariasy desarrollar cursos técnicos de actualización y especialización para personas insertas en empresas, institucionesy organizaciones dedicadas a la implementación de sistemas o que se interesen en utilizar esta tecnología produciendo un alto impacto en la región ecuatoriana.*

*También se podrán brindar asistencias técnicas mediante el laboratorio a diferentes Instituciones tanto públicas como privadas con interés de solucionar uno o más problemas que afecten el desarrollo de sus organizaciones en las áreasgerenciales, administrativasy/o tecnológicas, o que tenga interésen iniciar una unidad productiva.*

*Actualmente la carrera de Ingeniería Eléctrica, aporta a la Universidad con un promedio de 5 artículos* en bases de datos científicas y 3 artículos en bases de datos regionales por año, mismos que pueden *incrementarse; pero al no disponer de los equipos necesarios para los procesos de modelación, se debe* solicitar apovo con los datos a otras instituciones dentro y fuera del país, lo cual representa un elevado *gasto.*

*Para finalizar, cabe indicar que la Universidad Católica de Cuenca, dispone actualmente de convenios vigentes con el Instituto Politécnico de Grenoble de Franciay La Universidad Politécnica de Sinalóa de México, con la implementación del laboratorio se complementará y fortalecerá la investigación conjunta, el intercambio de profesores y estudiantes y se aumentará el conocimiento académico en Redes Eléctricas Inteligentes del Futuro. Finalmente, la implementación del laboratorio de simulación, facultará una mejora sustancial en la enseñanza de las Ciencias Básicas, sin olvidar que las demás carreras de ingeniería podrán utilizar las bondades delsimulador confines académicos e investigativos.*

*La carrera de ingeniería eléctrica presento el rediseño de carrera al CEAACES mismo quefue aceptado sin observaciones, dentro de la nueva malla curricular se integra las asignaturas de Energías Renovables y Smart Grids, en este sentido la Universidad Católica de Cuenca manteniéndose <sup>a</sup> la vanguardia de los avances tecnológicos necesitará el laboratorio de simulación en tiempo real, así también el Master en Energías Renovables próximo a lanzarse hará uso del laboratorio en mención.*

#### **8.5 RESULTADOS ESPERADOS**

*Modelos matemáticos y esquemas numéricos para la simulación en tiempo real de los sistemas energéticos.*

*Metodología de asimilación de datos a través de al menos seis artículos científicos, ocho artículos en bases de datos regionalesy emisión de reportes técnicos de la validación de la red eléctrica inteligente. Participación en congresos, creación de redes científicas de reconocimiento nacional e internacional.*

*Modelos matemáticos parametrizados, simulados y asimilados por parte de los estudiantes tanto de pregrado como de postgrado, logrando incrementar el nivel de formación y ayudando <sup>a</sup> la inserción laboral*

*Ejecución de la red de investigación con el Laboratorio G2elab de Francia.*

*Seminario de modelado en tiempo real para docentes del área de las Ingenierías.*

#### **8.6 ASPECTOS BIOÉTICOS Y SOCIALES**

*Este proyecto es totalmente amigable con los aspectos bioéticosy sociales, puesto que da garantías para trabajar con toda la comunidad nacional, brindando información sobre los aspectos energéticos e influyendo directamente con las políticas del buen vivir.*

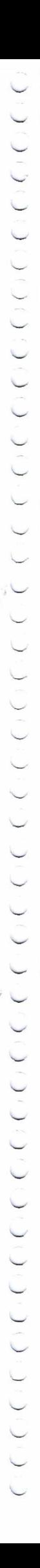

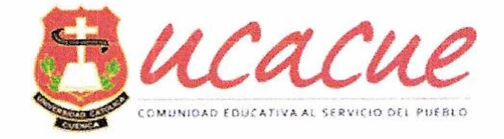

#### **9 PLANIFICACIÓN Y FINANCIAMIENTO**

#### **9.1 FACILIDADES DE TRABAJO**

*La UCACUE, mancomunadamente, brindarán todo el contingente necesario para la óptima utilización de su infraestructura y equipamiento científico-técnico, constituida por instalaciones amplias y modernasy equipos informáticos de alta capacidad del centro de investigación de Ingenierías, Industria y Construcción, con elfin de crear un ambiente amigable para los investigadores, que permita alcanzar resultados de alto nivel que puedan ser entregados a la comunidad científica a nivel nacional e internacional.*

*Adicionalmente, seformarángestores de proyectos de investigación, para garantizar la ejecución de los mismos, armonizando los aspectos científicos con los administrativos-financieros.*

#### **9.2 PLAN DE TRABAJO**

Anexo IV "PLAN DE TRABAJO"

#### **9.3 CRONOGRAMA DE ACTIVIDADES**

Anexo V 1. "CRONOGRAMA DE ACTIVIDADES" Anexo V 2. "RESPONSABILIDAD EN ACTIVIDADES"

#### **9.4 PRESUPUESTO Y PROGRAMACIÓN FINANCIERA**

Anexo VI 1. "DETALLE DE PRESUPUESTO"

Anexo VI 2. "PRESUPUESTO CONDENSADO"

Anexo VI 3. "PRESUPUESTO POR FUENTE DE FINANCIAMIENTO"

#### **10 IMPACTO DEL PROYECTO**

#### **10.1 IMPACTO LEGAL, SOCIAL, TÉCNICO Y/O ECONÓMICO**

*Los análisis que se efectuarán durante esta primera fase sobre modelos de simulación en tiempo real generan procesos y técnicas aplicables para la investigación de las redes eléctricas inteligentes, permitiendo la elaboración de artículos científicos a futuro, así como posicionar el trabajo en foros especializados a nivel mundial.*

*El laboratorio de simulación en tiempo real permitirá generar y divulgar información <sup>a</sup> 4 niveles distintos. En el primer nivelse encuentra toda la información de carácter científico que estará dirigida <sup>a</sup> usuarios con conocimientos científicosy técnicos en redes eléctricas inteligentes dentro de la UCACUE <sup>o</sup> que trabajen en instituciones y universidades que se dediquen <sup>a</sup> generar estudios relacionados <sup>a</sup> la energía, a través de modelos matemáticos, de simulación o físicos, tanto a nivel local como externo. La información generada en el primer nivel está orientada a profesionales que ayuden a fomentar la investigación científica y generen publicaciones especializadas tomando como base los datos del laboratorio de simulación.*

*En el segundo nivel se encuentra toda la información orientada a usuarios con un nivel medio de* conocimiento en áreas afines a la ingeniería eléctrica y cuyo principal interés en los datos, más que en

Av. Américas y Humboldt. Cuenca - Ecuador. Tel.: (593) 7 2830 751 www.ucacue.edu.ec Página 48 de 53

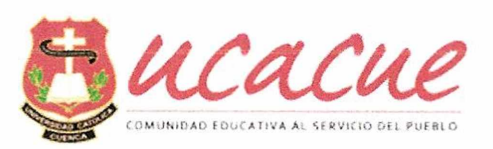

*el aspecto científico, radique en su deseo o responsabilidad de colaborar en el desarrollo de sistemas de simulación energético. En este caso, la información proporcionada no será tan técnica como en el primero, e incluso el usuario tendrá la posibilidad de acceder a ella en forma gráfica o personalizarla de acuerdo a sus intereses. Dentro de este grupo estará ciertamente todas aquellas instituciones que busquen estudiar los impactos socialesy ambientales que tiene la integración de diferentesfuentes de energías.*

*En el tercer nivel está considerada la información destinada a usuarios no especialistas en áreas relacionadas con la simulación de la energía, pero interesados en conocer la problemática o evolución* que tienen las nuevas fuentes de energía en el Ecuador. Dentro de este grupo se encuentra la inmensa *mayoría de la población, incluyendo personas dedicadas a actividades de comercialización, de construcción, de producción, etc., que desee tener información en tiempo real de fácil acceso y compresión para realizar sus actividades comerciales. Los usuarios dentro de este grupo no necesitan manejar un lenguaje técnico o sofisticado, puesto que la información estará disponible en formatos interactivos, principalmente a través de sitios web.*

En el cuarto y último nivel está considerada toda la población joven del país que se encuentre cursando *niveles de educación primaria o secundaria y que se sienta atraída, ya sea por motivos escolares <sup>o</sup> personales, hacia el campo de la energía, simulaciones matemáticasy físicas en tiempo real. Por esta razón, la información se difundirá en sitios web especializados con mapas interactivosy animaciones, que permitan el acceso a información de consulta. Adicionalmente, se planea introducir sitios en el Internet que permitan interactuar con los usuarios de la información generada en todos los niveles, de forma que se puedan receptar preguntasysugerencias acerca de temas de interés. Hoy en día, mantener un contacto permanente con los usuarios no representa un gran desafío gracias a la existencia de medios de globalización. Por ejemplo, la incorporación de una wiki adjunta a la página web principal* podría ser de gran utilidad para mantener al día la información sobre el avance del proyecto, y para *convertirse en un nexo con los usuarios delsistema o con potenciales colaboradores delfuturo.*

#### **10.2 IMPACTO AMBIENTAL**

*El proyecto no supone la generación de ningún tipo de impacto ambiental. Pese a ellos es importante tener en cuenta que, si se generara un subproyecto en un fututo, dentro del mismo laboratorio, se considerará la valoración del impacto ambiental, sobre todo en el manejo de los recursos naturalespara la producción de energía eléctrica, brindando aportes para mejorar el desarrollo de la humanidad, la conservación de los recursos naturales, la generación de nuevas tecnologías, el desarrollo* socioeconómico, etc. Todo esto en armonía con las políticas del Buen Vivir y el cambio de la matriz *energética.*

#### **11 DIFUSIÓN DE RESULTADOS**

#### **11.1 EFECTOS MULTIPLICADORES**

*Los análisis que se efectuarán dentro de la primera fase del laboratorio de simulación en tiempo real, generarán procesosy técnicas aplicables para la investigación de redes eléctricas inteligentes. Más aún, el desarrollo de técnicas de asimilación de datosy el desarrollo de simulaciones en redes inteligentes posibilitará la elaboración de artículos científicos a futuro, así como posicionar el trabajo en foros especializados a nivel mundial.*

#### **11.2 TRANSFERENCIA DE RESULTADOS**

*La transferencia de resultados es una parte importante del proceso del proyecto, pues se puede comunicar los resultados obtenidos con la ejecución del proyecto. Este proceso debe abarcar a todas las* áreas beneficiadas, por lo cual tendrá varias etapas en el trascurso del proyecto ya que se enfocará a

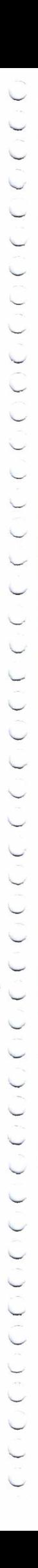

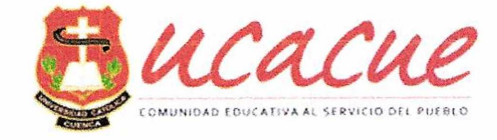

*satisfacer los requerimientos de distintos tipos de usuarios.*

En este sentido, el medio más eficaz para transmitir los resultados, y como se ha venido trabajando será *mediante la utilización de las páginas web del grupo de investigación o de la Universidad Católica de Cuenca. Además, se incorporará un medio de comunicación para difundir los resultados permanentes del laboratorio de simulación en tiempo real a través de un aplicativo móvil lo cual mostraría resultados del proyecto de una manera más inmediata.(Alfamicro, 2016).*

#### *12* **VINCULACIÓN CON LA SOCIEDAD**

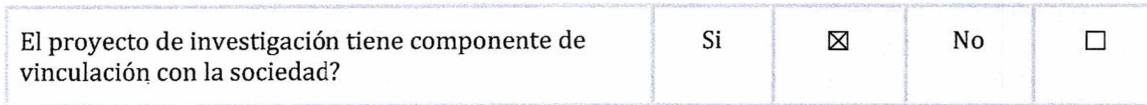

En caso afirmativo llenar la planilla de proyectos de Vinculación con la Sociedad.

#### **13 BIBLIOGRAFÍA Y REFERENCIAS CIENTÍFICAS CITADAS**

- *Alfamicro.* [2016]. SMART CAMPUS Building-User Learning Interaction for Energy Efficiency. Retrieved from <http://greensmartcampus.eu/>
- Budhu, M. (2002], *Virtual Laboratoriesfor Engenieering Education.* Paper presented at the International Conference on Engineering Education, Manchester, UK.
- <Energinet.dk>. (2011). Smart Grid in Denmark. Retrieved from <http://www.danishenergyassociation.com/Theme/SmartGrid2.aspx>
- Energy, U. d. o. (2014). What is the Smart Grid. Retrieved from [https://www.smartgrid.gov/the](https://www.smartgrid.gov/the_smart_grid%2523smart_grid) smart grid#smart grid
- Ibarra, C. A., B., S. M., & N., S. y. Á. B. (2007). *Implementación de un laboratorio virtual para el estudio de dispositivos electrónicos.* Paper presented at the TE & ET.
- Júnior, J. B. B., & Clara, C. (2007). *Virtual Laboratories and M-Learning:learning with mobile devices.* Paper presented at the Proceedings of International Milti-Conference on Society,Cybernetics and Informatics.
- Madera, E. J. C., Vizoso, T. Á., & rodríguez, G. B. (2005). Las prácticas de Laboratorio Docentes en la Enseñanza de la Física. Retrieved from http://www.utchvirtual.net/recursos [didacticos/documentos/fisica/practicas-](http://www.utchvirtual.net/recursos_didacticos/documentos/fisica/practicas-Iaboratorio.pdf)Iaboratorio.pdf.
- Mamlok-Naaman, A. H. (2007). The laboratory in Science education: the State of the art. *Chemistry Education Research and Practice, vol. 8,* pp. 105-107.
- Mercier, A. (2013). *Etude de l'insertion massive de production décentralisée et des charges non conventionnelles dans les réseaux urbains dans le contexto Smart Grid, Etude bibliographique.* Retrieved from
- Morales, D. X., Medina, R. D., & Besanger, Y. (2015, 28-30 Oct. 2015). *Proposal and requirements for a real-time hybrid simulator of the distribution network.* Paper presented at the 2015 CHILEAN Conference on Electrical, Electronics Engineering, Information and Communication Technologies (CHILECON).

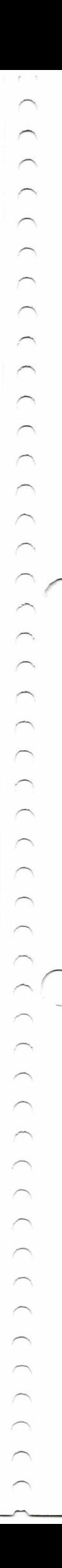

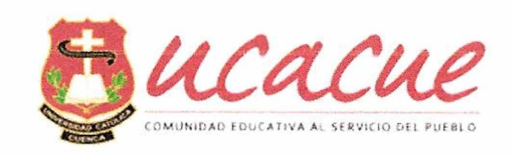

Newaz, S. H. S., Yang, J. H., Mohammed, A. F. Y., Lee, G. M., & Choi, J. K. [2014]. *A web based energy cloud platfbrm for campus smart gridfor understanding energy consumption profile and predictingfuture energy demand*

Paper presented at the Information and Communication Technology Convergence (ICTC).

- Platform, E. s. g. t. (2014). What is a Smart Grid. Retrieved from http://[www.smartgrids.eu/ETPSmartGrids](http://www.smartgrids.eu/ETPSmartGrids)
- RENATA, R. N. A. d. T. A. (2012). Red de laboratorios virtuales y teleoperados de Colombia.<br>Retrieved from http://www.renata.edu.co/index.php/edelectronicafrom http://www.renata.edu.co/index.php/edelectronica[telecomunicaciones-e-informatica/1298-red-de-laboratorios-virtuales-y](http://www.renata.edu.co/index.php/edelectronica-telecomunicaciones-e-informatica/1298-red-de-laboratorios-virtuales-y-teleoperados-de-colombia.html)teleoperados-de-colombia.html.

RT, O. (2013). Module 1: Real-Time System Fundamentáis. In G.-F. G2elab (Ed.).

- Segura, E., & Vaccario, C. M. (2004). De la presencialidad a la semipresencialidad: Análisis de la transformación de un curso de nivel universitario. Retrieved from [http://www.atcneonline.net/datos/98](http://www.atcneonline.net/datos/98_03_Segura_Eleonora.pdf) 03 Segura Eleonora.pdf
- Torres, F., F. Ortiz, Candelas, F., Gil, P., Pomares, J., & Puente, S. (2004). *El laboratorio virtual como herramienta en el proceso enseñanza-aprendizaje,* Alicante.

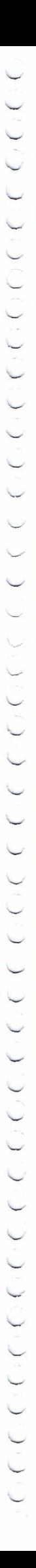

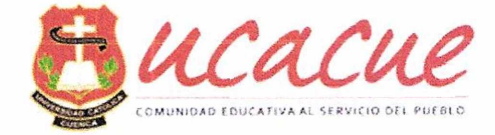

#### **14 DECLARACIÓN FINAL**

*El equipo de investigadores, representado por el Director del Proyecto,y la Entidad Postulante Principal, <sup>a</sup> través de su Representante, deforma librey voluntaria declaran lo siguiente:*

- Que el provecto descrito en este documento es una obra original, cuyos autores forman parte del equipo de investigadores y por lo tanto asumimos la completa responsabilidad legal en el caso de que un tercero *alegue la titularidad de los derechos intelectuales del proyecto, exonerando a la UCACUE de cualquier acción legal que se derive por este causal.*

*- Que el presente proyecto no causa perjuicio alguno al ambiente y no transgrede norma ética alguna,* y que en el caso de que la investigación requiera de permisos previo a su ejecución, el Director del *Proyecto remitirá una copia certificada de los mismos a las autoridades competentes en la UCACUE.*

*- Que este proyecto no se ha presentado en ninguna otra institución pública o privada, para el financiamiento del presupuesto solicitado a la UCACUE. El incumplimiento de este acuerdo será causal para que el proyecto no seafinanciado o para la terminación anticipada unilateral del convenio afirmar con la UCACUE.*

*- De otorgarsefinanciamiento por la UCACUE para la ejecución del proyecto, aceptamos que los bienes adquiridos con estosfondos permanecerán bajo la responsabilidad de la entidad postulante durante la ejecución del proyecto, pero la UCACUE se reserva el derecho de determinar el destino final de los mismos, una vezfinalizado el proyecto.*

- Aceptamos que si el proyecto se accede a financiamiento de la UCACUE y como parte de los resultados *del mismo se genera algún producto o procedimiento susceptible de obtener derechos de propiedad intelectual, de los cuales se deriven beneficios, éstos serán de la UCACUE o compartidos con la entidad postulante, Ia(sj instituciones que compartieron la investigación y el equipo de investigadores, según los términos definidos en el respectivo convenio específico.*

**Fecha:** *Cuenca, 12 de enero de 2018*

Nombre: Javier Cabrera Mejía CI: 0301424362 **DIRECTOR DEL PROYECTO**

Nombre:

CI:

#### **INSTITUCIÓN CO-EJECUTORA**

Nombre: Diego Morales Jadán CI: 0104170014 **CODIRECTOR DEL PROYECTO**

*Creat* 

Nombre: Orlando  $CI: Q$ 

**DIRECTOR DEL CENTRO DE INVESTIGACIÓN**

Av. Américas y Humboldt. Cuenca - Ecuador. Tel.: (593) 7 2830 751 www.ucacue.edu.ec

Página 52 de 53

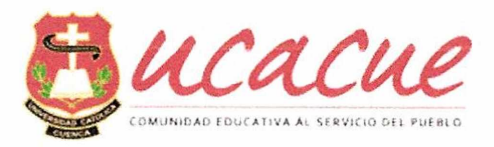

#### **ANEXOS**

*NOTA: Los seis Anexos al MODELO PARA PROYECTOS DE INVESTIGACIÓN Y DESARROLLO UCACUE constan en dos archivos en formato Excel con los títulos "UCACUE - ANEXO I AL III- PROYECTOS I+D V.1.0" y "UCACUE - ANEXO IV AL VI- PROYECTOS I+D V.1.0". Una vez que los Anexos hayan sido completados en el archivo Excel, debe imprimirlos y adjuntarlos al MODELO PARA PROYECTOS DE INVESTIGACIÓN YDESARROLLO UCACUE.*

**ANEXO I. ÁREAS TEMÁTICAS**

**ANEXO II. LÍNEAS DE INVESTIGACIÓN**

**ANEXO III. REFERENCIAS BIBLIOGRÁFICAS**

**ANEXO IV. PLAN DE TRABAJO**

**ANEXO V. 1. CRONOGRAMA DE ACTIVIDADES**

**ANEXO V. 2. RESPONSABILIDAD EN ACTIVIDADES**

**ANEXO VI.l. DETALLE DEL PRESUPUESTO**

**ANEXO VI.2. PRESUPUESTO CONDENSADO**

**ANEXO VI.3. PRESUPUESTO POR FUENTE DE FINANCIAMIENTO**

# 

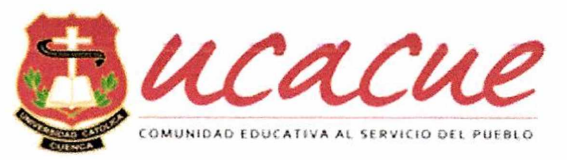

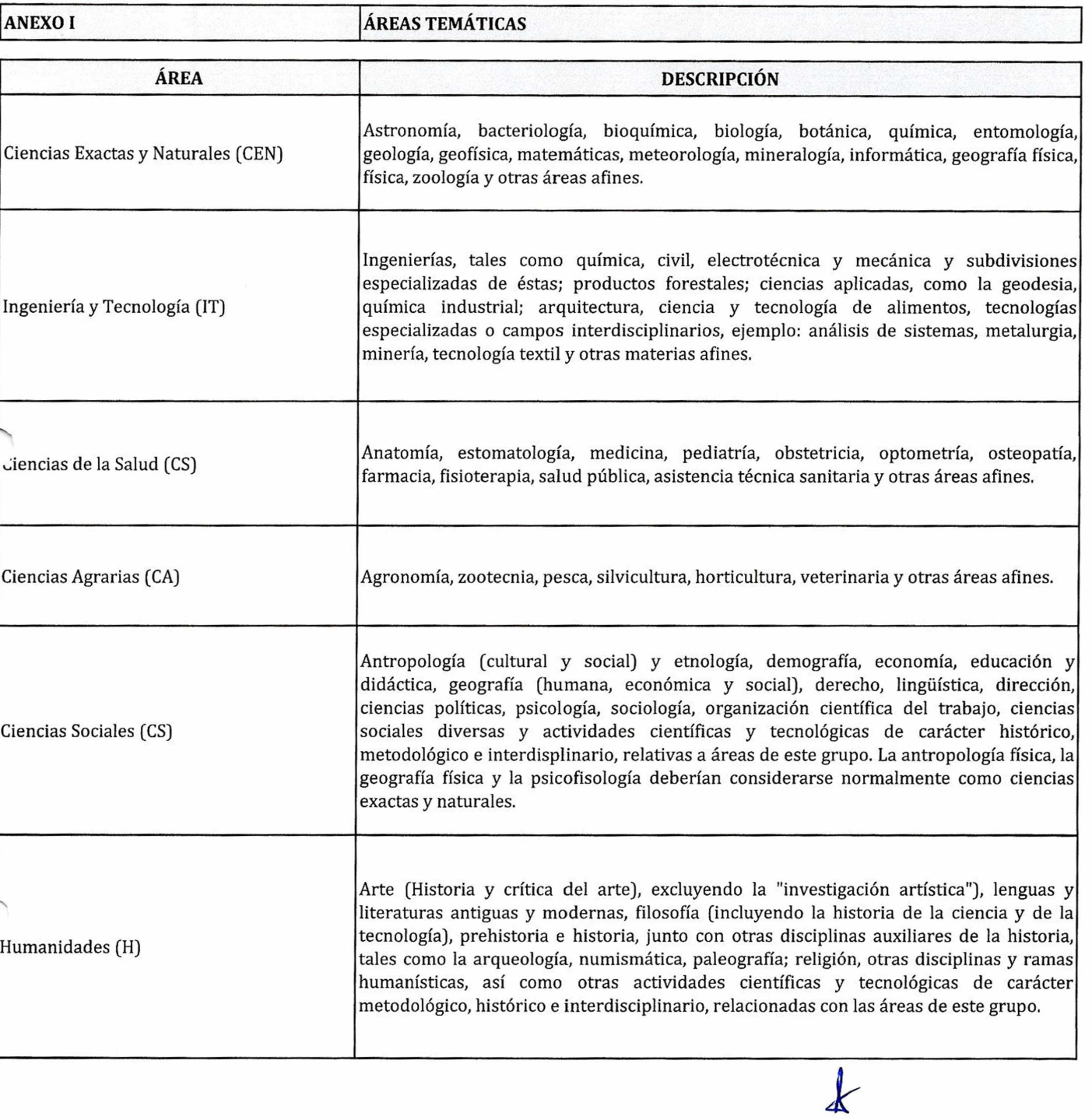

Av. Américas y Humboldt. Cuenca - Ecuador. Tel : (593) 7 2830 75<sup>1</sup> [www.ucacue.edu.ec](http://www.ucacue.edu.ec)

そんてきかい いっかい しいかいし いっかい こうじょう アングランダ  $\lambda$ 

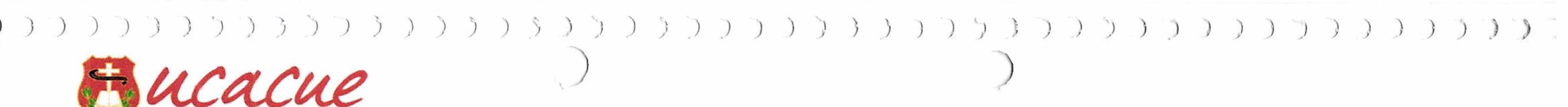

COMUNIDAD EDUCATIVA AL SERVICIO DEL PUEBLO

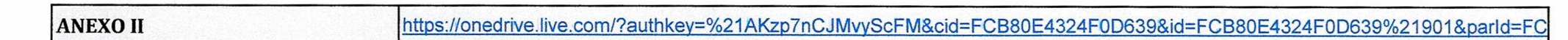

 $\blacktriangleleft$ 

Av. Américas y Humboldt, Cuenca - Ecuador. Tel.: (593) 7 2830 751 www.ucacue.edu.ec

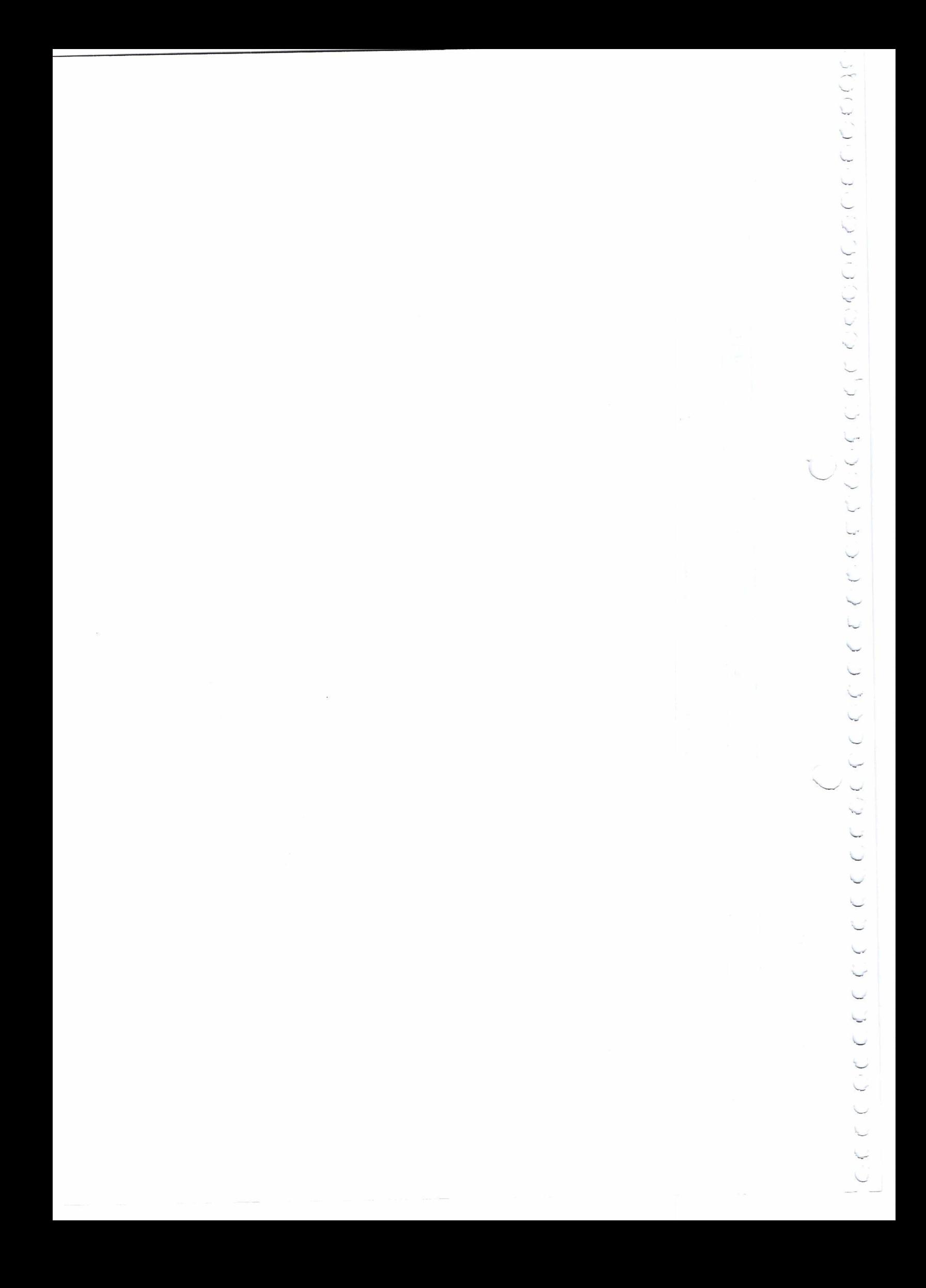

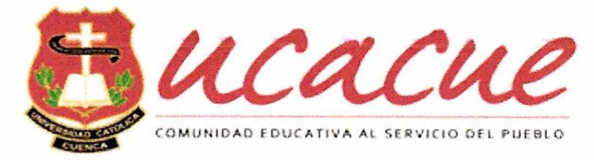

#### **ANEXO III REFERENCIAS BIBLIOGRÁFICAS**

Las referencias se enlistan alfabéticamen-te por los apellidos de los autores. Siguen a los autores, el año de publicación, el título de la pu-blicación, y la revista, volumen, editorial o infor-mación complementaria, así como el paginado. Dependiendo del tipo de trabajo citado, se incluyen otros como se indica en el siguiente.

Elementos a citar en una referencia

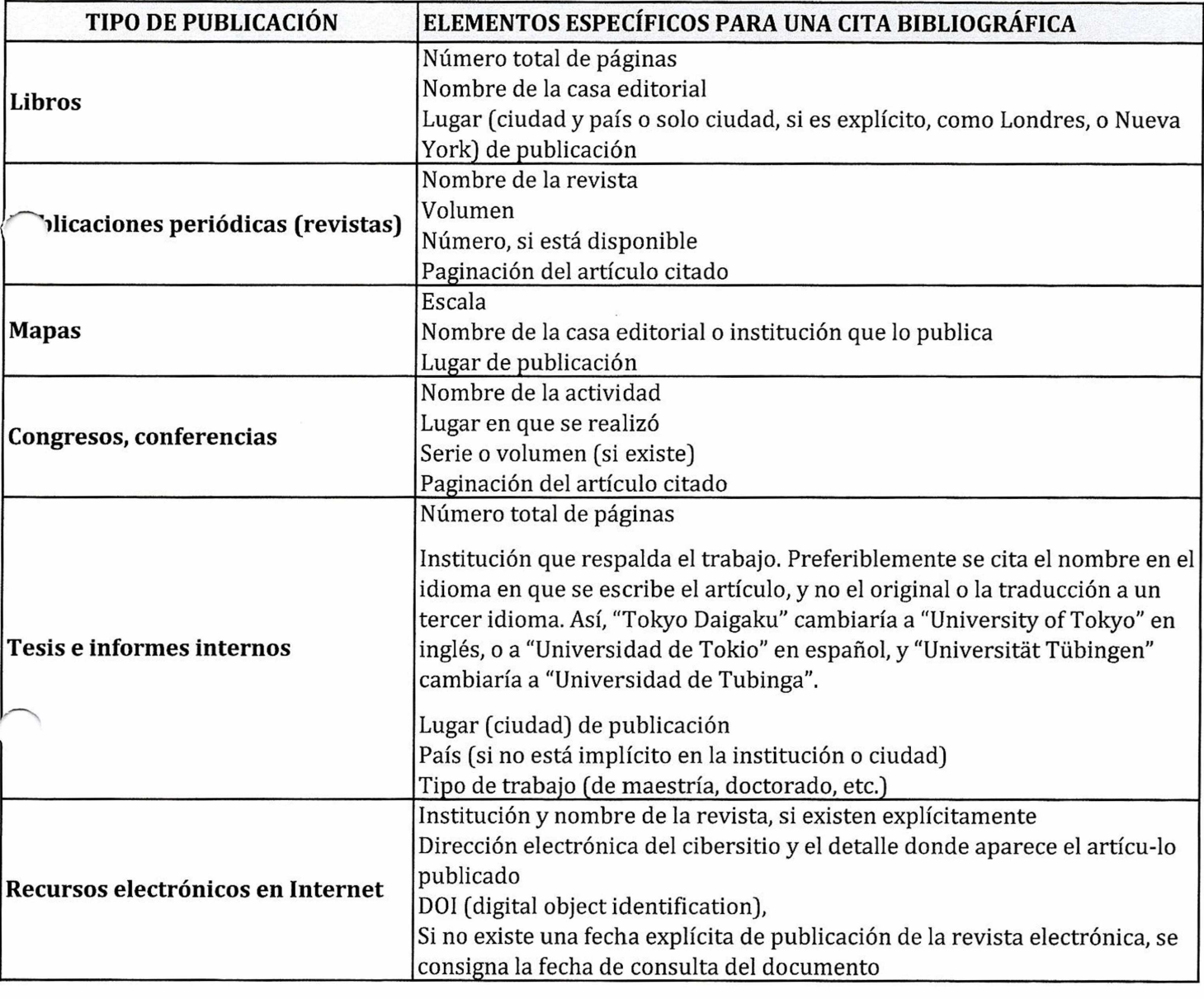

Por la abreviación correcta des periódico consulte las siguientes páginas web:

[http://www.efm.leeds.ac.Uk/~mark/ISIabbr/A](http://www.efm.leeds.ac.Uk/%7Emark/ISIabbr/A_abrvjt.htmlhttp://www.library.ubc.ca/scieng/coden.html%23A) abrvjt.html

http://www.library.ubc.ca/scieng/coden.html#A

<http://home.ncifcrf.gov/research/bja/iournams> a.html

Av. Américas y Humboldt. Cuenca - Ecuador. TeL: (593) 7 2830 75 <sup>1</sup> [www.ucacue.ed](http://www.ucacue.ed)u,ec

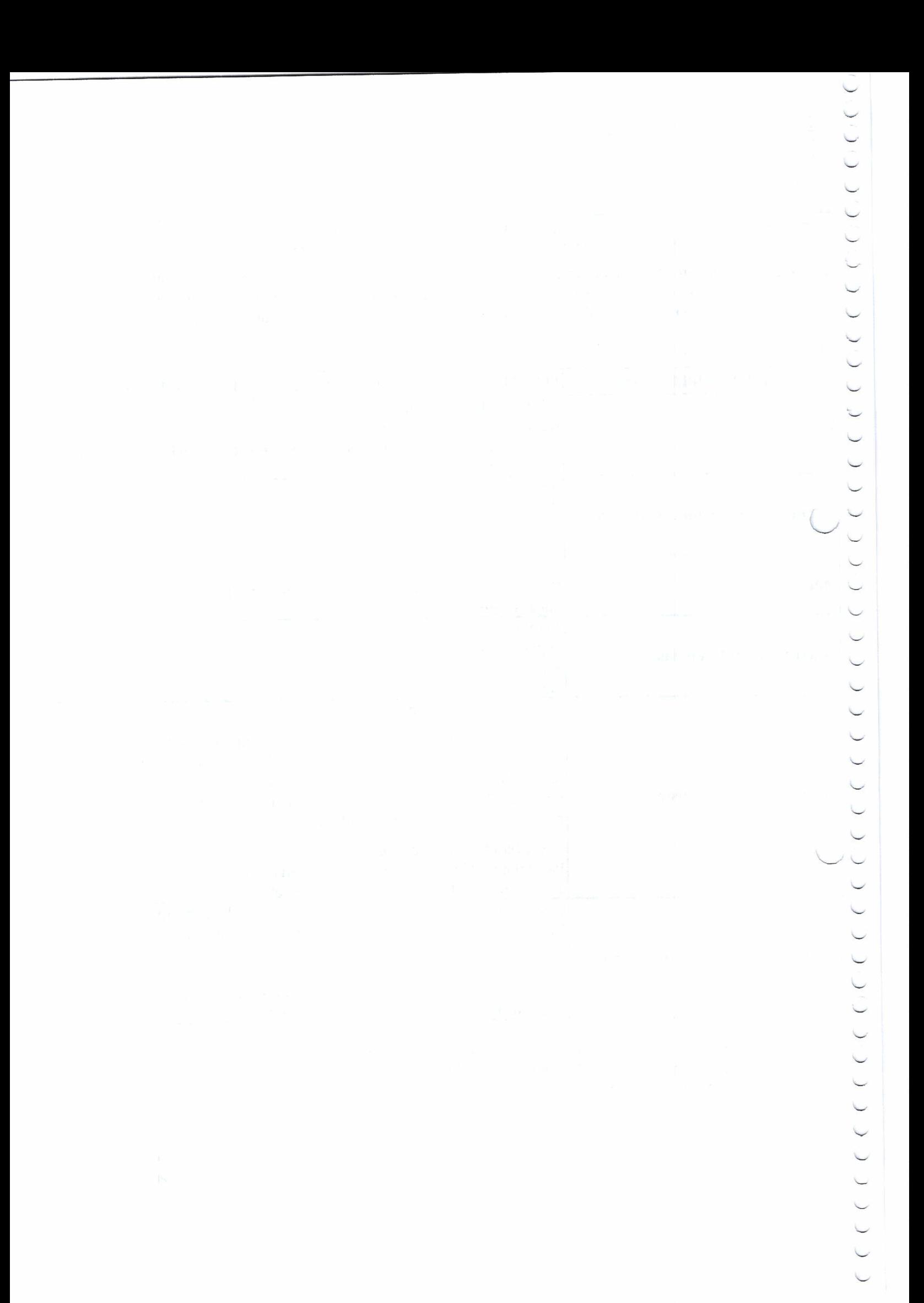

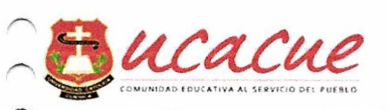

**\_|ANEXO IV PLAN DE TRABAJO**

 $\bigcap$ 

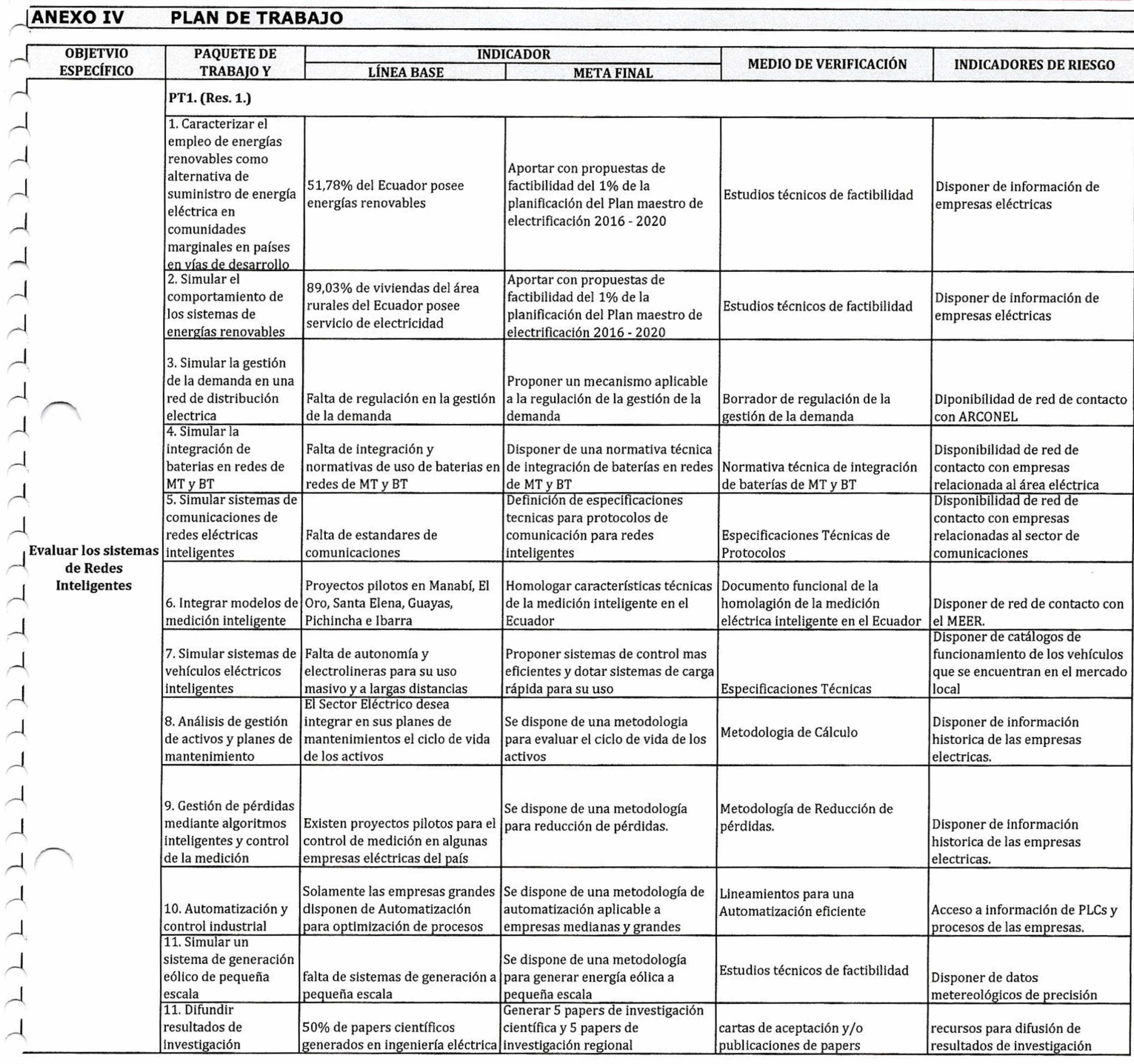

Av. Américas y Humboldt, Cuenca - Ecuador. Tel.: (593) 7 2830 751 [www.ueacue.edu.ee](http://www.ueacue.edu.ee)

 $\downarrow$ 

## 

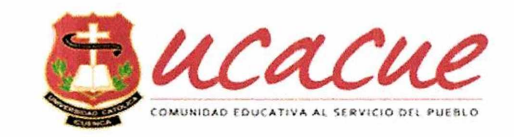

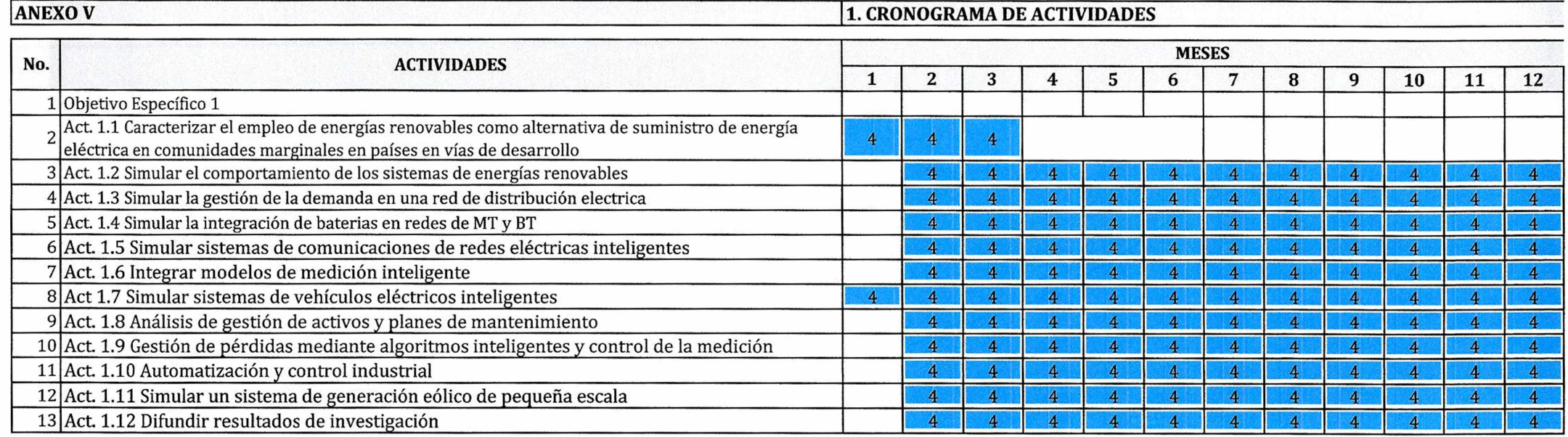

Av. Américas y Humboldt. Cuenca - Ecuador. Tel.: (593) 7 2830 751 [www.ucacue.edu.ee](http://www.ucacue.edu.ee)

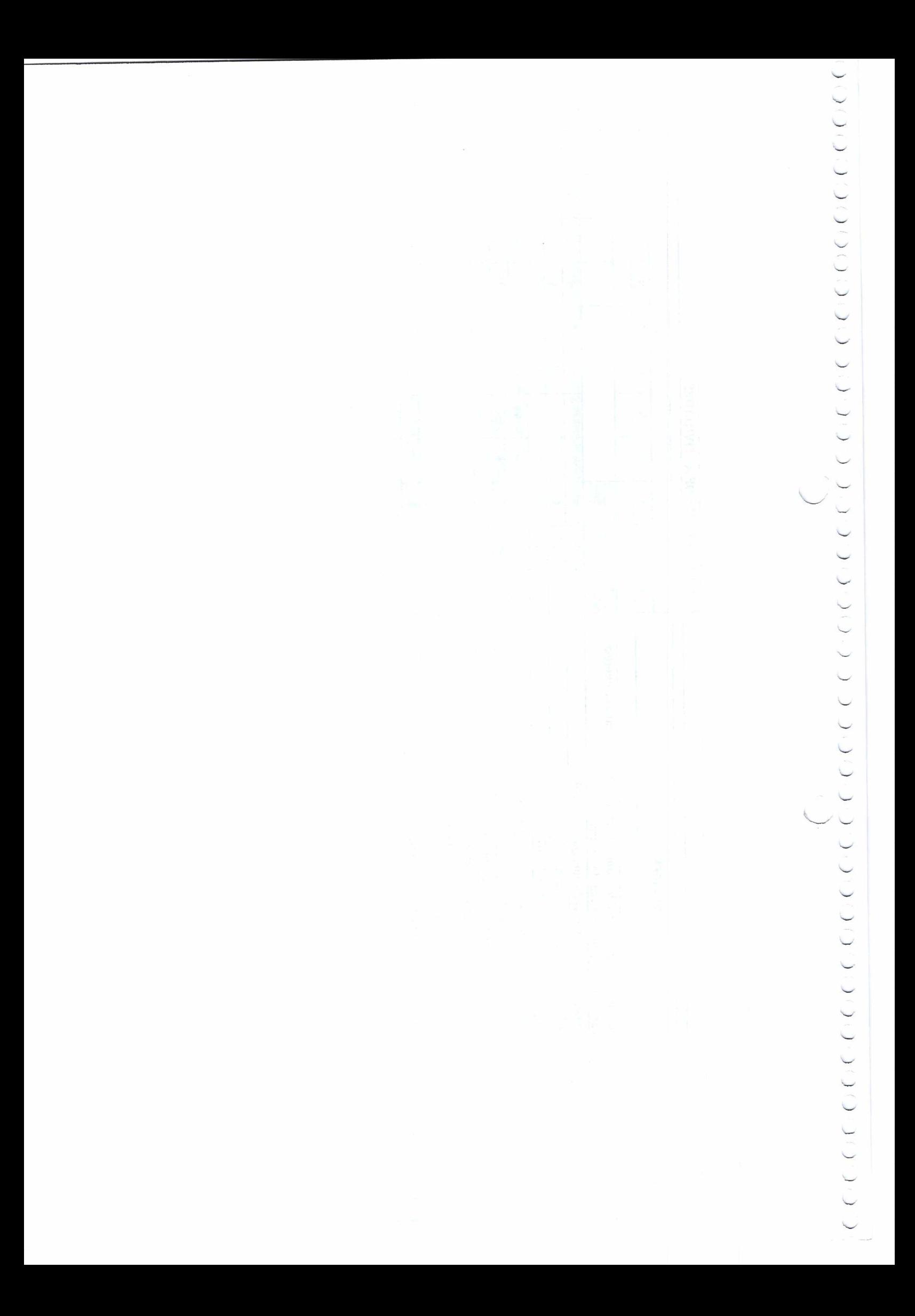

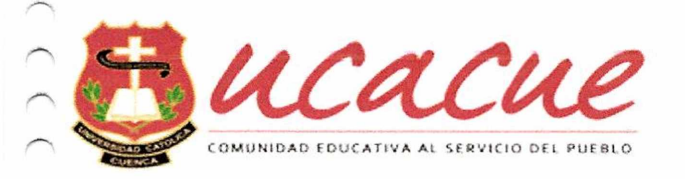

#### 'anexo **V 2. RESPONSABILIDAD EN ACTIVIDADES**

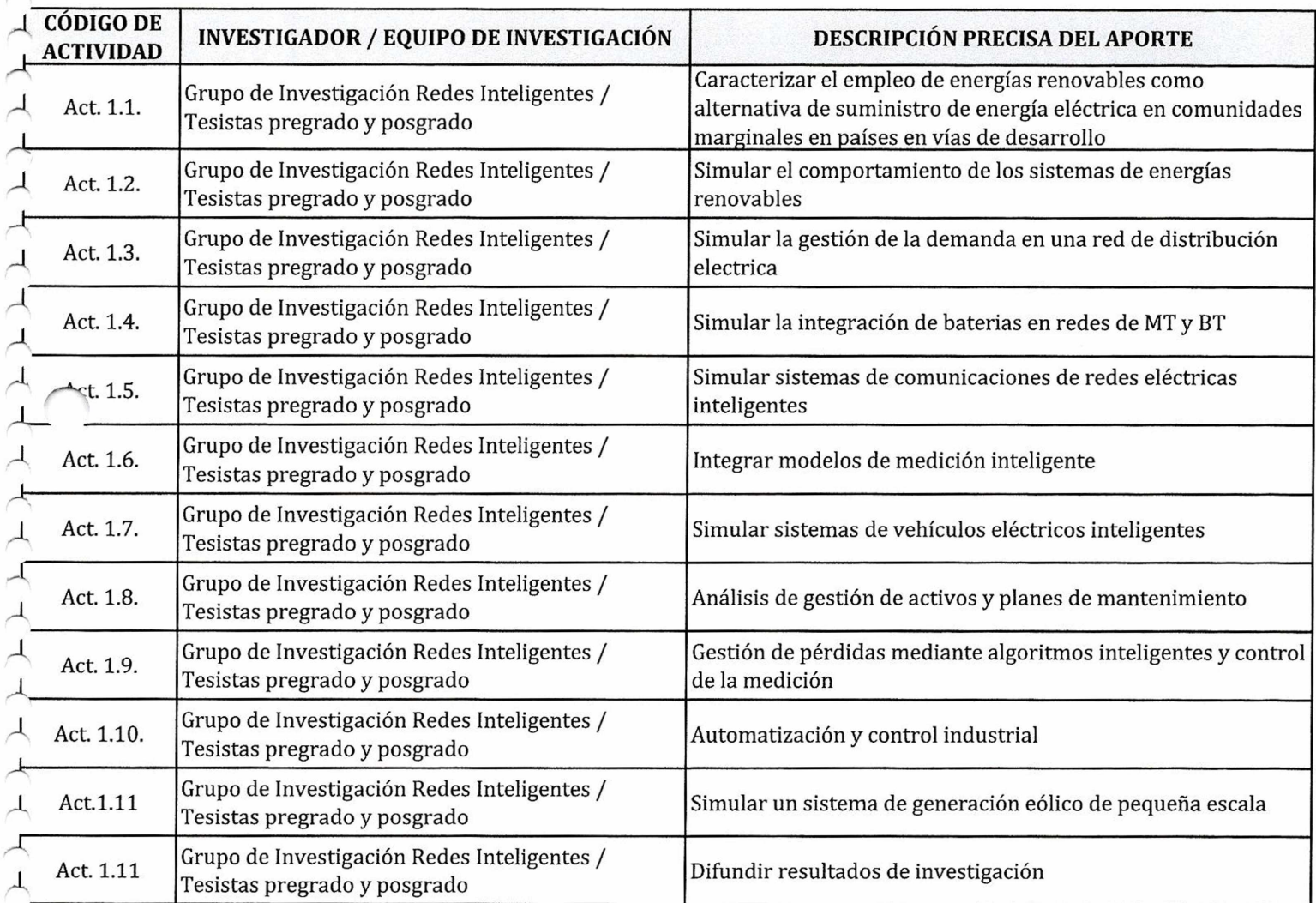

Av. Américasy Humboldt, Cuenca - Ecuador. FeL: (593) 7 2830 751 www.ucacue.edu.ec

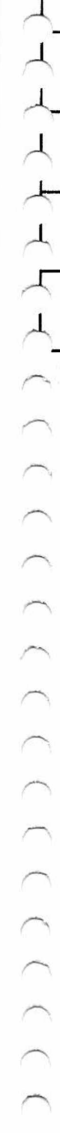

 $\begin{array}{lll} C:C:C(C)\subset C:C(C)\end{array}$ ひとしていていてい こうこうこう こうこうこう  $C_1$ こうこうこうこう

 $\hat{\rho}$ 

#### ) ))))))) ) )))))) ))))))))) ))))))))))  $\mathcal{L}$

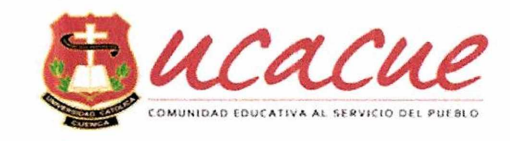

**ANEXO VI 1. DETALLE DE PRESUPUESTO**

#### **1. RECURSOS HUMANOS**

Gastos en personal Técnico propuesto, los cuales prestarán sus servicios profesionales para el cumplimiento de actividades específicas en el Proyecto (Director del Proyecto, Investigadores Principales, Investigadores de Ap *Tesistas etc...). Incluir los propios de la institucióny otrossifuese necesario.*

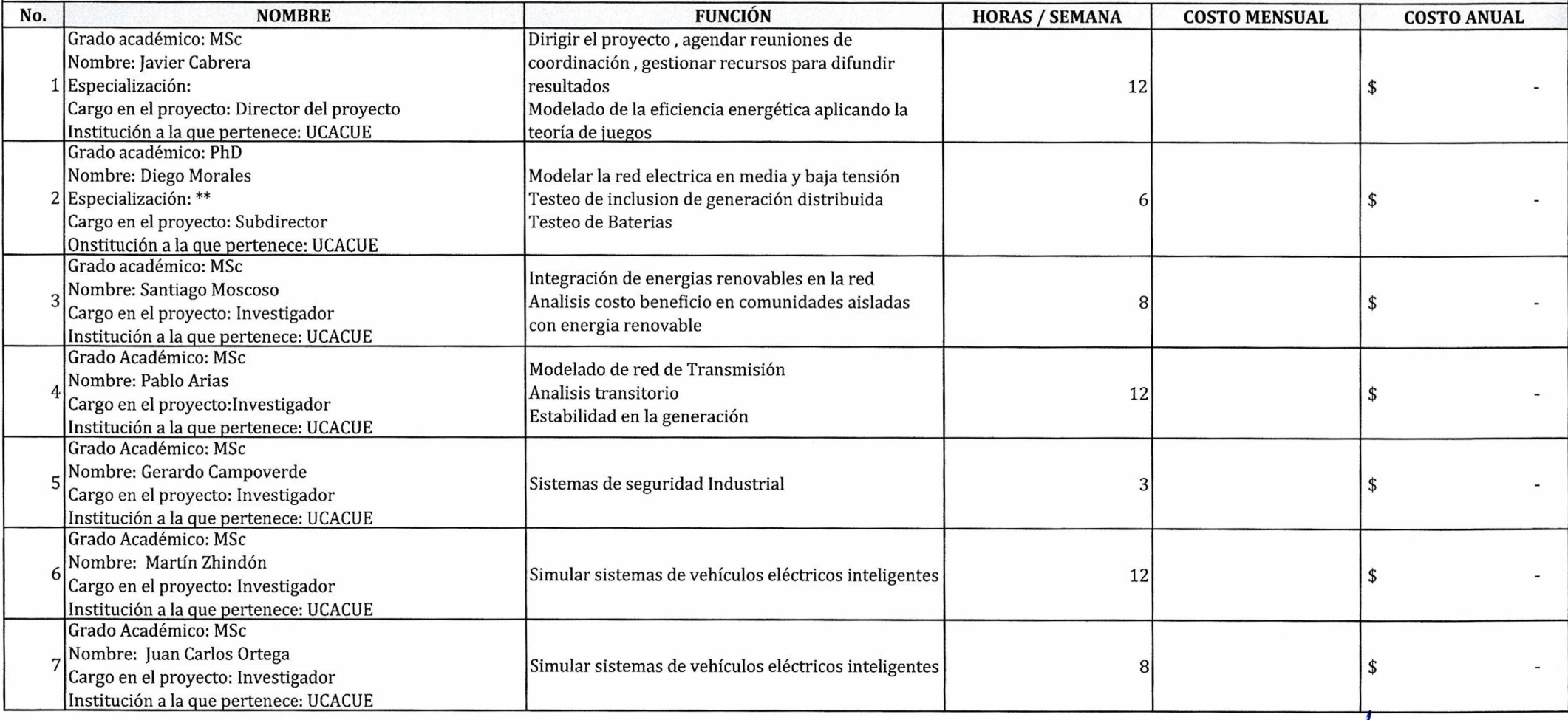

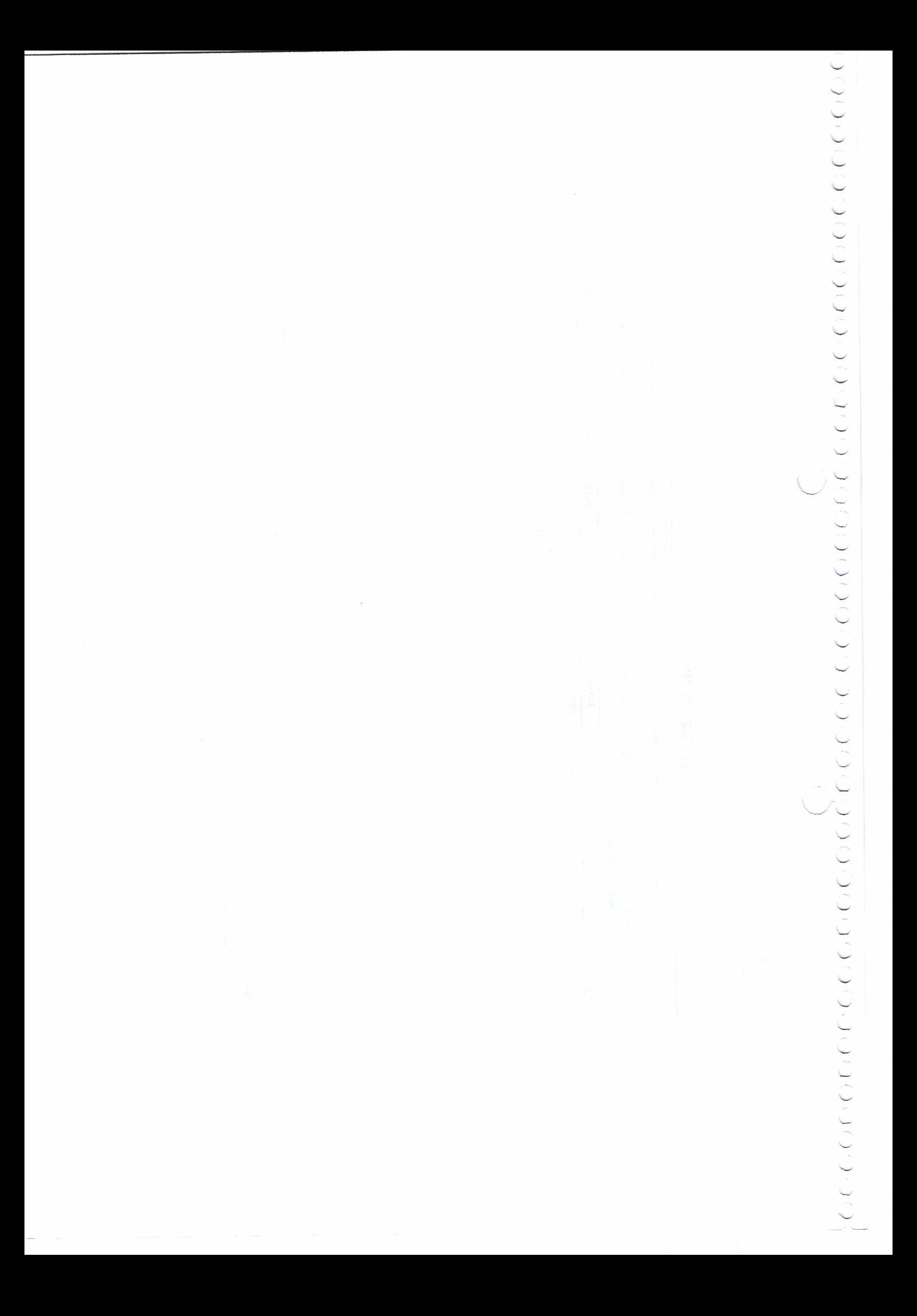

#### )))))))))))))))))))) ) )) )))>)))))))))) )

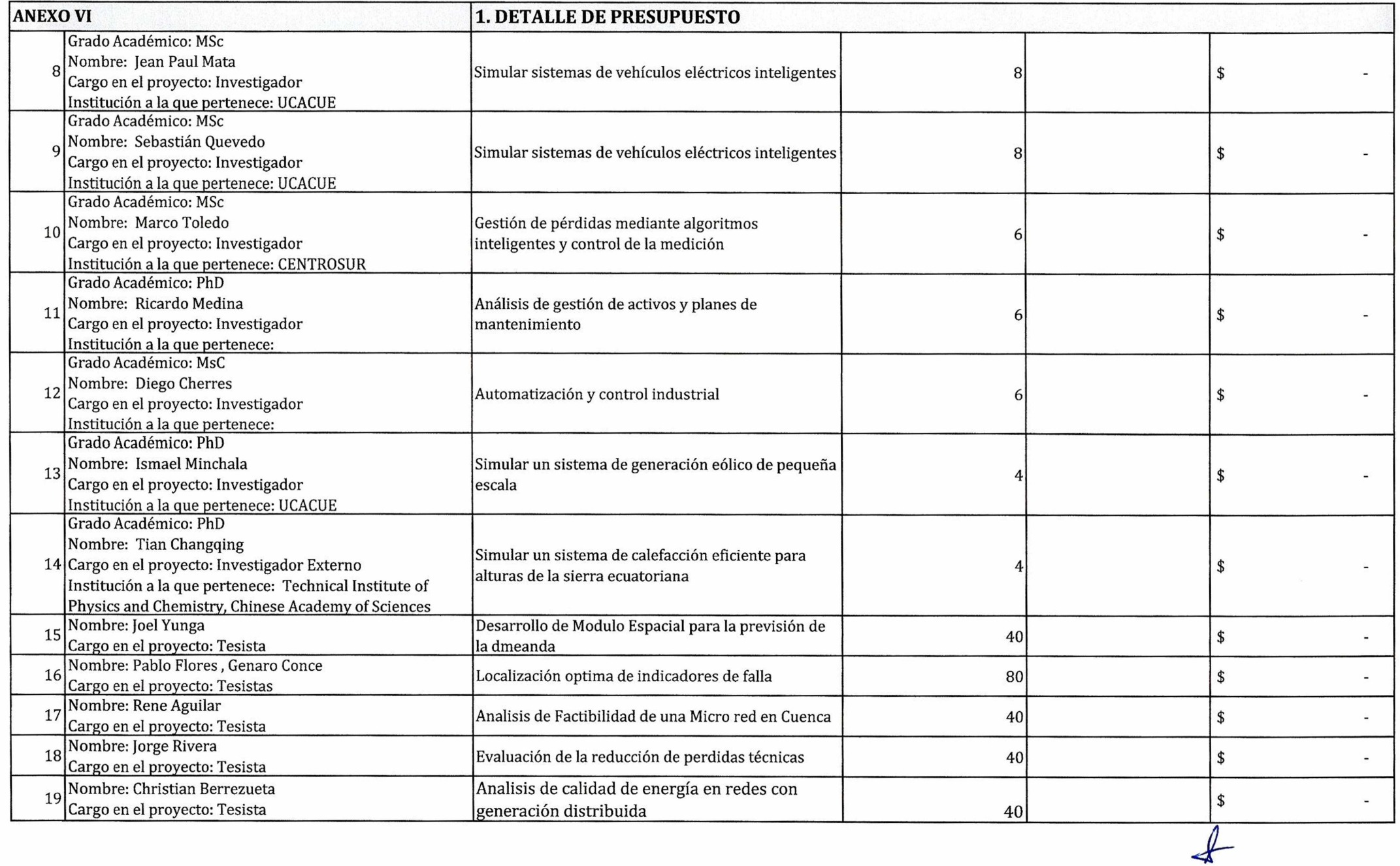

 $\sim$ 

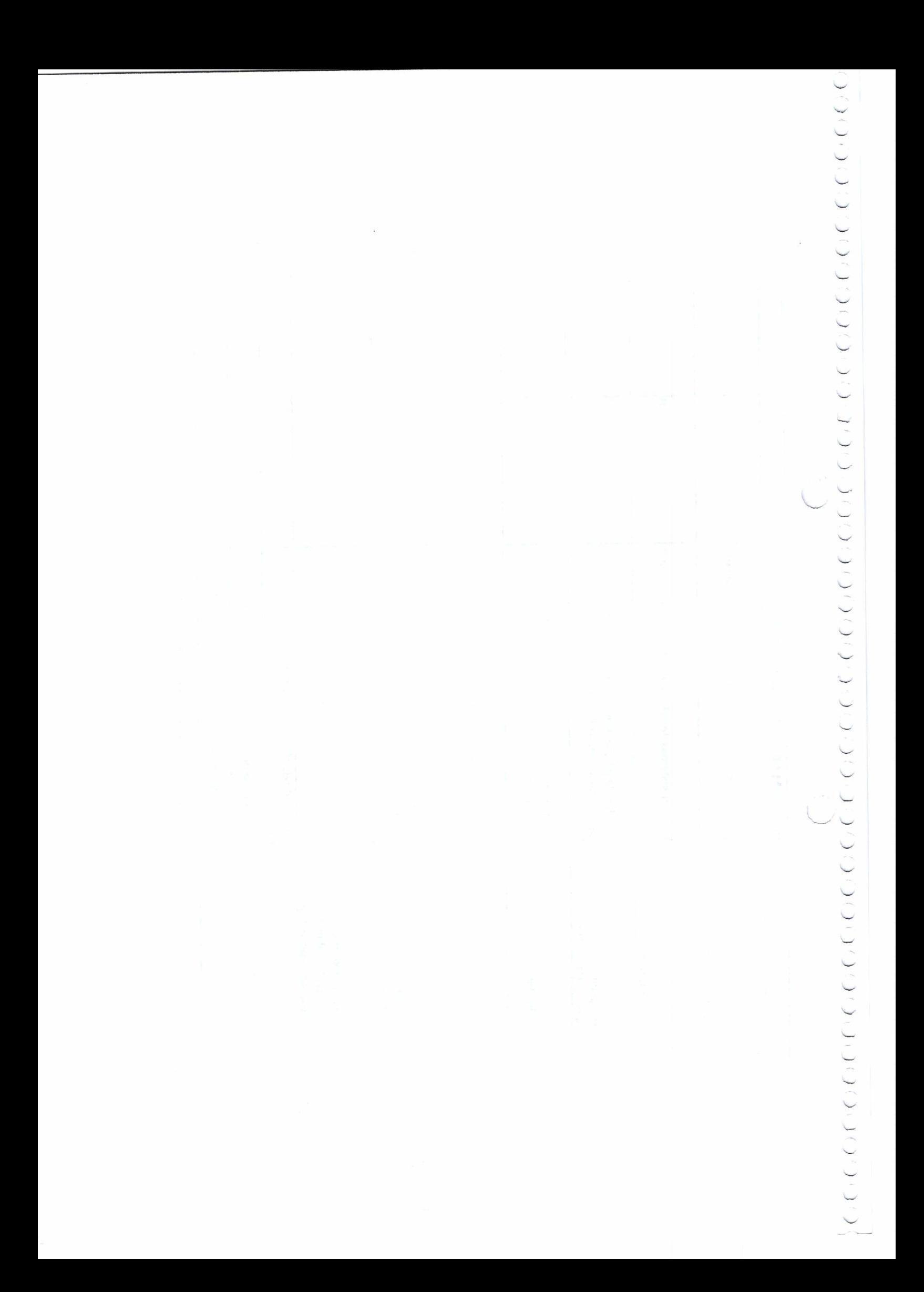

### 

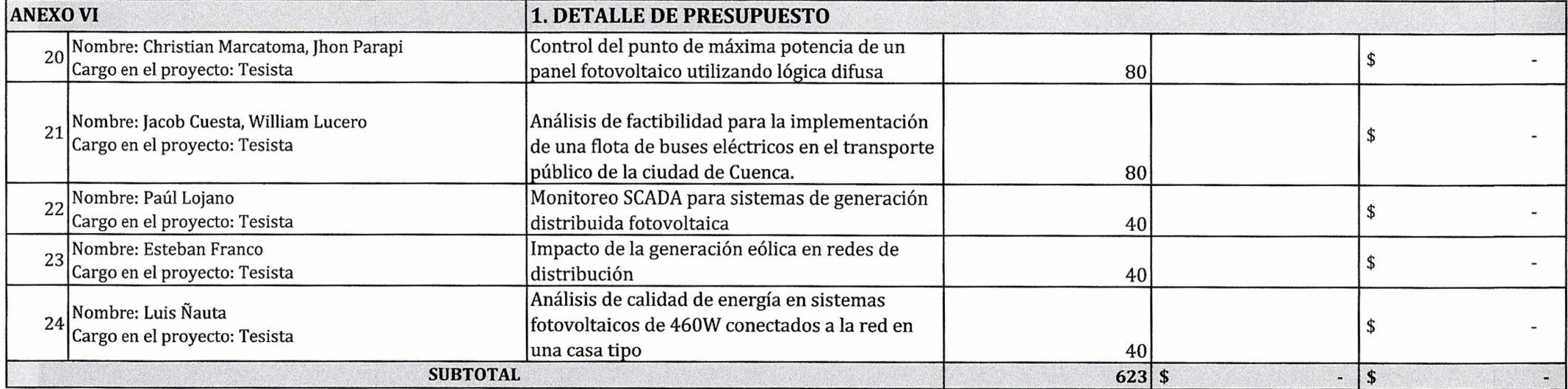

#### **2. VIAJES TÉCNICOS.**

Gastos para cubrir la movilización y traslado (Viáticos, Subsistencias, pasajes al interior del País) del personal técnico asignado y determinado para el proyecto, de conformidad con las disposiciones legales vigentes.

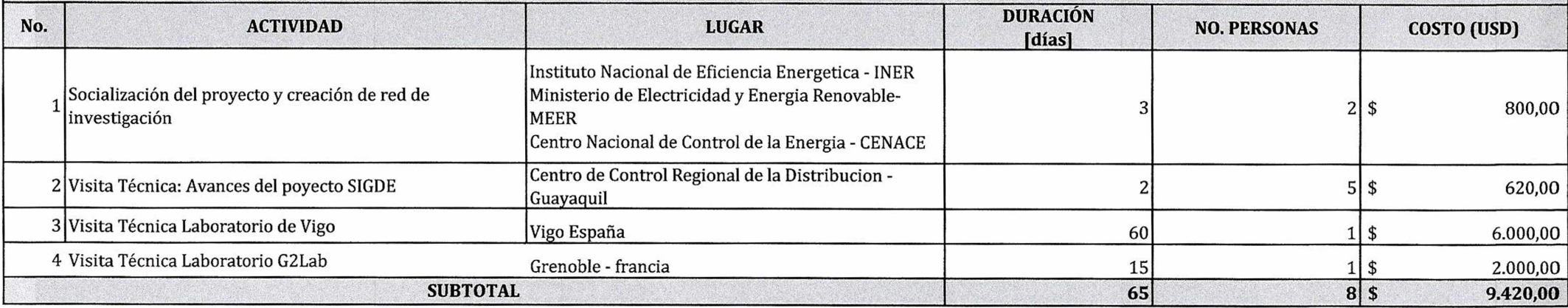

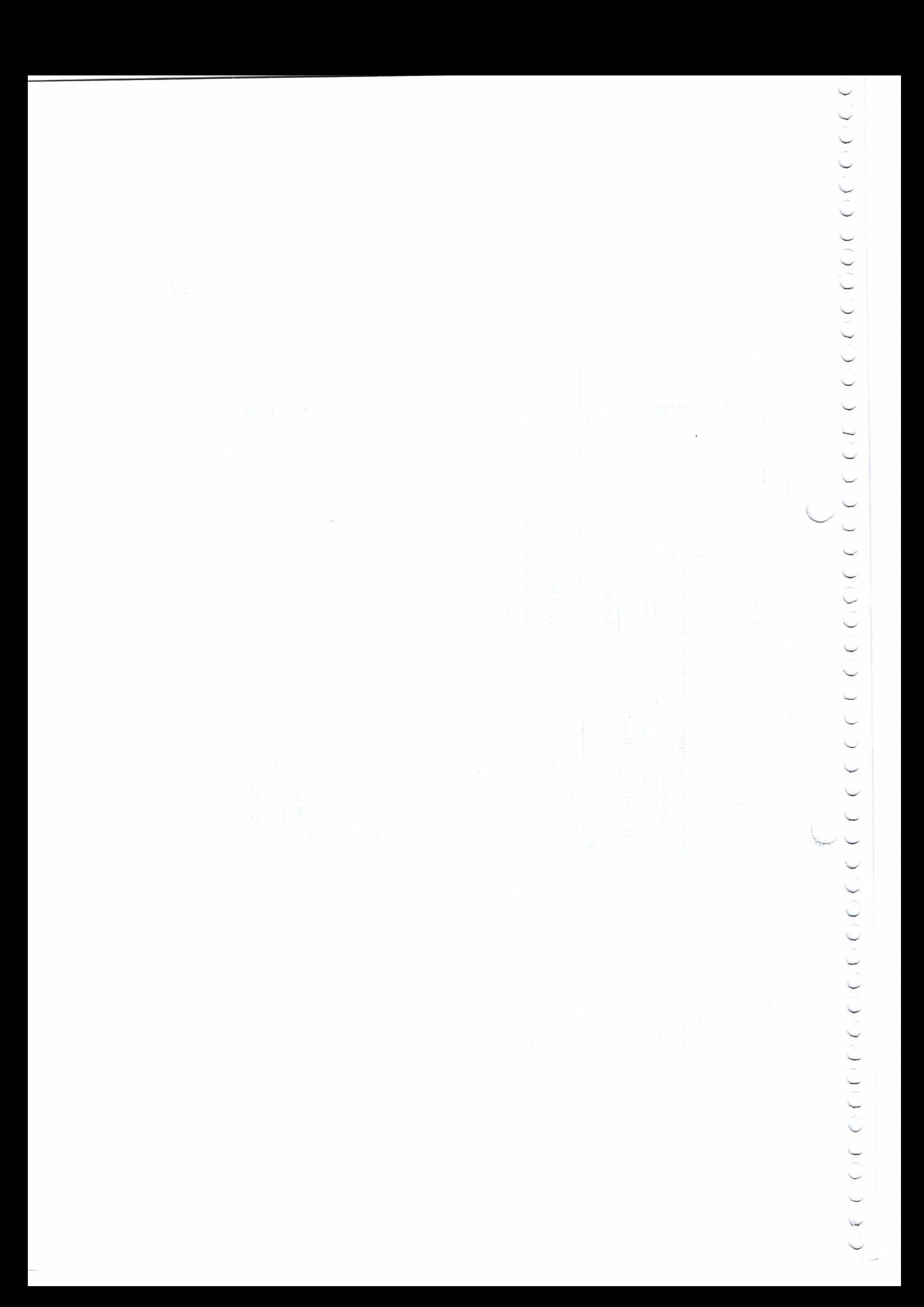
# 

### **ANEXO VI 1. DETALLE DE PRESUPUESTO**

#### **3. CAPACITACIÓN**

Gastos necesarios para la capacitación en el campo de la investigación vinculada al proyecto. En esta parte debe indicarse la clase de capacitación como los cursos, seminarios, talleres, pasantías que son parte del proyect

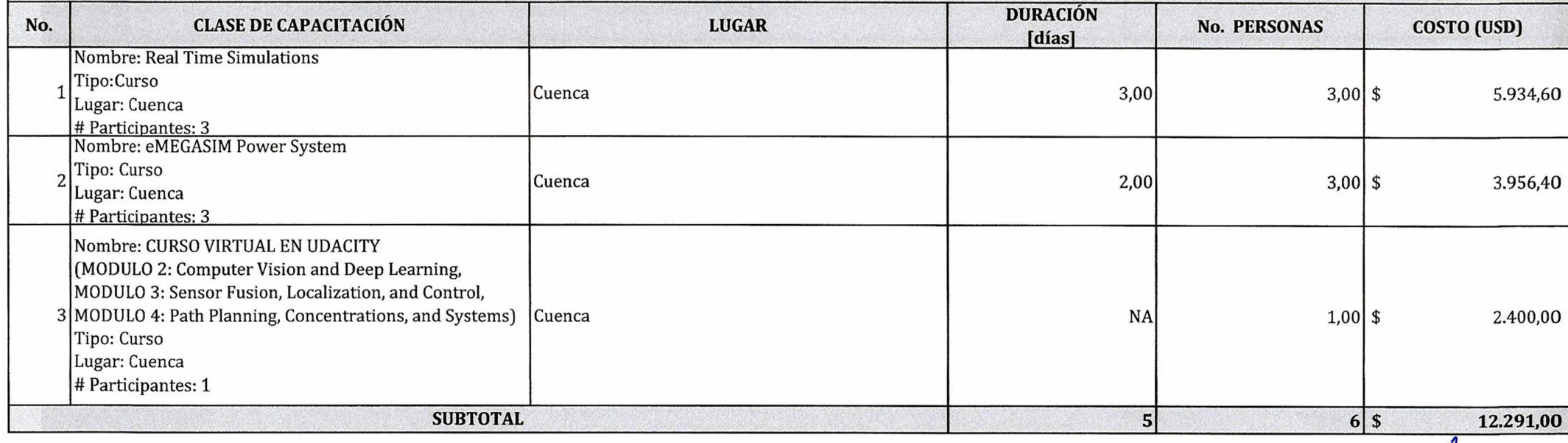

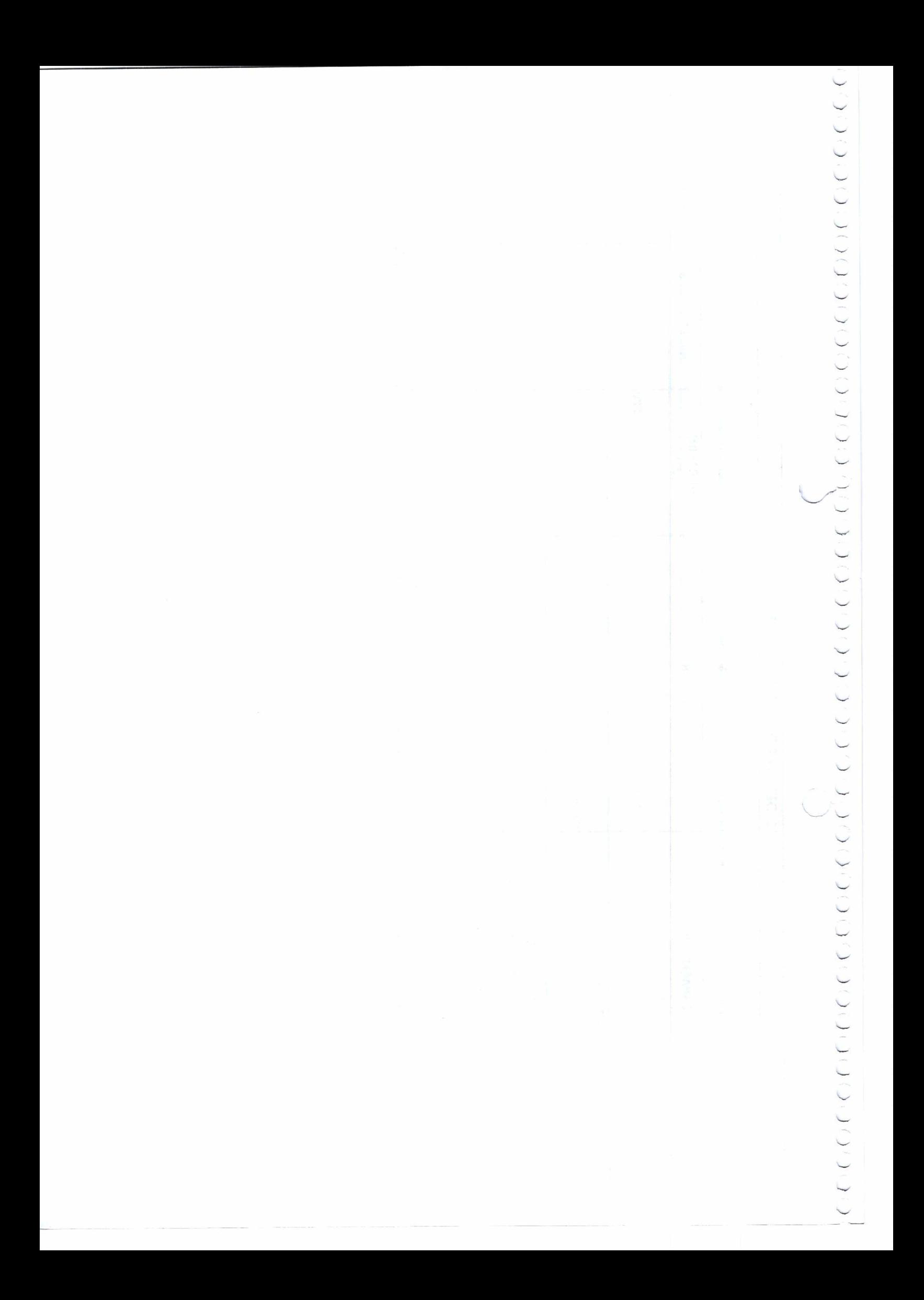

# 

#### **ANEXO VI 1. DETALLE DE PRESUPUESTO**

#### **4. EQUIPOS**

Gastos necesarios en la adquisición de Equipos (Equipos: de Laboratorio; para construcción de prototipos de equipos y maquinarias; componentes para construcción de planta piloto; de desarrollo experimental; Maquinaria o componentes para mejoras en tecnología de procesos) indispensables y esenciales para el desarrollo y consecución de los objetivos del proyecto. Describir las características técnicas fundamentales de los equipos estrictamente necesarios para ejecutar las actividades del proyecto y su precio. No debe existir duplicación *de equipos existentes.*

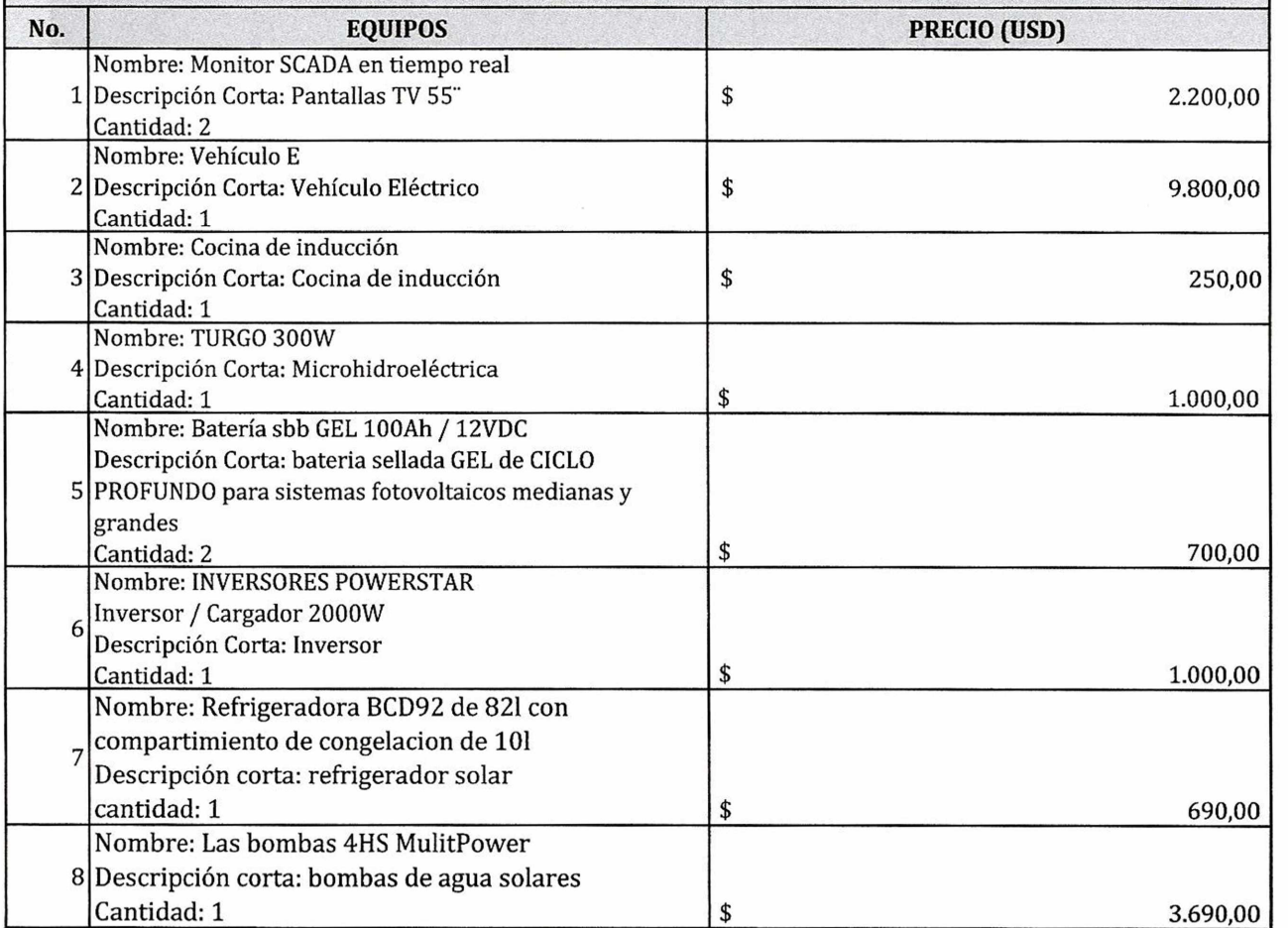

# )))))))) ) ) )

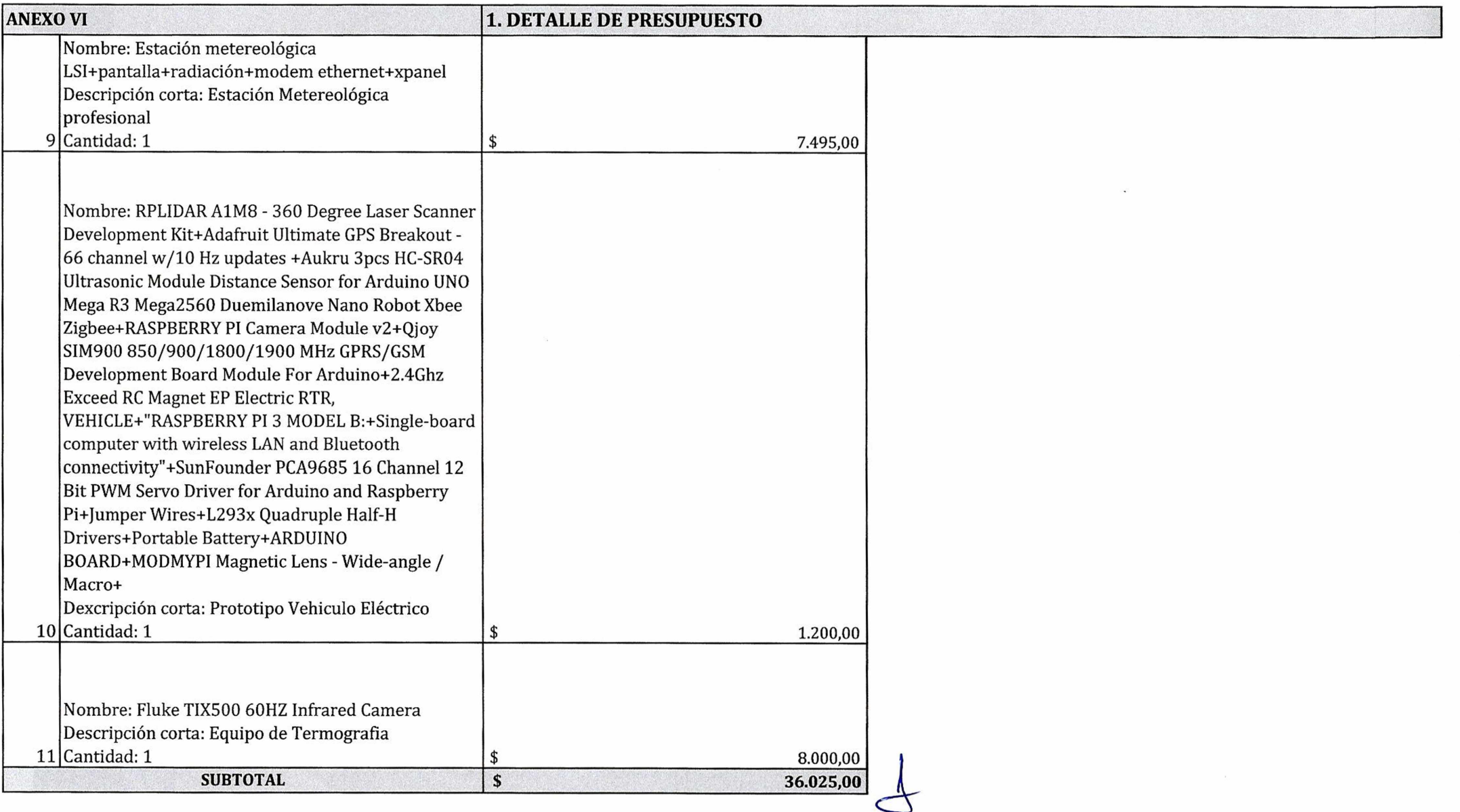

 $\label{eq:1} \mathcal{C} = \frac{1}{\sqrt{2}} \mathcal{C} \mathcal{A} \mathcal{C}$ 

### )))))))) ) )))))))))))))))) ~) ))))))))))))))))))))) )  $\bullet$  ) ( ) ( )

#### **ANEXO VI 1. DETALLE DE PRESUPUESTO**

#### **5. RECURSOS BIBLIOGRÁFICOS Y SOFTWARE**

Gastos necesarios en la adquisición de Bibliografía especializada, software y licencias de uso considerados como indispensables y esencial para el desarrollo y consecución de los objetivos del proyecto. Señalar los Libros especializados, Publicaciones periódicas y *software necesarios para la ejecución del proyecto, indique sus respectivos precios.*

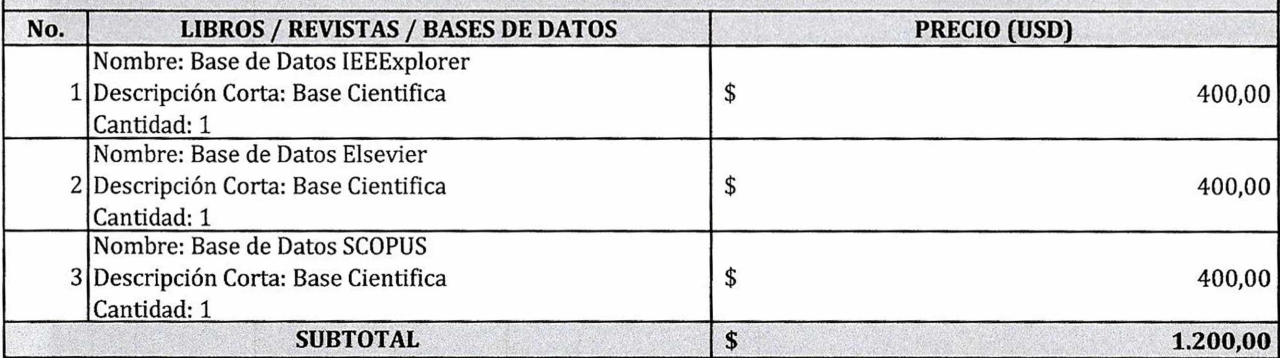

#### **6. MATERIALES Y SUMINISTROS**

Gastos necesarios en la adquisición de Bienes de Uso y Consumo (Materiales de vidrio para laboratorio, Reactivos Químicos e insumos, Suministros para actividades acordes al objeto del proyecto) considerados como indispensables para el desarrollo y consecución de los *objetivos del proyecto.*

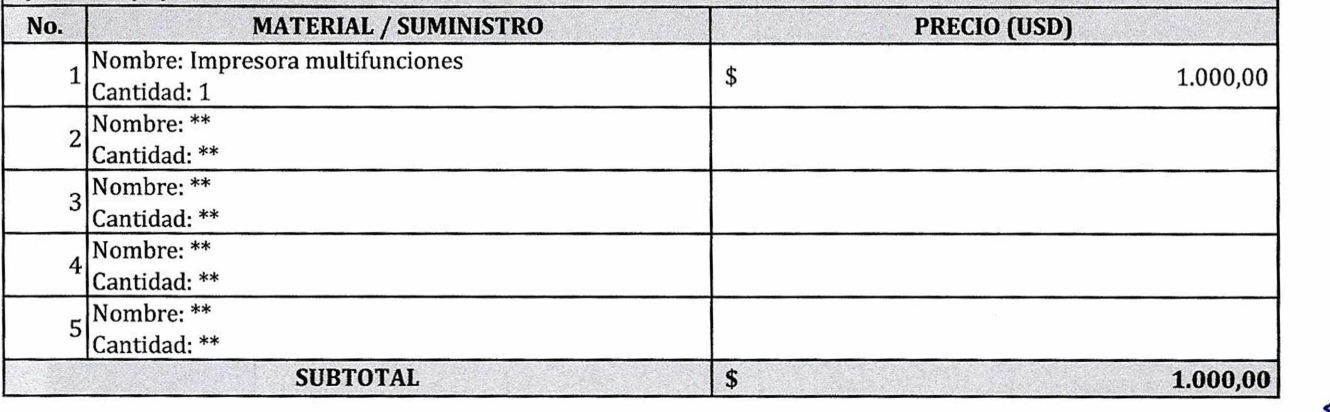

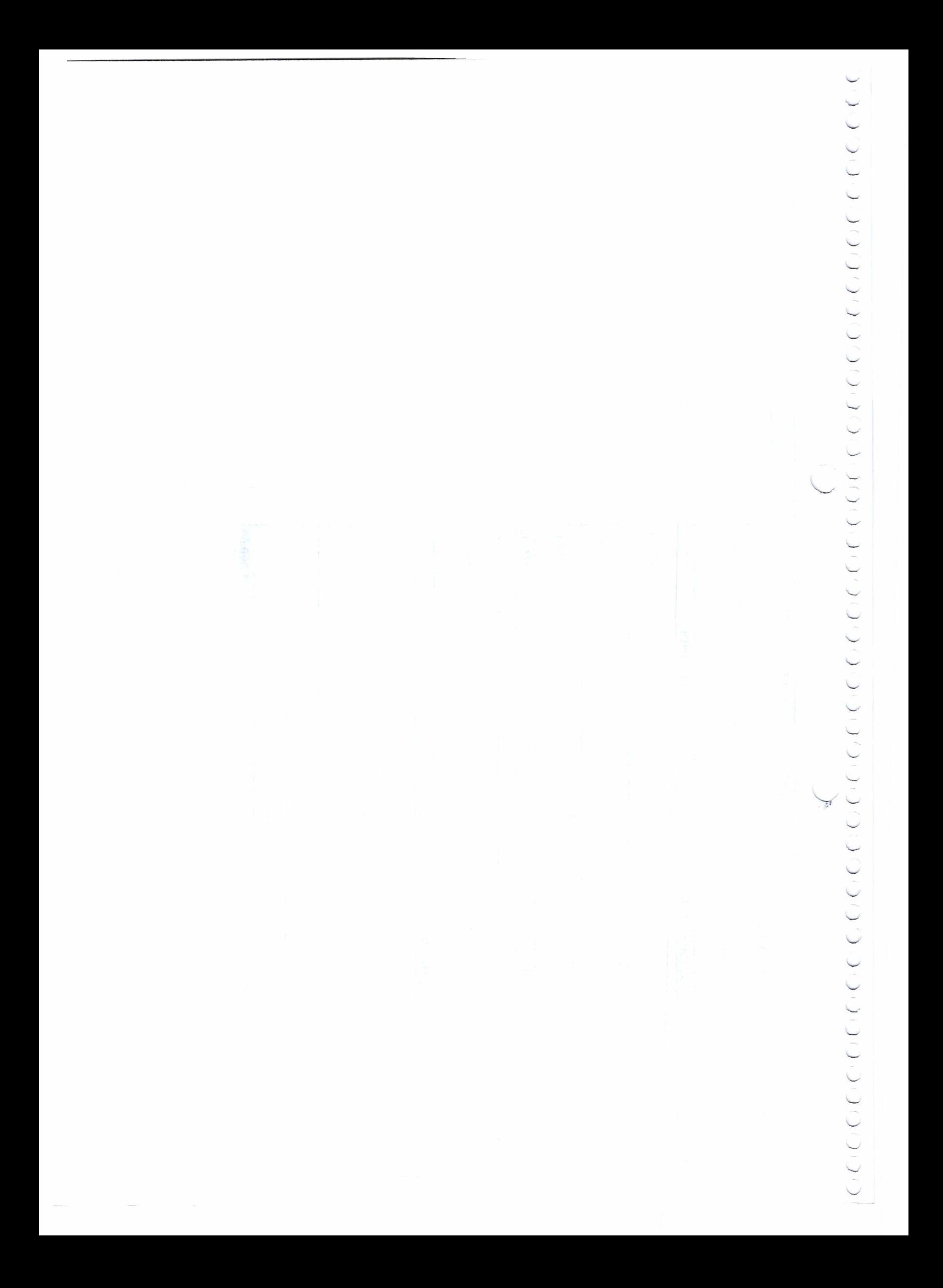

### $\big)$

#### **ANEXO VI 1. DETALLE DE PRESUPUESTO**

#### **7. COMUNICACIÓN Y DIFUSIÓN DE RESULTADOS**

Gastos necesarios para la adquisición de Bienes de Uso y Servicios (por Eventos relacionados a la exposición y difusión de resultados, publicaciones y divulgación de Temas y Resultados alcanzado en el proyecto), considerados como indispensables para la puesta en *conocimiento de los resultadosy avances del proyecto.*

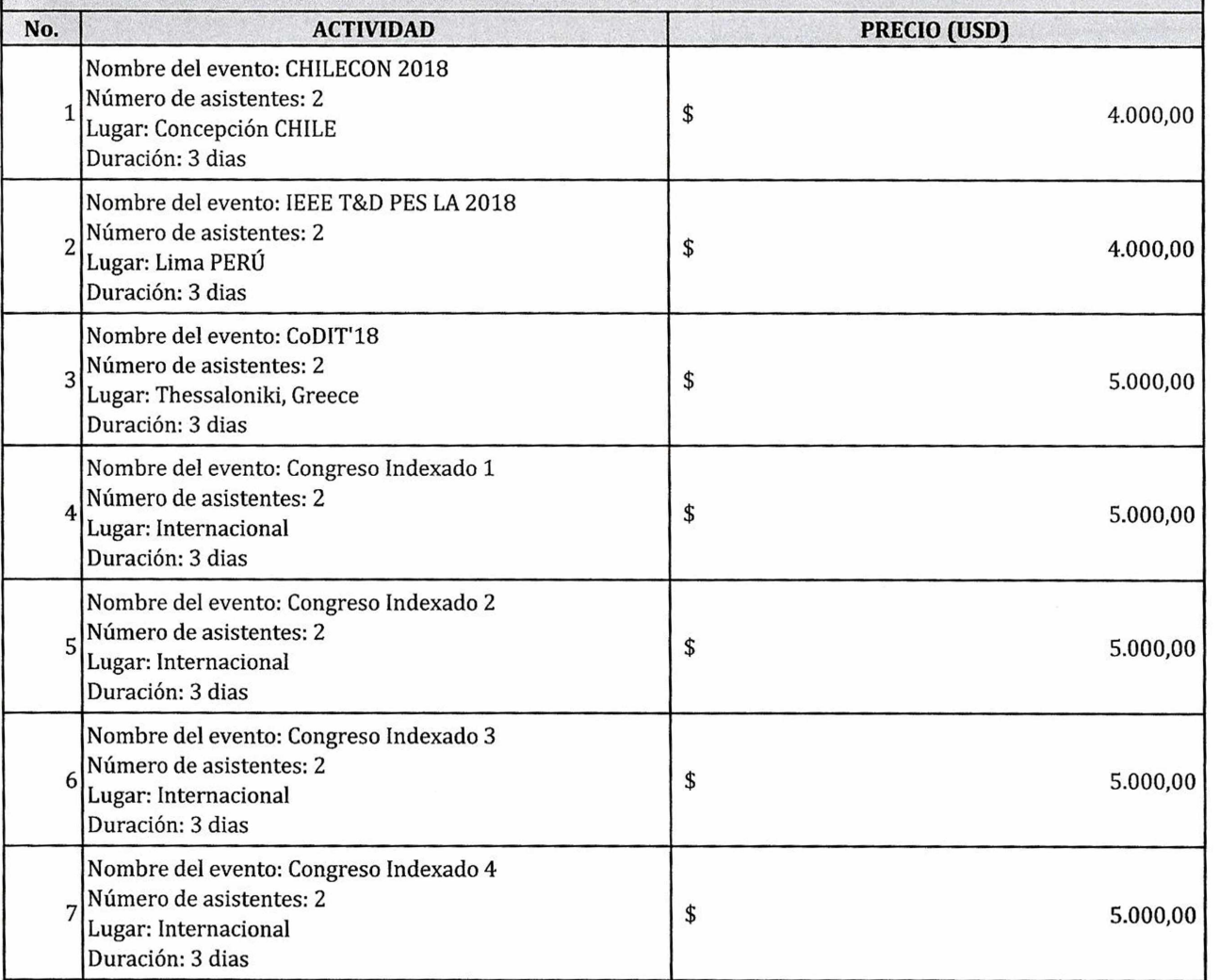

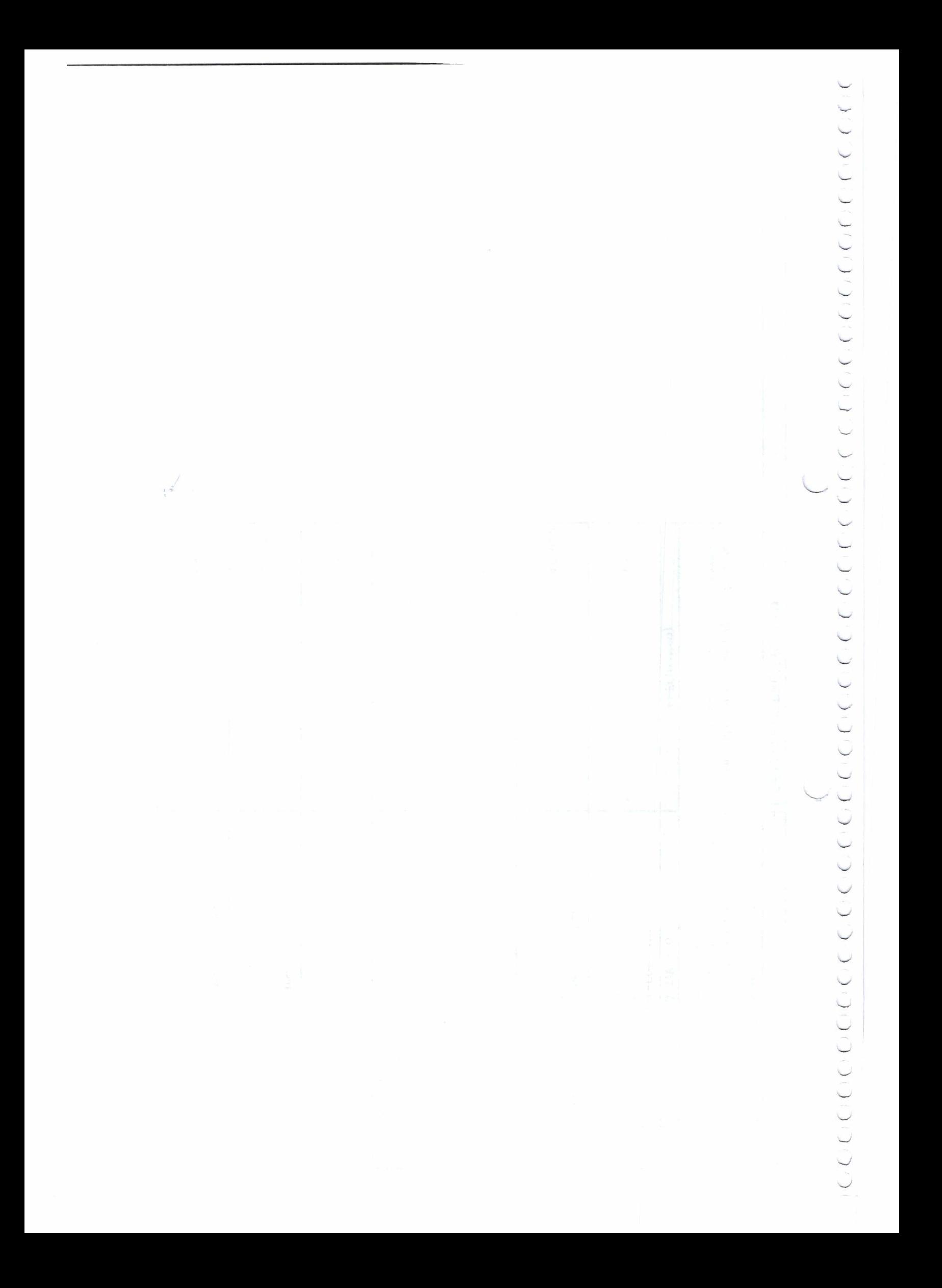

## i))))))))'))'))))))))))))))'))))')) V) )))))) ) ))))))) ) )

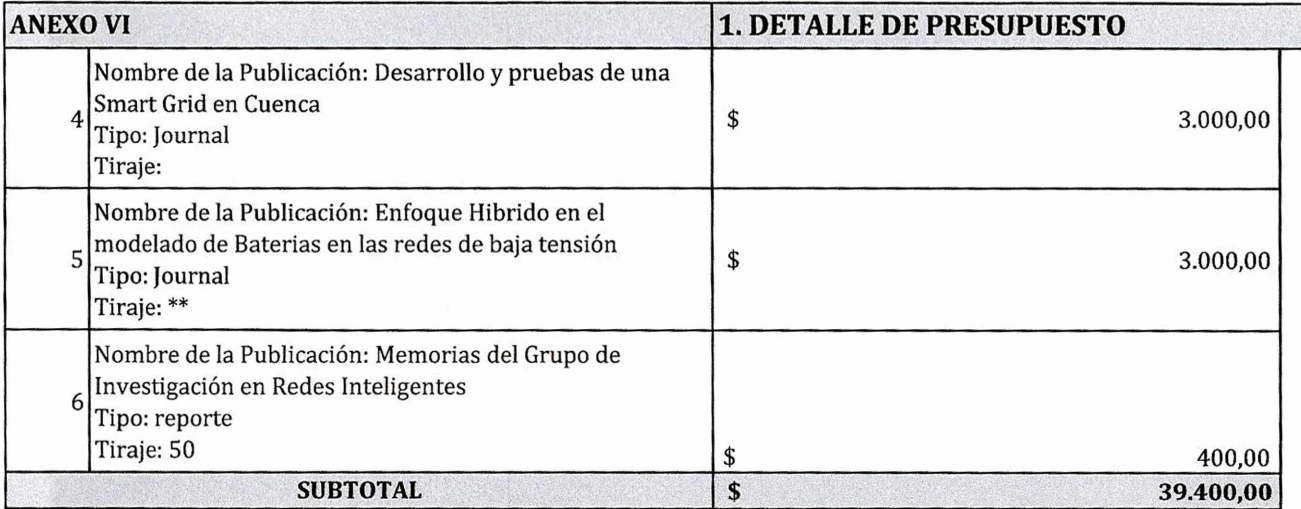

#### **8. SUBCONTRATOS Y SERVICIOS**

Gastos necesarios para cubrir servicios de Investigación y Exámenes Profesionales (Análisis clínicos, químicos, físicos, biológicos), *Pruebas Especializadas, Asesoría Especializada (Consultorías), estudio y diseño especializado, Servicios especializados para la* capacitación y adiestramiento al personal participante en el proyecto, servicios de Apoyo no especializado Temporal (Jornaleros), *considerados como indispensablesy esencial para el desarrolloy consecución de los objetivos del proyecto.*

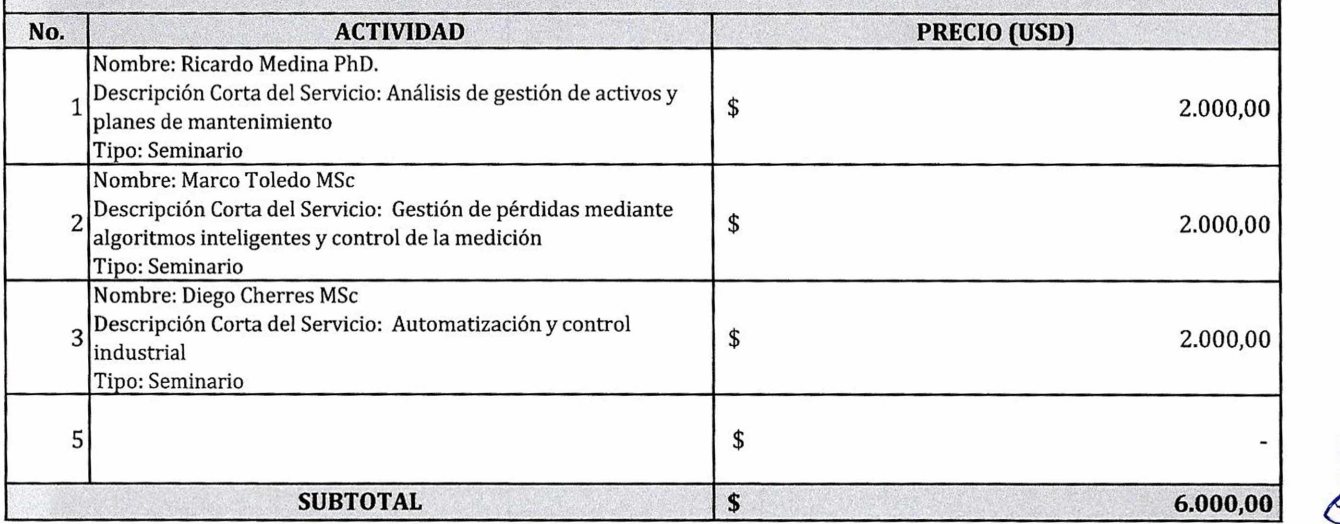

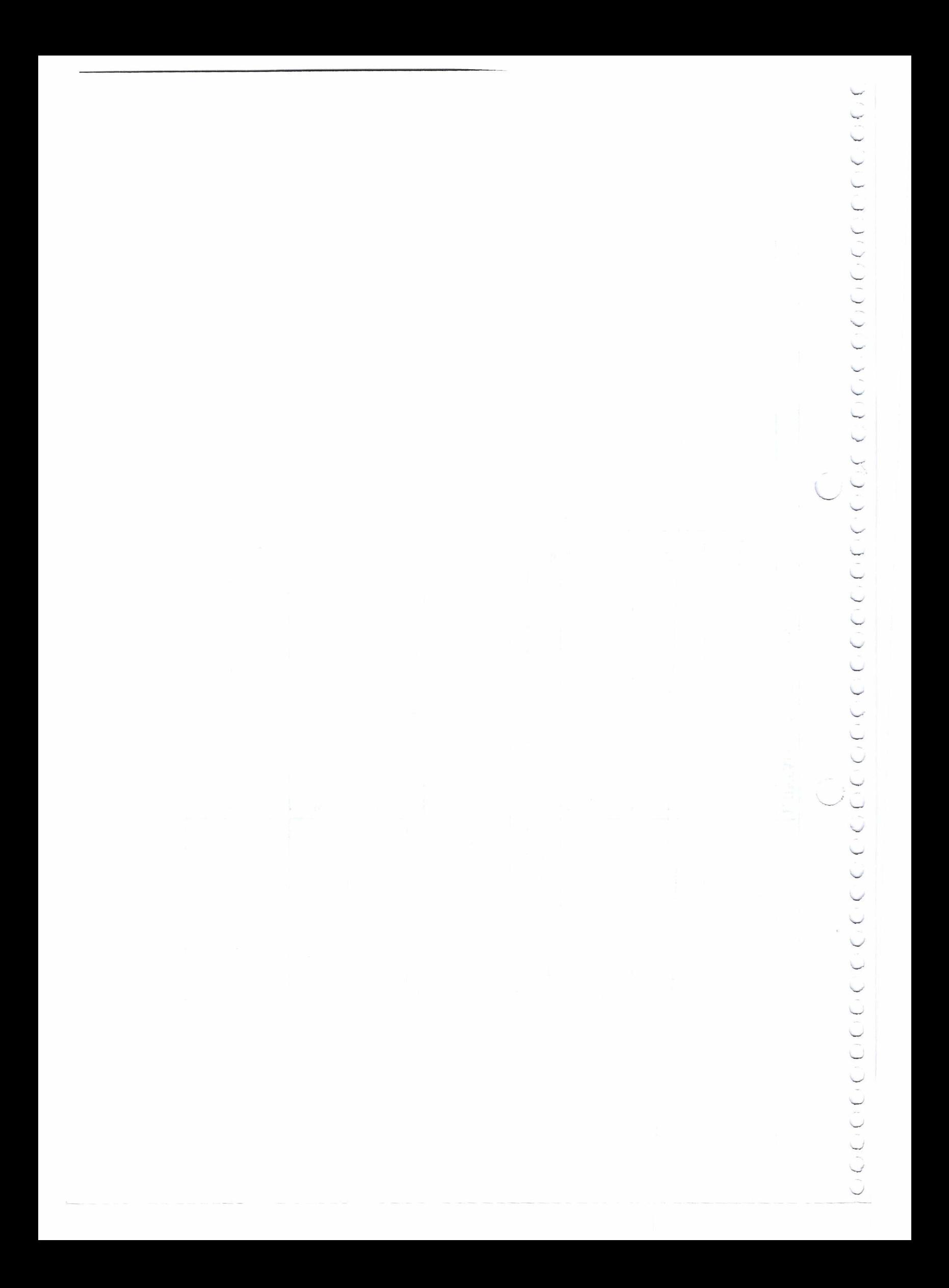

### $\sum_{i=1}^{n}$  $\big)$

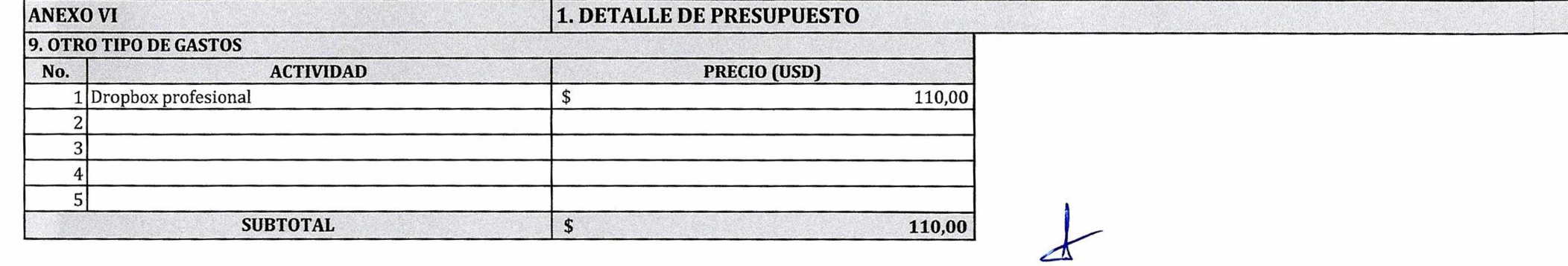

 $\mathcal{R}$ 

 $\sum_{i=1}^{N} \sum_{i=1}^{N} \sum_{i=1}^{N}$ 

# ) ) ) ) .5 ))))))))>))))))')))')))) )))))))))) <sup>5</sup> ))))))■)) )

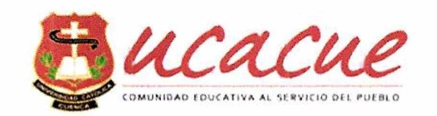

#### **ANEXO VI** 2. PRESUPUESTO CONDENSADO

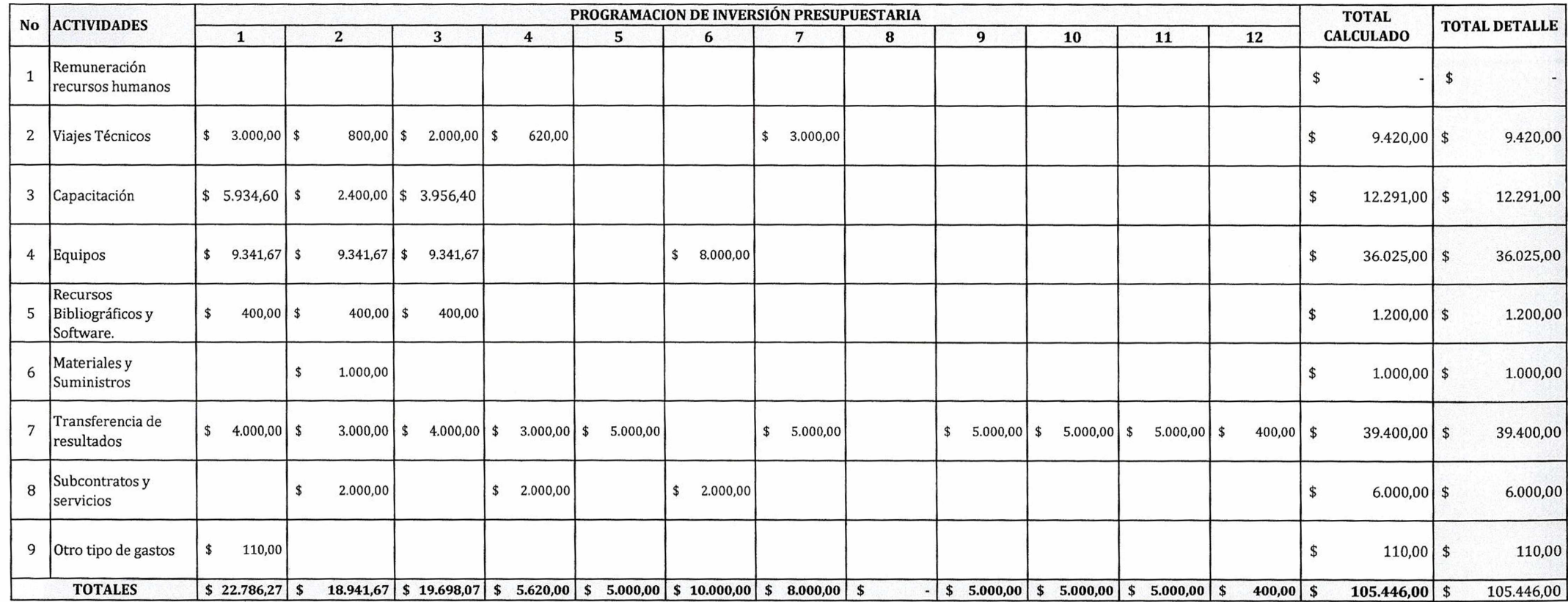

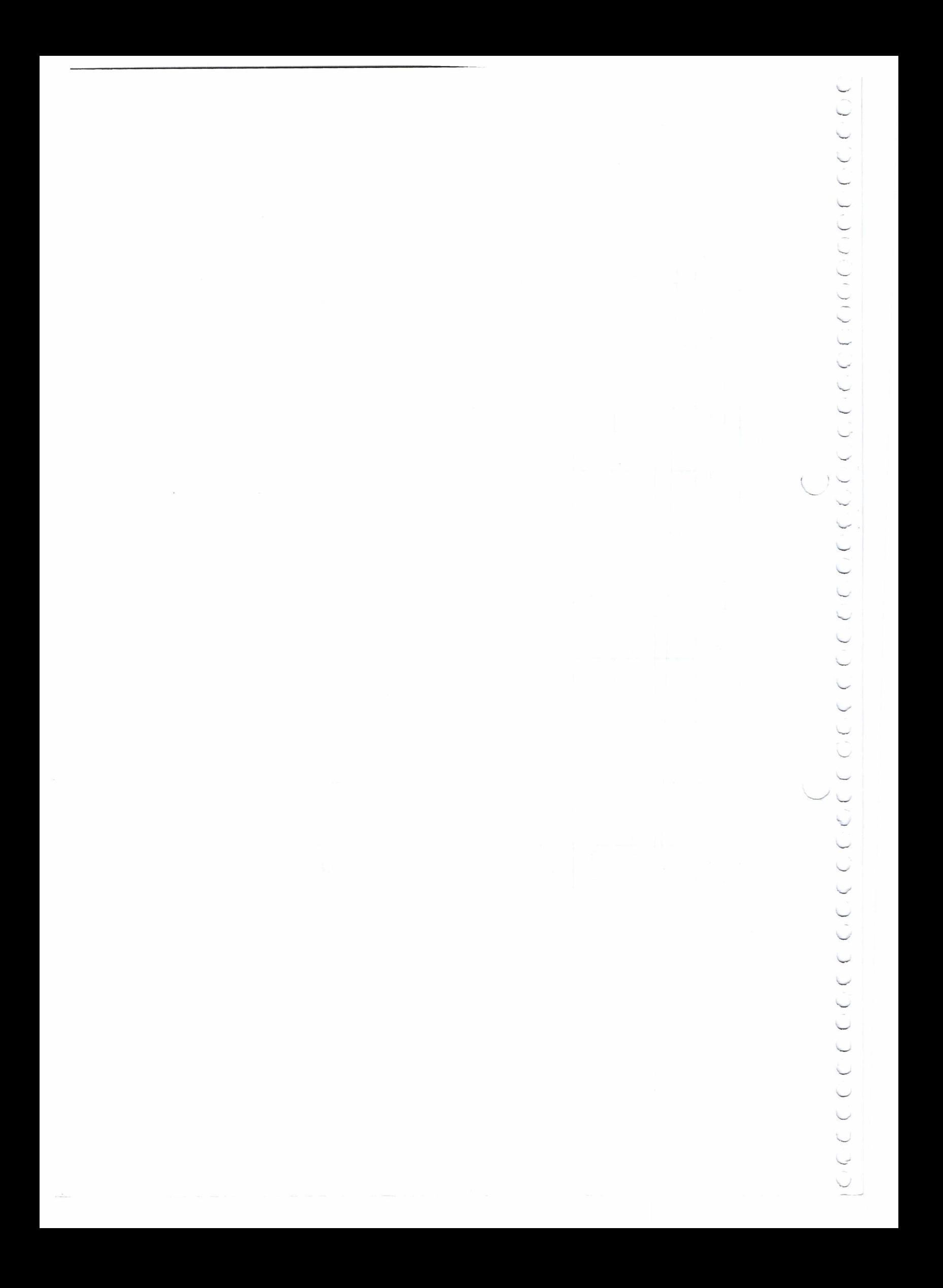

)))).)))))))))')) ■) ))))}))) >)))))))')•))))'!) )

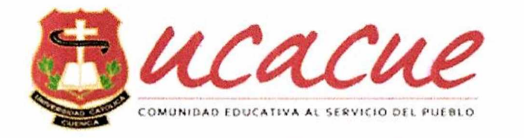

**ANEXO VI 3. PRESUPUESTO POR FUENTE DE FINANCIAMIENTO**

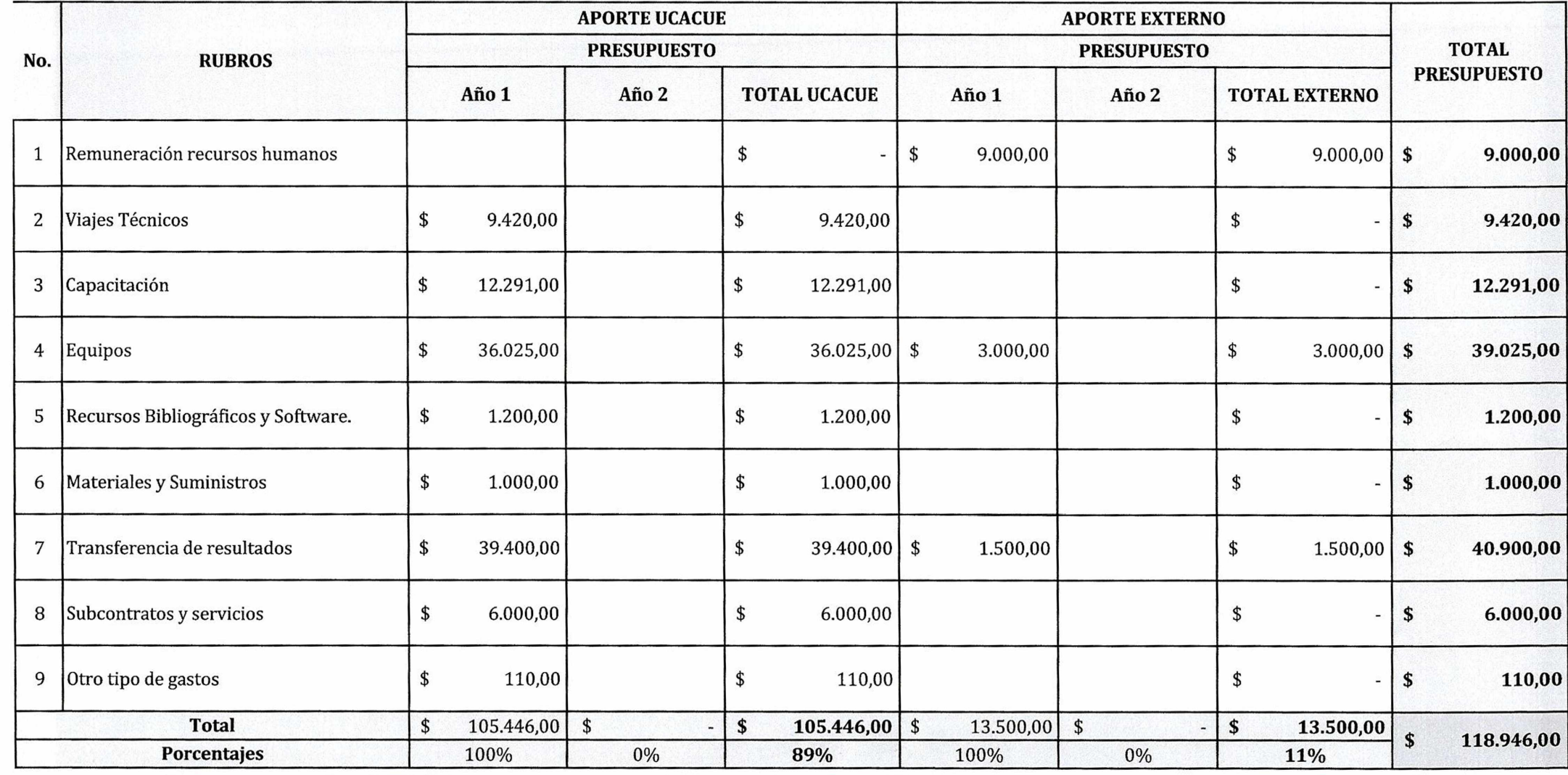

Av. Américas y Humboldt, Cuenca - Ecuador. Tel.: (593) 7 2830 751 [www.ucacue.edu.ee](http://www.ucacue.edu.ee)

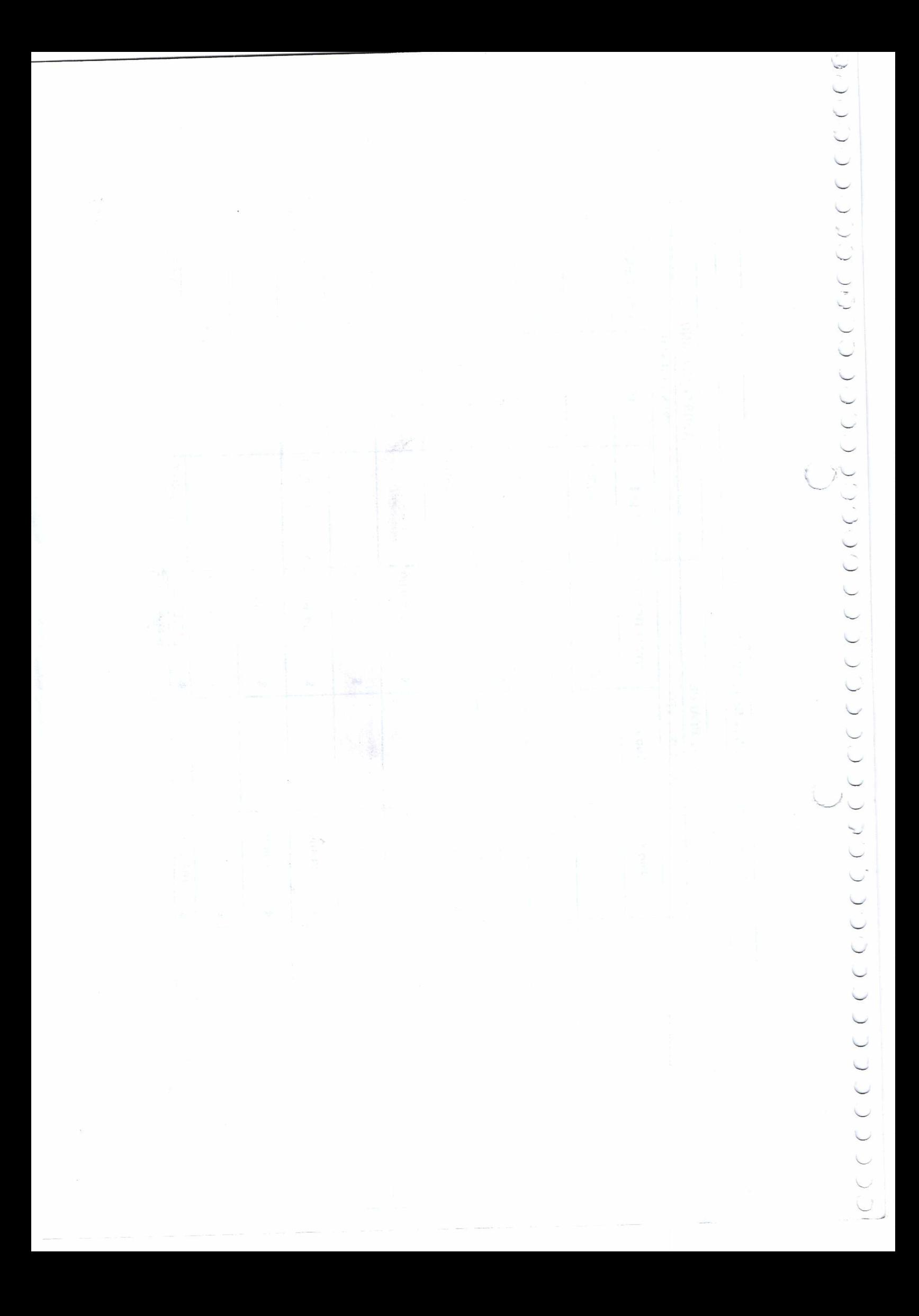